# Formelsammlung in Mathematik

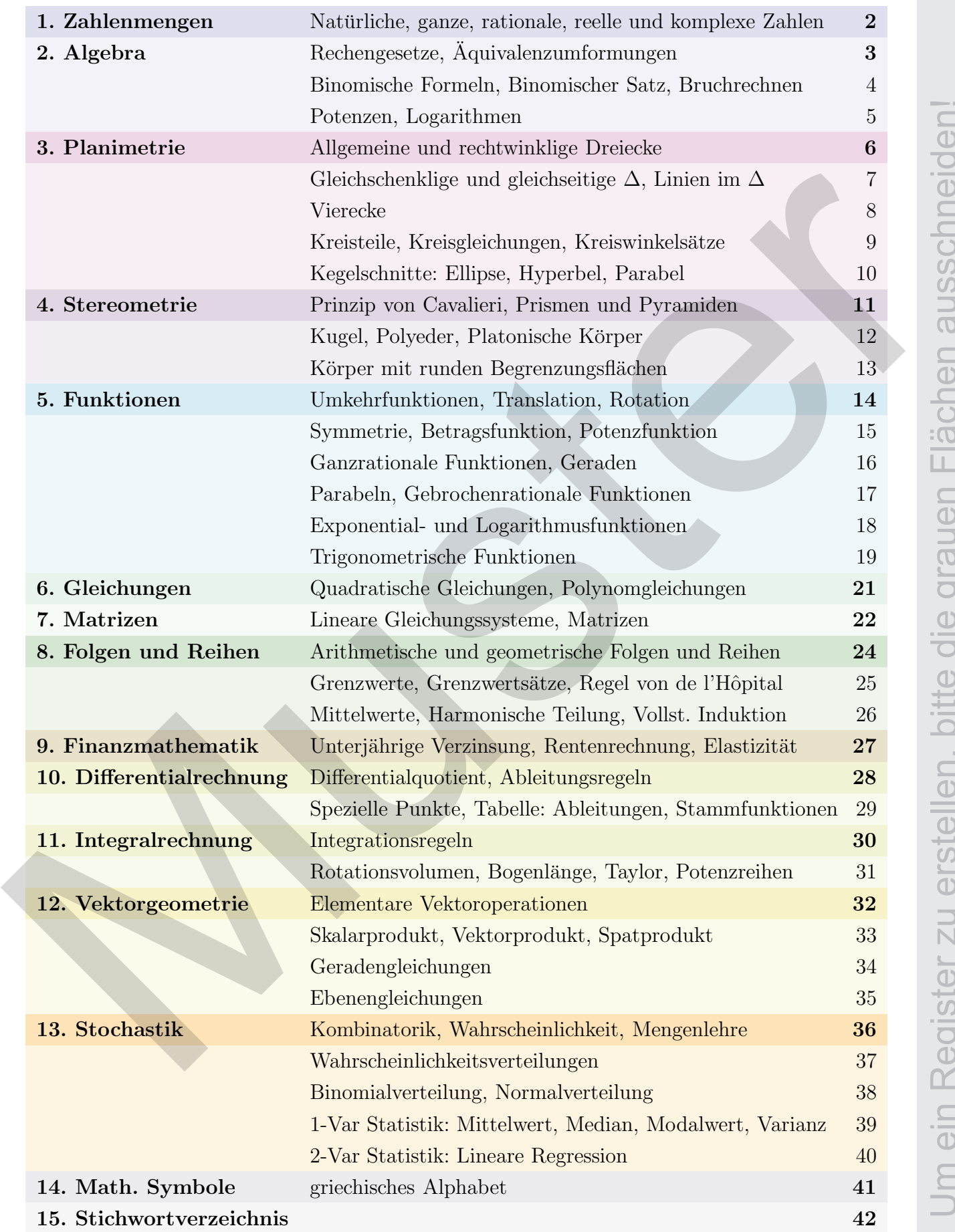

# 1 Zahlenmengen

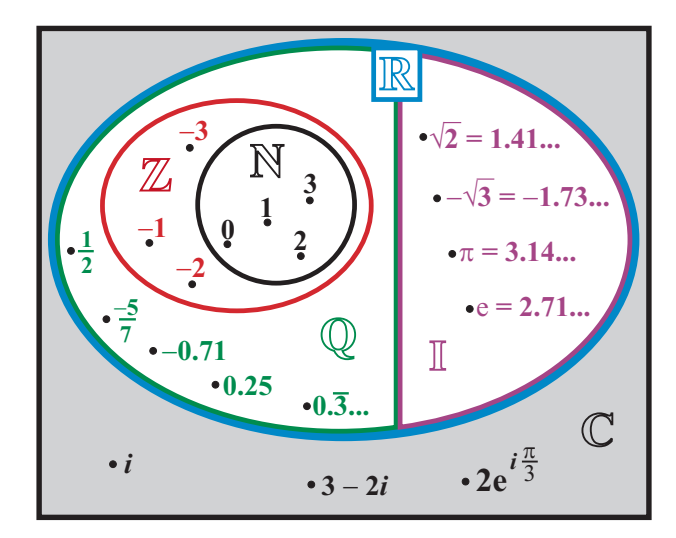

- Natürliche Zahlen:  $\mathbb{N} = \{0, 1, 2, 3, ...\}$ .
- Ganze Zahlen:  $\mathbb{Z} = \{0, \pm 1, \pm 2, ...\}.$
- Rationale Zahlen: Menge aller Brüche:  $\mathbb{Q} = \{\frac{m}{n}\}$  $\frac{m}{n} \mid m, n \in \mathbb{Z}, \quad n \neq 0$  = Zahlen mit abbrechender oder periodischer Dezimalentwicklung.
- Irrationale Zahlen:  $\mathbb{I} =$  Zahlen mit unendlicher, nichtabbrechender und nichtperiodischer Dezimalentwicklung.
- Reelle Zahlen:  $\mathbb{R}$  = Vereinigung der Rationalen und Irrationalen Zahlen.

 $i\varphi$ 

• Komplexe Zahlen:  $\mathbb{C} = \{x + iy \mid x, y \in \mathbb{R}\}\$  mit  $i^2 = -1$ .

# Komplexe Zahlen

- ► Imaginäre Einheit:  $\boxed{i^2 = -1}$
- ◮ Eulersche Formel:
	- $e^{i\varphi} = \cos(\varphi) + i \sin(\varphi)$  $e^{i\varphi} = \operatorname{cis}(\varphi), \quad |e^{i\varphi}| = 1.$
- ◮ Gausssche Zahlenebene:

xy-Ebene der kompl. Zahlen.

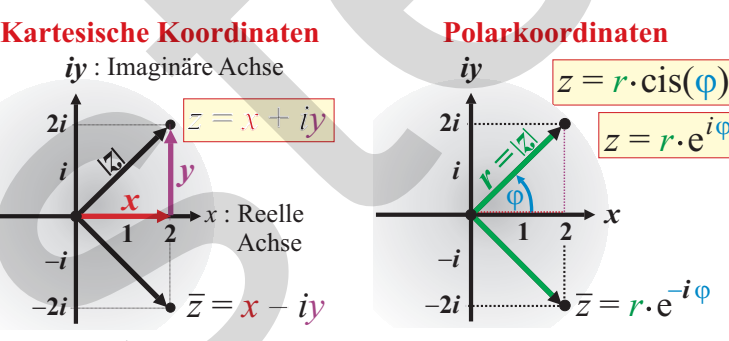

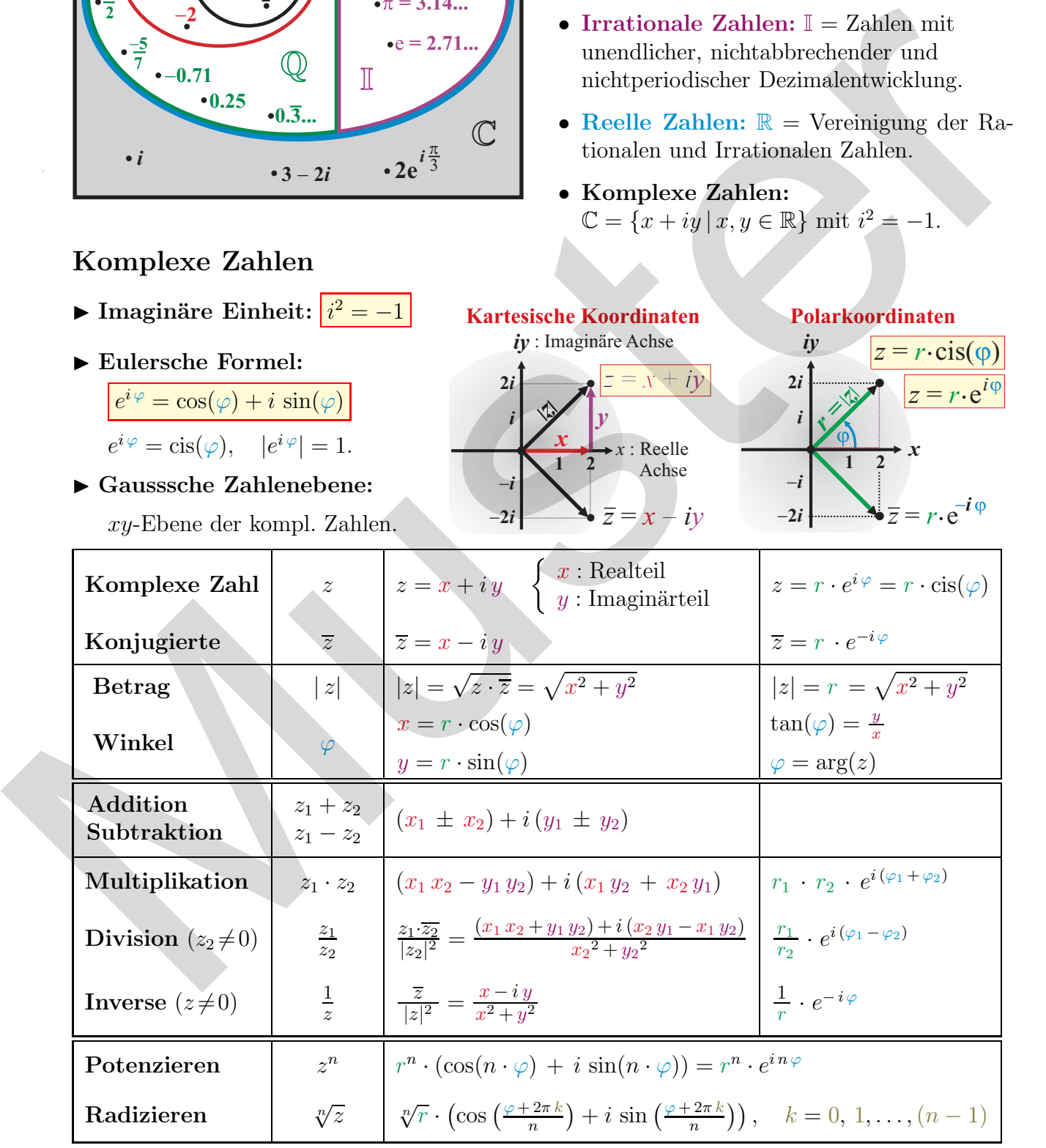

# 2 Algebra

## 2.1 Rechengesetze

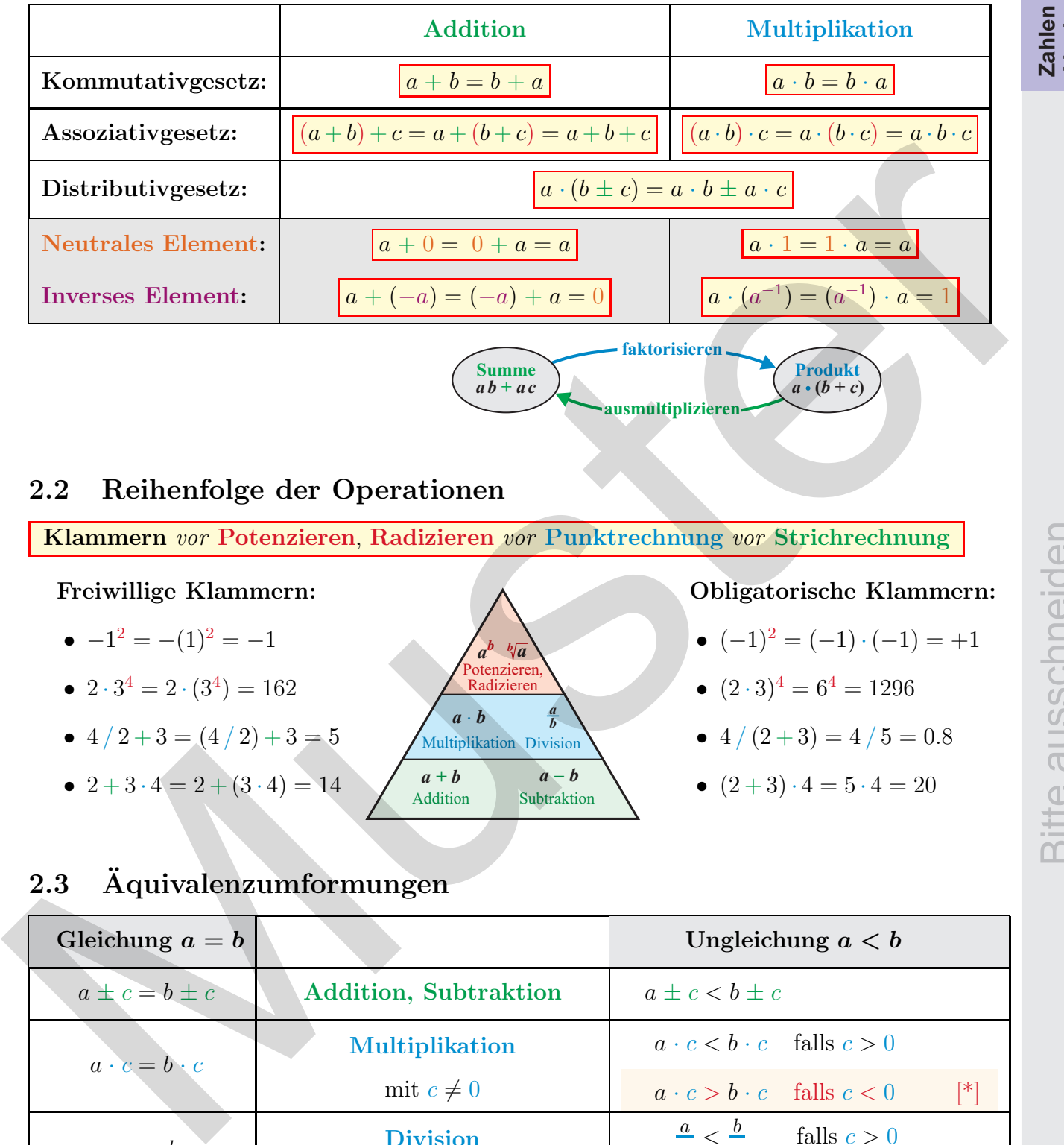

## 2.2 Reihenfolge der Operationen

Klammern vor Potenzieren, Radizieren vor Punktrechnung vor Strichrechnung

Freiwillige Klammern:

- $\bullet$   $-1^2 = -(1)^2 = -1$
- $2 \cdot 3^4 = 2 \cdot (3^4) = 162$
- $4/2+3 = (4/2)+3=5$
- $2+3\cdot4=2+(3\cdot4)=14$  **a** +**b**

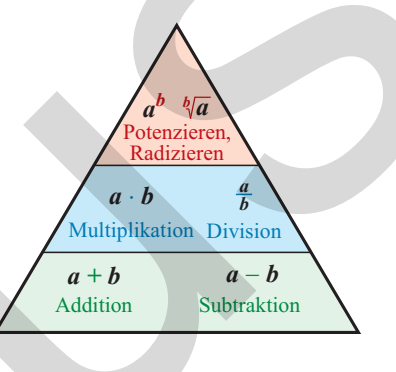

Obligatorische Klammern:

- $(-1)^2 = (-1) \cdot (-1) = +1$
- $(2 \cdot 3)^4 = 6^4 = 1296$
- $4/(2+3) = 4/5 = 0.8$
- $(2+3)\cdot 4 = 5\cdot 4 = 20$

## 2.3 Aquivalenzumformungen ¨

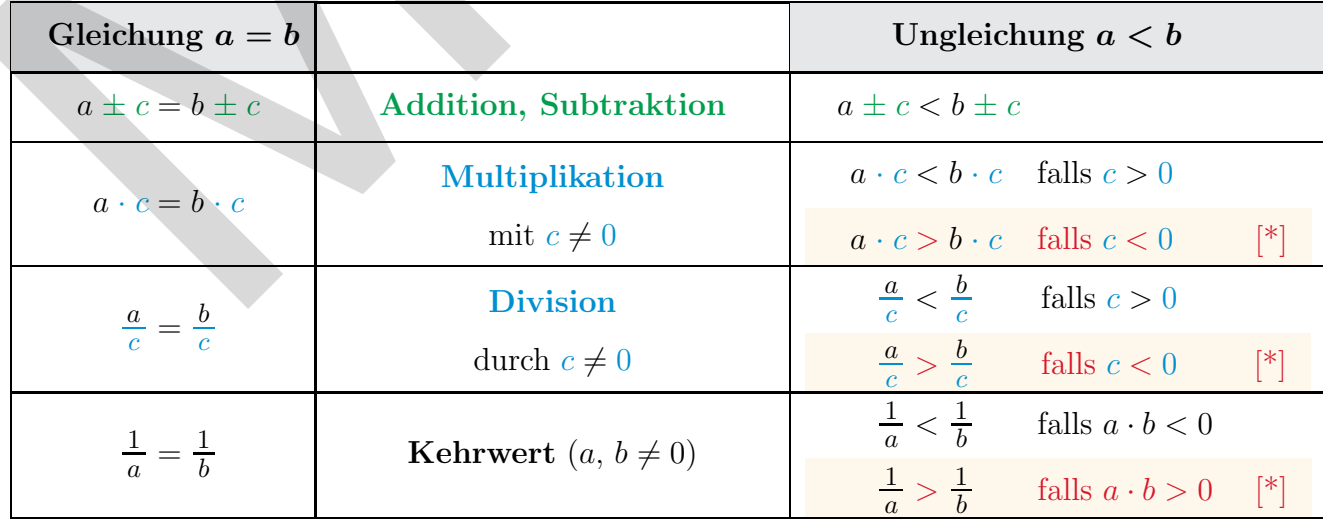

[∗] : Ungleichung ändert ihre Richtung.

#### CAdrian Wetzel 3

Zahlen<br>Algebra

#### 2.4 Termumformungen, Binomischer Satz

Binomische Formeln: **1.** Bin. Formel:  $(a + b)^2 = a^2 + 2 \cdot a \cdot b + b^2$ 2. Bin. Formel:  $(a-b)^2 = a^2 - 2 \cdot a \cdot b + b^2$ 3. Bin. Formel:  $(a + b) \cdot (a - b) = a^2 - b^2$ •  $a^2 + b^2$  reell nicht zerlegbar. •  $a^3 + b^3 = (a + b) \cdot (a^2 - a \cdot b + b^2)$ •  $a^3 - b^3 = (a - b) \cdot (a^2 + a \cdot b + b^2)$ •  $a^n - b^n = (a - b) \cdot \sum_{k=0}^{n-1}$  $k=0$  $a^{n-1-k} \cdot b^k$ 

#### Binomischer Satz:

$$
(a+b)^n = {n \choose 0} a^n b^0 + {n \choose 1} a^{n-1} b^1 + {n \choose 2} a^{n-2} b^2 + \dots + {n \choose n} a^0 b^n = \sum_{k=0}^n {n \choose k} a^{n-k} b^k
$$

- Binomialkoeffizienten:  $\binom{n}{k}$ k  $\setminus$  $= \frac{n!}{k! \cdot (n-k)!}.$
- Fakultät:  $n! = 1 \cdot 2 \cdot \ldots \cdot n$ ,  $0! = 1! = 1$ . (Siehe Kombinatorik auf S. 36)
- Für  $(a b)^n$  ist das Vorzeichen *alternierend*:  $(a b)^3 = +a^3 3a^2b + 3a b^2 b^3$ .

Binomischer Satz und pascalsches Zahlendreieck:

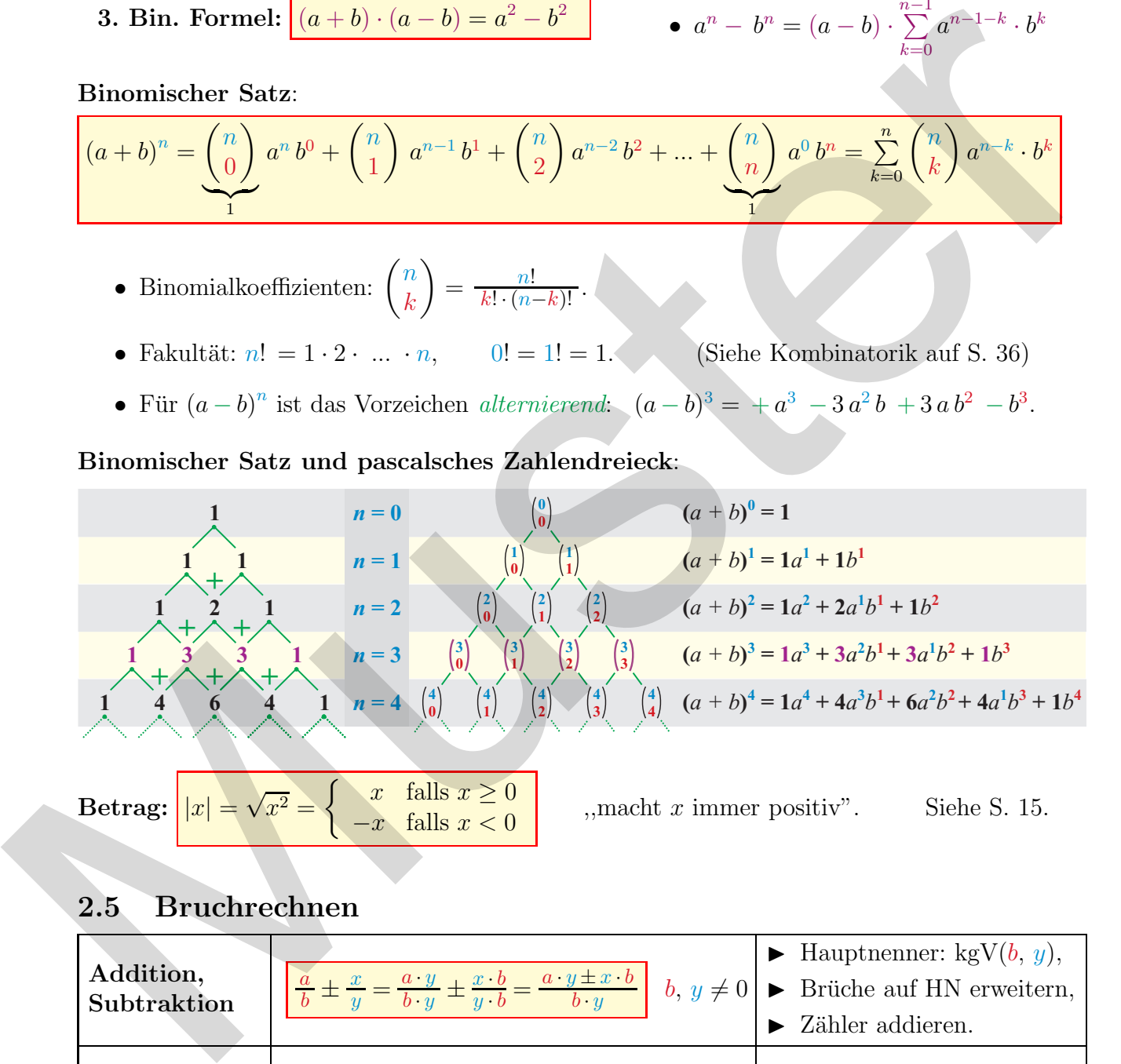

#### 2.5 Bruchrechnen

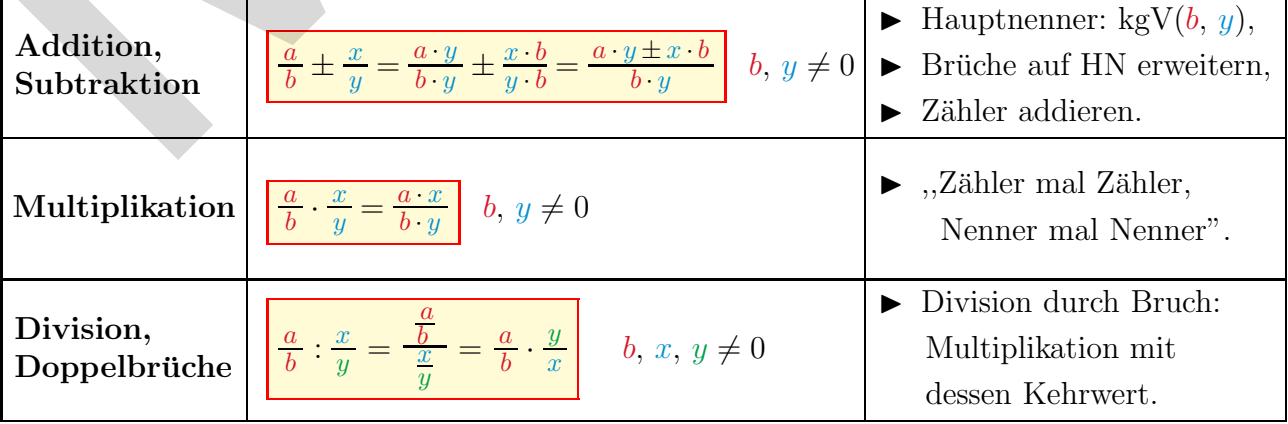

#### 2.6 Potenzen

Definition:  $n = \underbrace{a \cdot a \cdot \ldots \cdot a}_{n \text{ Faktoren}}$ heisst *n*-te Potenz von a, wobei  $\begin{cases} a \in \mathbb{R} : \text{ Basis} \\ a \in \mathbb{N} : \text{Ferm} \end{cases}$  $n \in \mathbb{N}$ : Exponent. Insbesondere:  $a^1 = a$  und  $\begin{cases} a^0 = 1, & \text{falls } a \neq 0 \\ 0, & \text{otherwise} \end{cases}$  $0^n = 0$ , falls  $n > 0$ . • Negative Exponenten  $\Rightarrow$  Nenner:  $-{}^{n} = \frac{k}{a}$  $\frac{\alpha}{a^n}$   $a \neq 0.$ • Rationale Exponenten  $\Rightarrow$  Wurzeln:  $a^{\frac{m}{n}} = \sqrt[n]{a}$  $a \geq 0, \quad n > 0.$ speziell:  $a^{\frac{1}{n}} = \sqrt[n]{a}$  Quadratwurzel:  $\sqrt{a} = a^{\frac{1}{2}}$ 

Potenzsätze

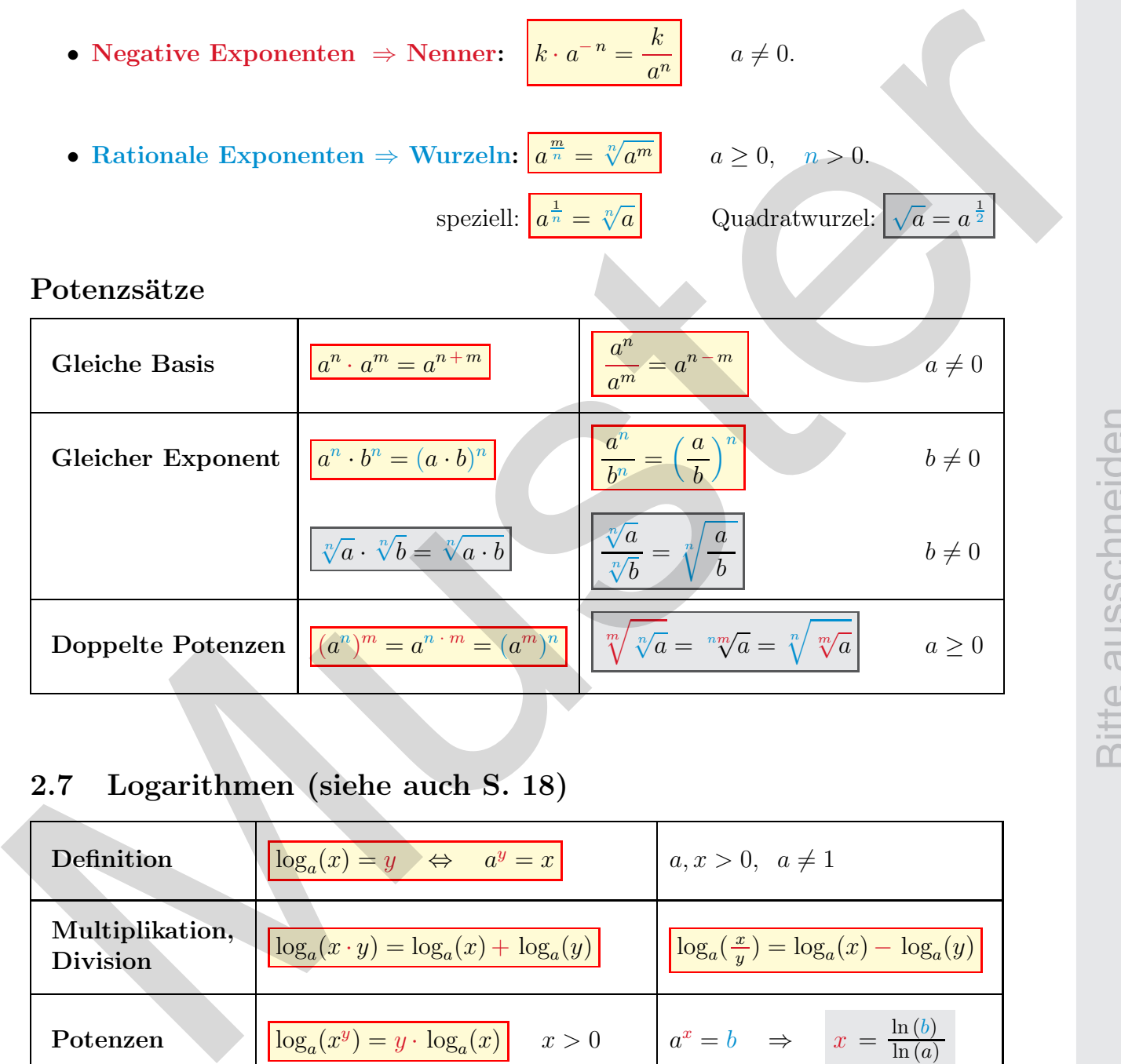

# 2.7 Logarithmen (siehe auch S. 18)

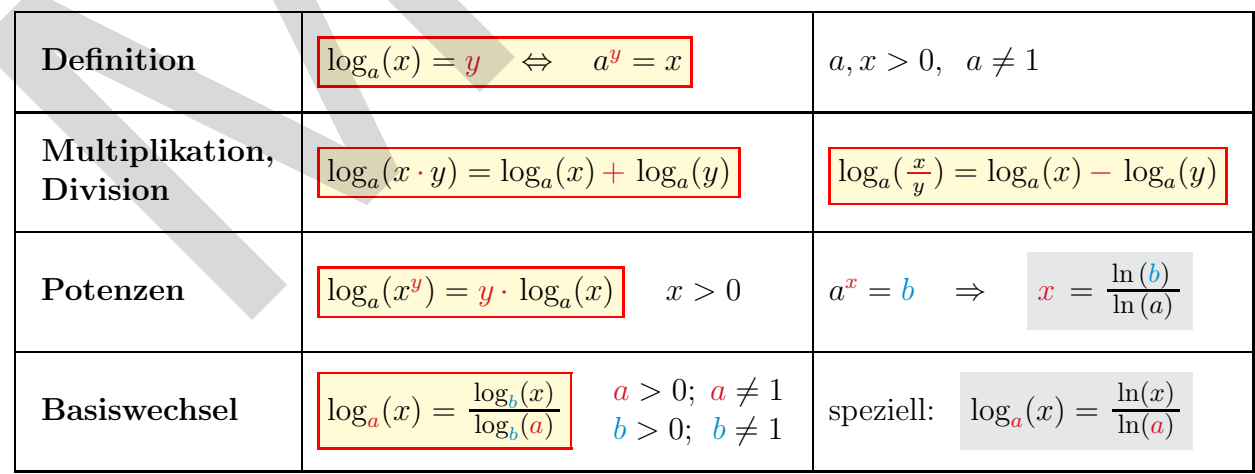

 $\Rightarrow$  Siehe auch Logarithmusfunktionen auf S. 18.

# 3 Planimetrie

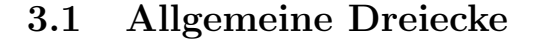

- Winkelsumme:  $\alpha + \beta + \gamma = 180^{\circ}$
- Dreiecksungleichung:  $c < a + b$
- Ähnlichkeit, Strahlensätze: Zwei Dreiecke sind ähnlich, wenn sie gleiche Winkel und / oder gleiche Seitenverhältnisse haben.

f

1. Strahlensatz: 
$$
\frac{a}{b} = \frac{c}{d} = \frac{a+c}{b+d}
$$
  
2. Strahlensatz: 
$$
\frac{a}{e} = \frac{a+c}{f}
$$

• Sinussatz:

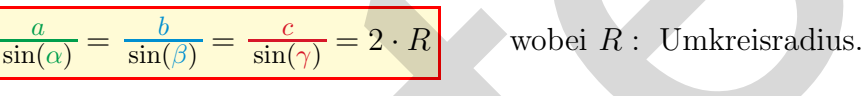

• Cosinussatz:  $c^2 = a^2 + b^2 - 2 \cdot a \cdot b \cdot \cos(\gamma)$  und zyklisch:  $\int_{c}^{b} a$ *b*

 $h_c^2 = p \cdot q$ 

• Fläche:  $A_{\Delta} = \frac{1}{2}$  $\frac{1}{2}$  (Grundseite · Höhe) =  $\frac{c \cdot h_c}{2} = \frac{b \cdot h_b}{2} = \frac{a \cdot h_a}{2}$ 

► Zwei Seiten und Zwischenwinkel:  $A_{\Delta} = \frac{b \cdot c}{2} \cdot \sin(\alpha)$  und zyklisch:  $\int_{c}^{b}$ *b*

- ► Drei Seiten (Heron):  $A_{\Delta} = \sqrt{s(s-a)(s-b)(s-c)}$  wobei  $s = \frac{1}{2}$  $rac{1}{2}(a+b+c).$
- $\blacktriangleright$  Drei Winkel und Umkreisradius  $\overline{R}$ :  $\frac{A_Δ = 2 R^2 ⋅ sin(α) ⋅ sin(β) ⋅ sin(γ)}{}$

#### 3.2 Rechtwinklige Dreiecke

- Satz von Pythagoras:  $c^2 = a^2 + b^2$
- $\bullet$  Höhensatz:
- Kathetensatz (Satz von Euklid):  $a^2 = c \cdot q$  oder b  $b^2 = c \cdot p$
- Trigonometrische Funktionen:  $\sin(\alpha) = \frac{a}{c}$   $\cos(\alpha) = \frac{b}{c}$   $\tan(\alpha) = \frac{a}{b}$

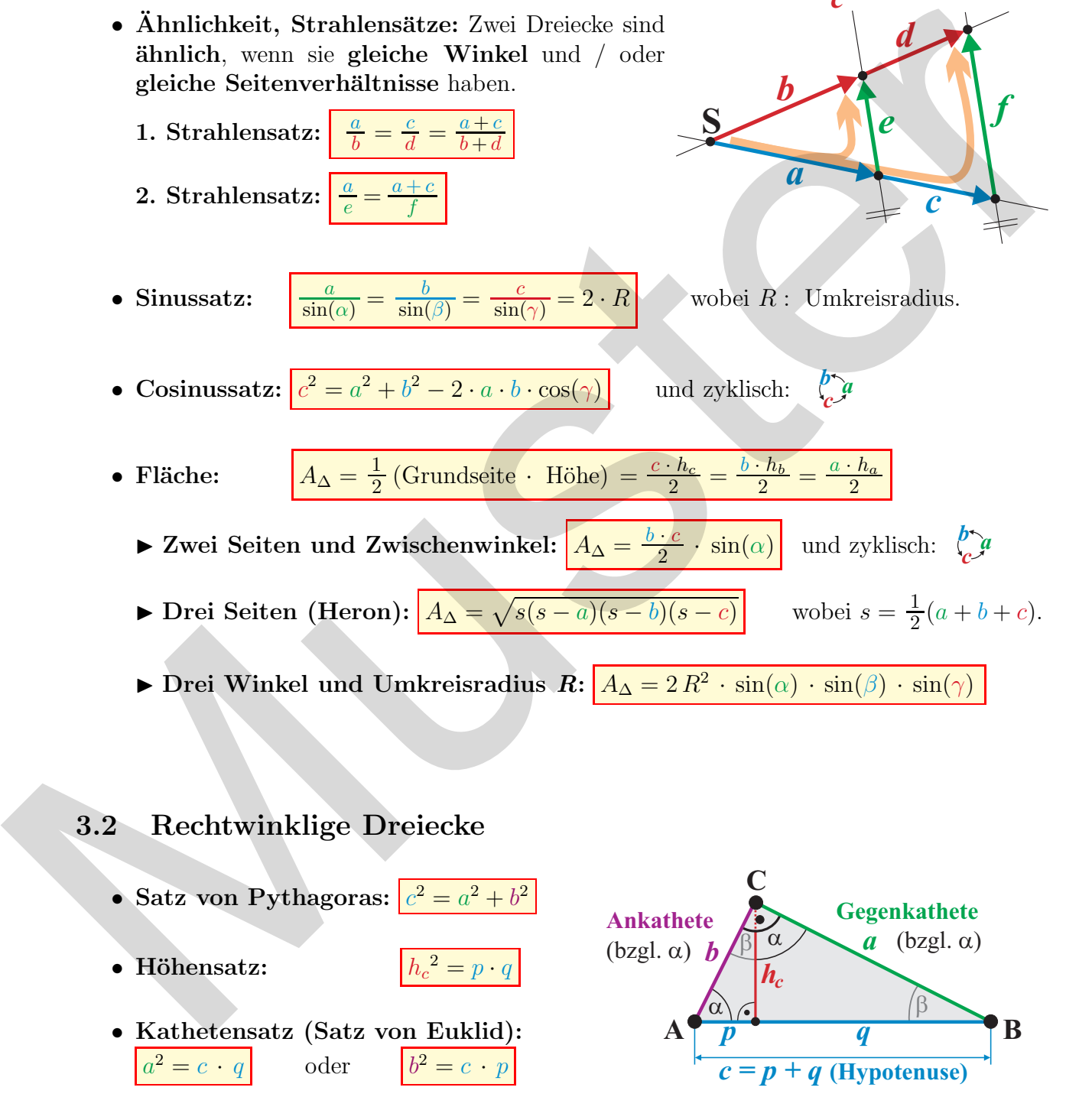

 $A \rightarrow \text{B}$ 

*c*

*b*

 $\dot{\gamma}$ **C**

*a*

*c*

*b*

*a*

 $\beta$ 

*d*

*e*  $\int e^{x} dx$ 

*c*

(Siehe auch S. 19)

## 3.3 Gleichschenklige und gleichseitige Dreiecke

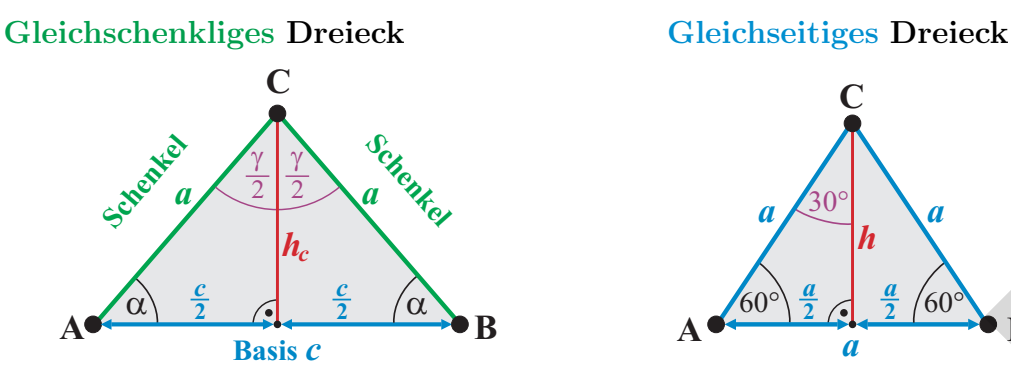

- $\blacktriangleright$  h<sub>c</sub> halbiert die Basis c.  $\blacktriangleright$  Höhe:
- $\blacktriangleright$  h<sub>c</sub> halbiert den Winkel γ.  $\blacktriangleright$  Fläche:
- $\blacktriangleright$  Gleiche Basiswinkel ( $\alpha = \beta$ ).

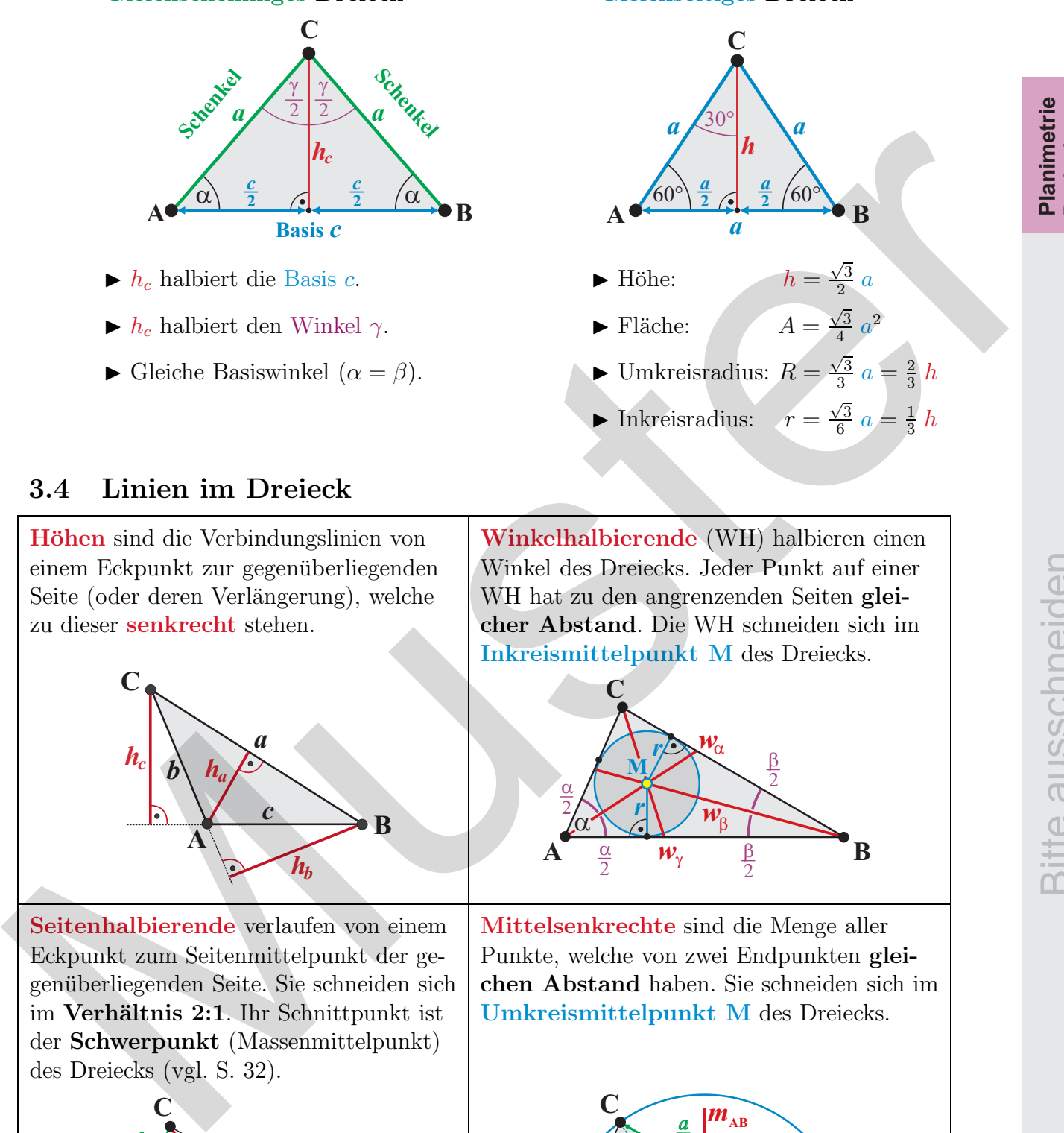

lnkreisradius:  $r = \frac{\sqrt{3}}{6}$  $\frac{\sqrt{3}}{6} a = \frac{1}{3}$  $rac{1}{3}h$ 

## 3.4 Linien im Dreieck

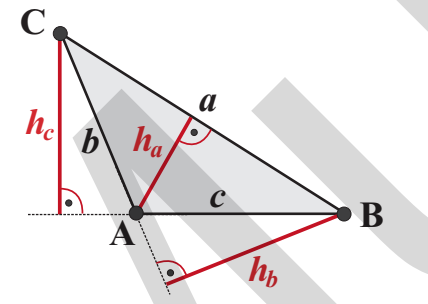

Seitenhalbierende verlaufen von einem Mittelsenkrechte sind die Menge aller im Verhältnis 2:1. Ihr Schnittpunkt ist Umkreismittelpunkt M des Dreiecks. der Schwerpunkt (Massenmittelpunkt) des Dreiecks (vgl. S. 32).

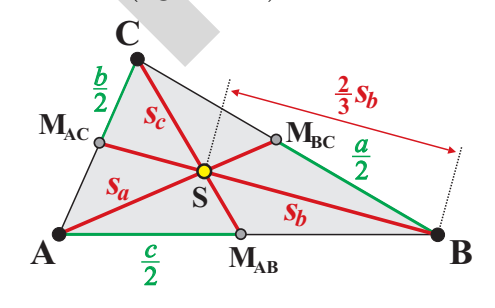

Höhen sind die Verbindungslinien von Winkelhalbierende (WH) halbieren einen einem Eckpunkt zur gegenuberliegenden ¨ Winkel des Dreiecks. Jeder Punkt auf einer Seite (oder deren Verlängerung), welche WH hat zu den angrenzenden Seiten gleizu dieser senkrecht stehen. cher Abstand. Die WH schneiden sich im Inkreismittelpunkt M des Dreiecks.

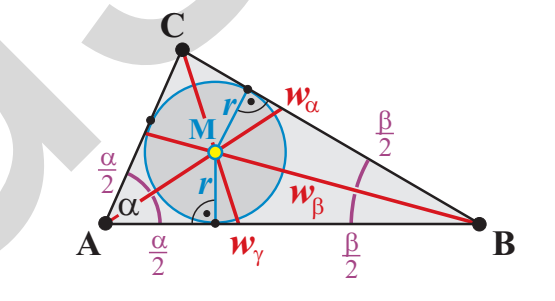

Eckpunkt zum Seitenmittelpunkt der ge- Punkte, welche von zwei Endpunkten gleigenüberliegenden Seite. Sie schneiden sich | chen Abstand haben. Sie schneiden sich im

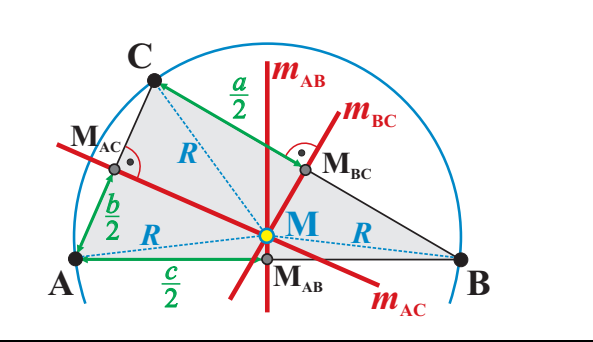

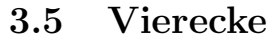

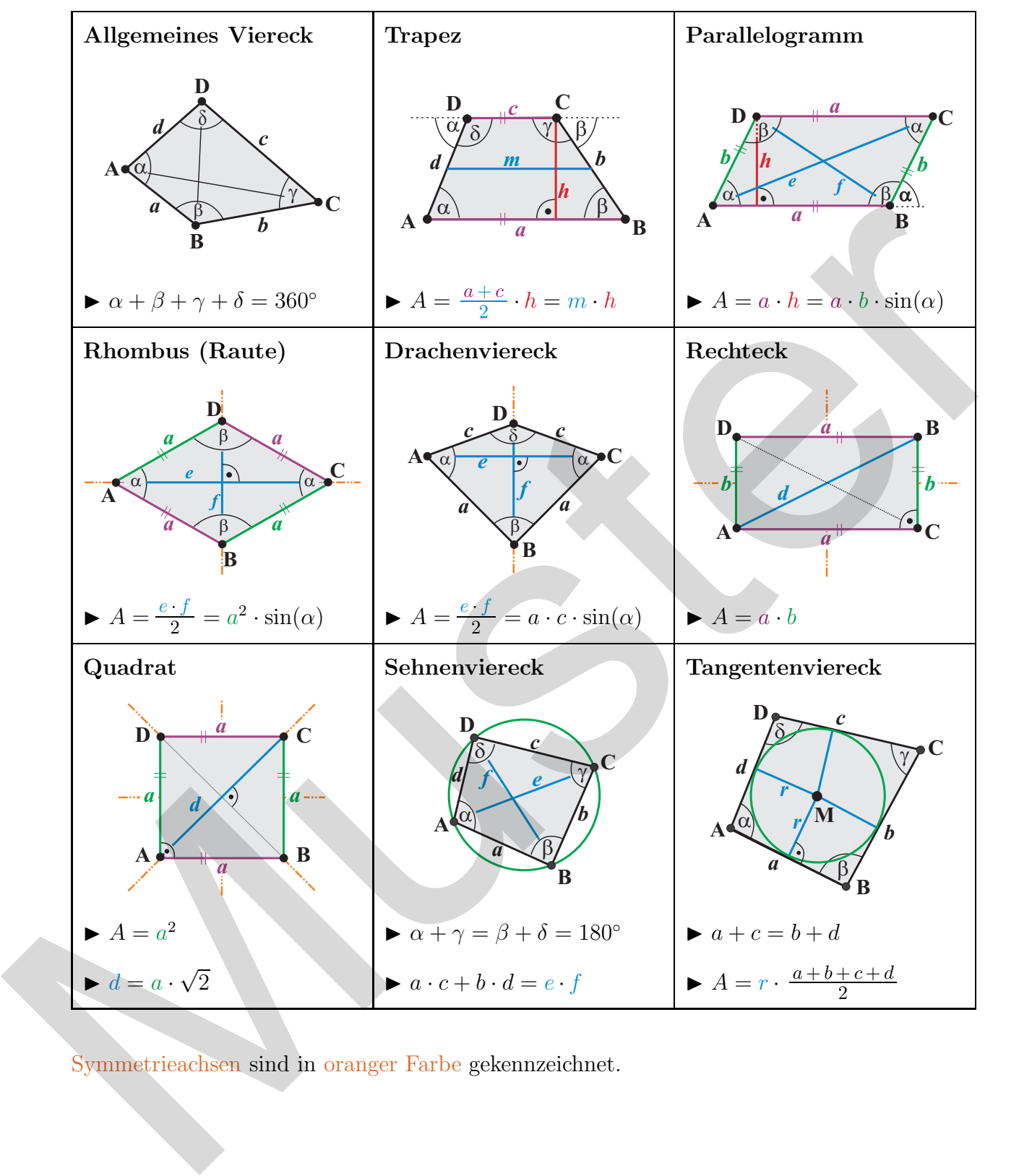

Symmetrieachsen sind in oranger Farbe gekennzeichnet.

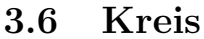

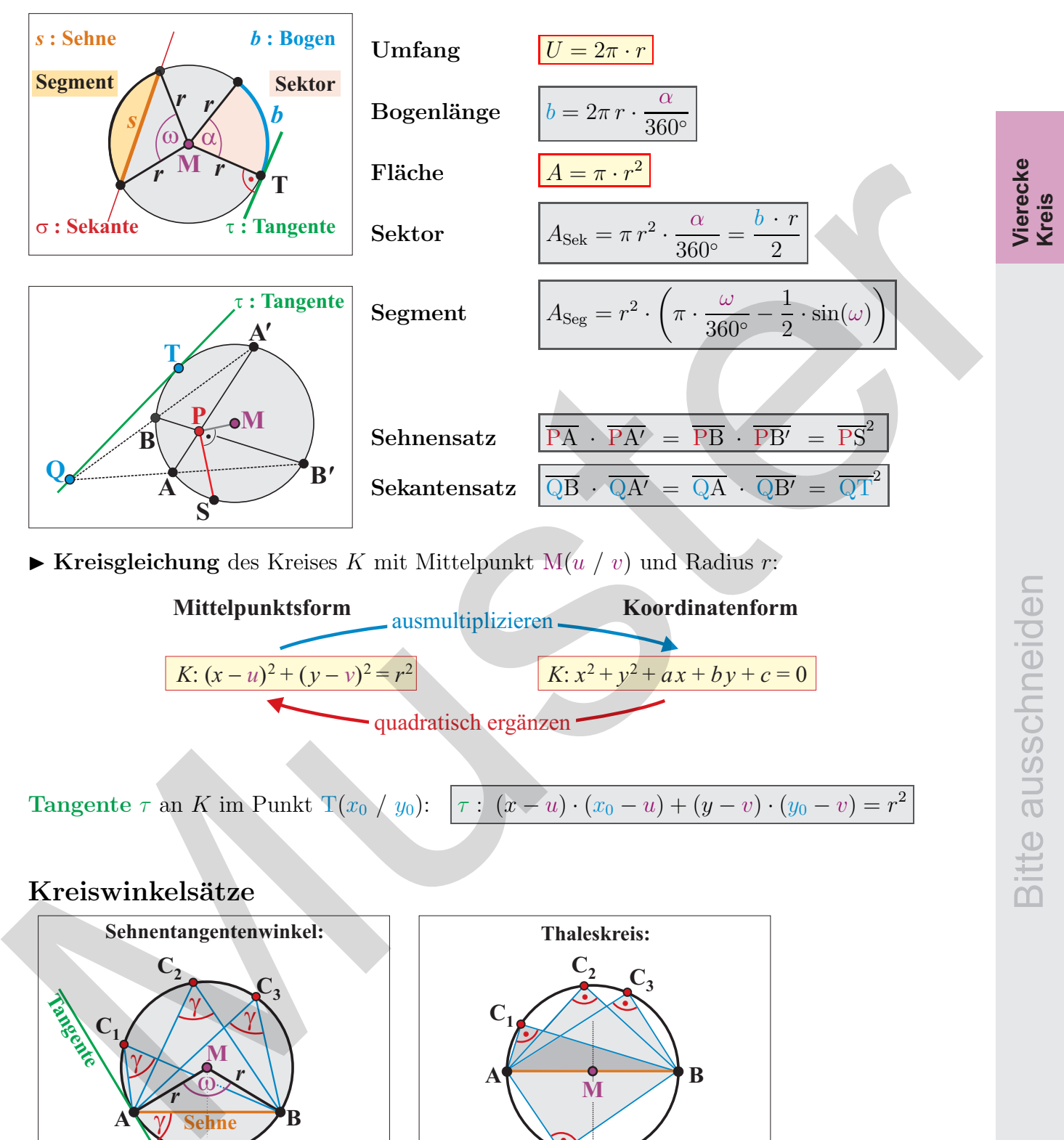

CAdrian Wetzel 9

 $\widetilde{\gamma}$ 

 $\overline{\gamma}$ 

 $\blacktriangleright$  Zentriwinkel  $\omega = 2 \cdot \gamma$ .

*r*

**A W** Sehne **B** 

**M**  $\ddot{\omega}$ 

*r*

 $\blacktriangleright$  gleiche Peripheriewinkel γ.  $\blacktriangleright$  gleiche Peripheriewinkel γ = 90°.

**C4**

**M**  $A \rightarrow B$ 

# 3.7 Kegelschnitte

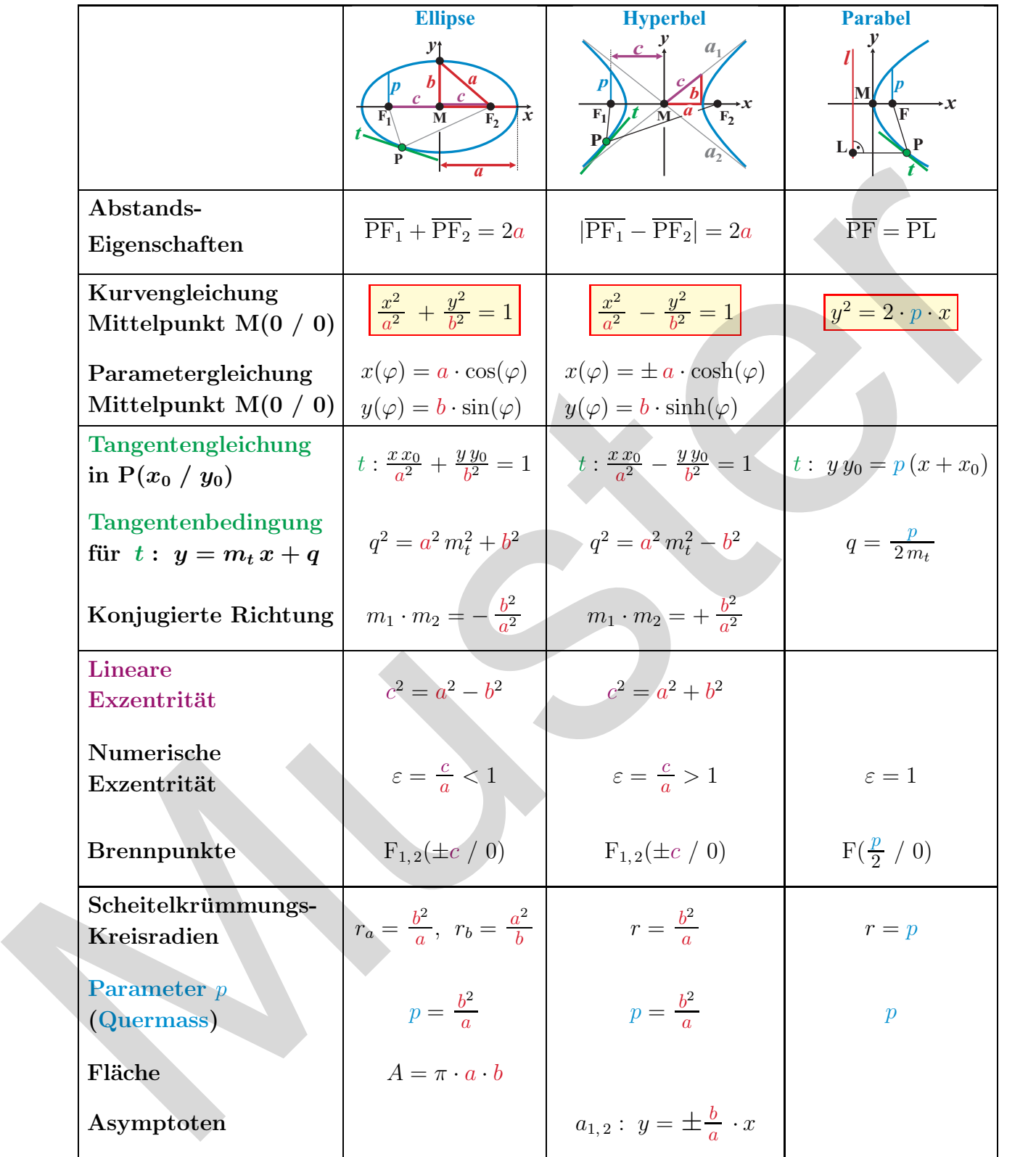

**Verschiebung** von M(0 / 0) auf M'( $u$  / v):  $x \mapsto (x - u)$  und  $y \mapsto (y - v)$ .

# 4 Stereometrie

## 4.1 Prinzip von Cavalieri

Zwei Körper sind volumengleich, wenn deren Schnittfläche  $A(x)$  in jeder Höhe  $x$  den gleichen Flächeninhalt haben.

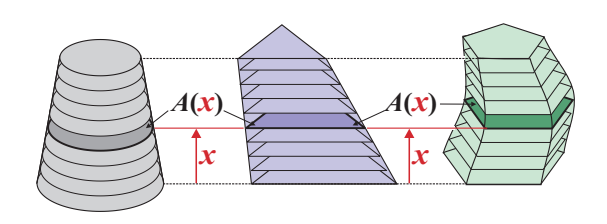

**Kegelschn. Stereometrie**

Bitte ausschneiden

## 4.2 Prismen und Zylinder (Kongruente, parallele Grund- und Deckfläche)

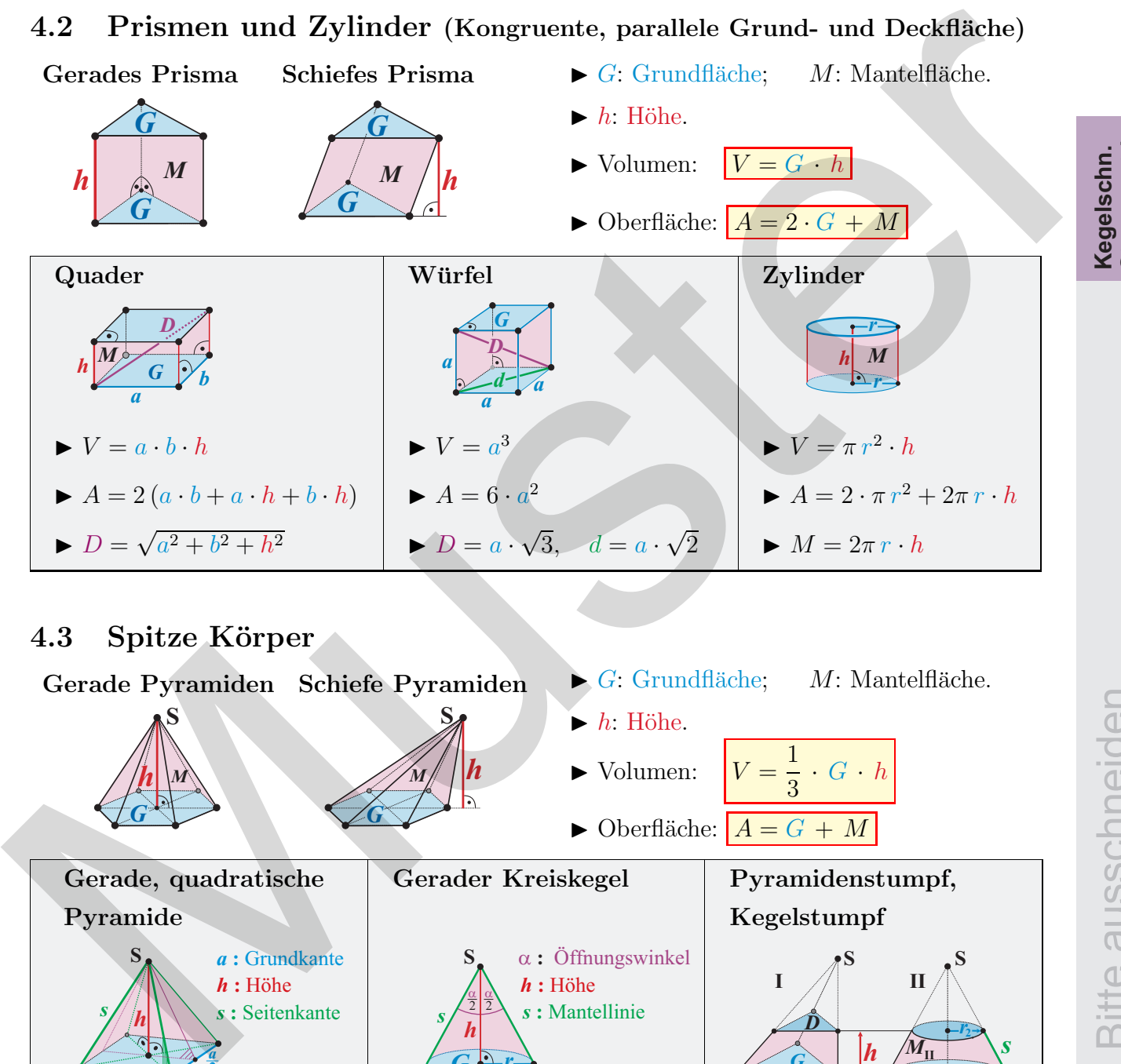

#### 4.3 Spitze Körper

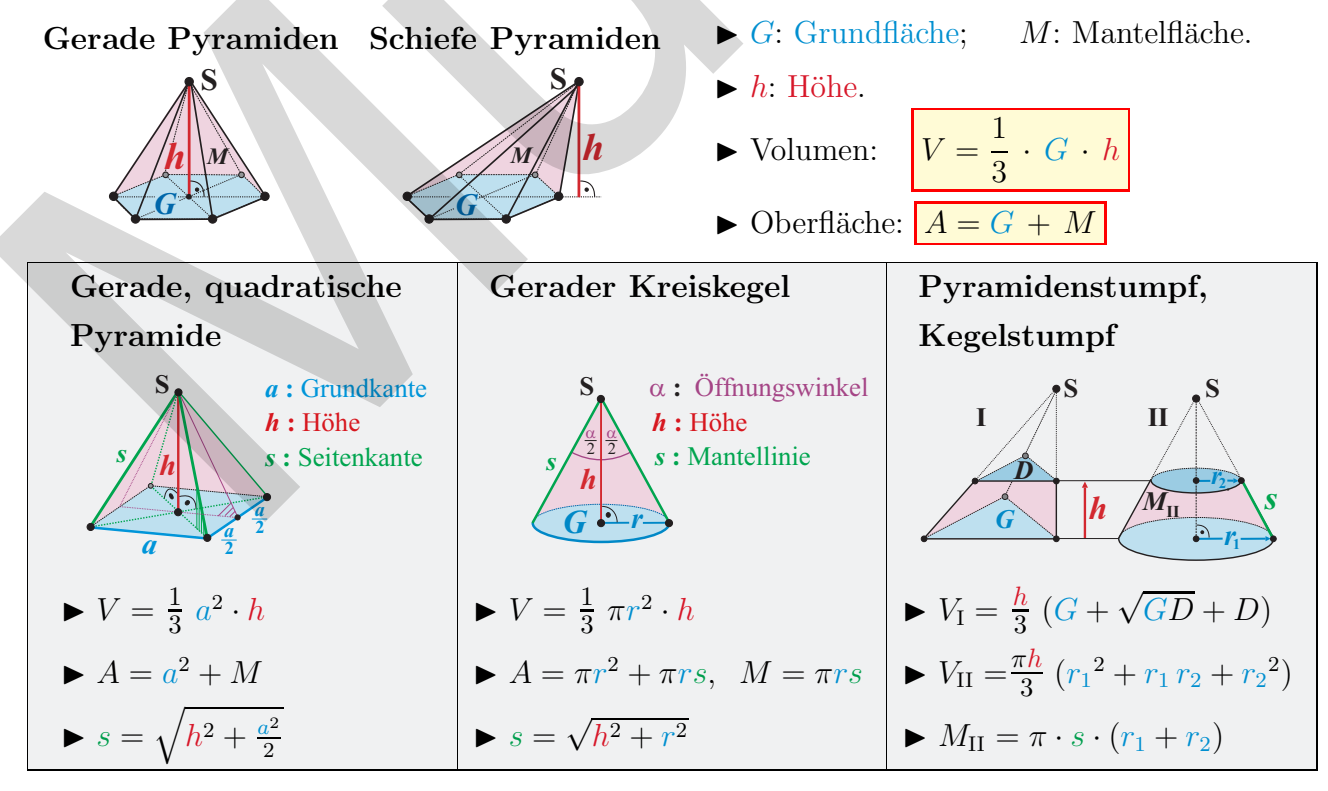

## 4.4 Kugel

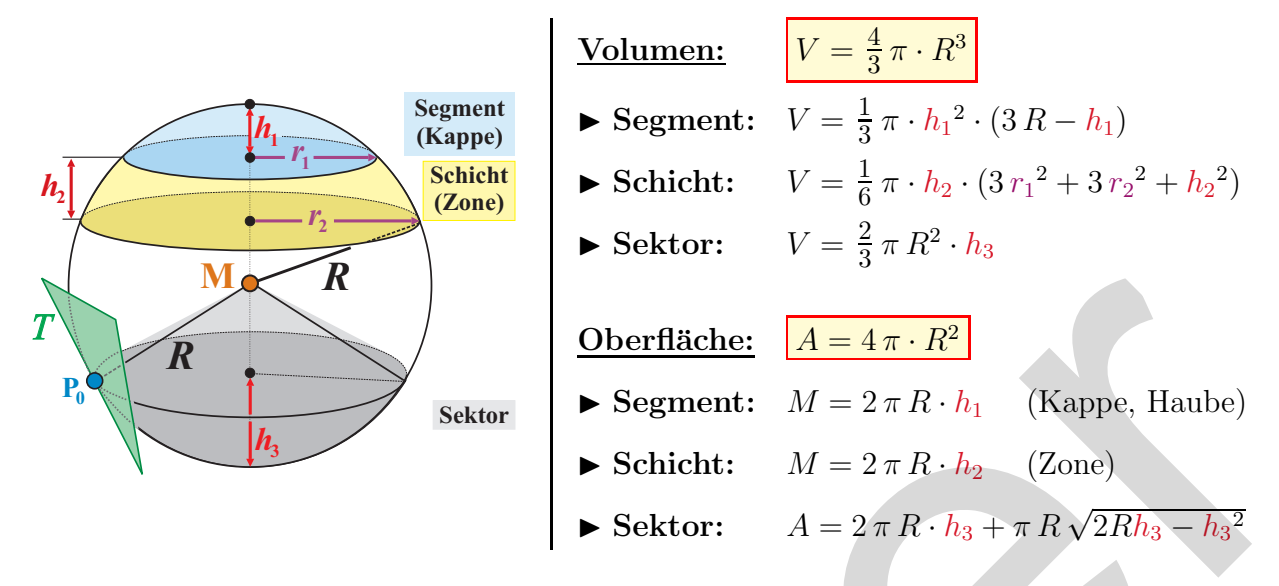

► Kugelgleichung einer Kugel mit Mittelpunkt M(u / v / w) und Radius R:

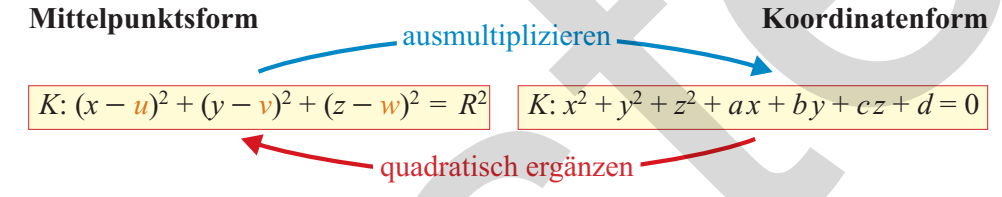

▶ Tangentialebene T an Kugel im Punkt  $P_0(x_0 / y_0 / z_0)$ :  $T: (x-u)\cdot(x_0-u) + (y-v)\cdot(y_0-v) + (z-w)\cdot(z_0-w) = R^2$ 

#### 4.5 Polyeder und Platonische Körper

**Polyedersatz (Euler):**  $e + f = k + 2$  wobei  $\sqrt{ }$  $\int$  $\mathcal{L}$ e : Anzahl Ecken

 $f:$  Anzahl Flächen  $k:$  Anzahl Kanten.

Es gibt genau 5 reguläre konvexe Körper (gleichlange Seiten und gleiche Winkel):

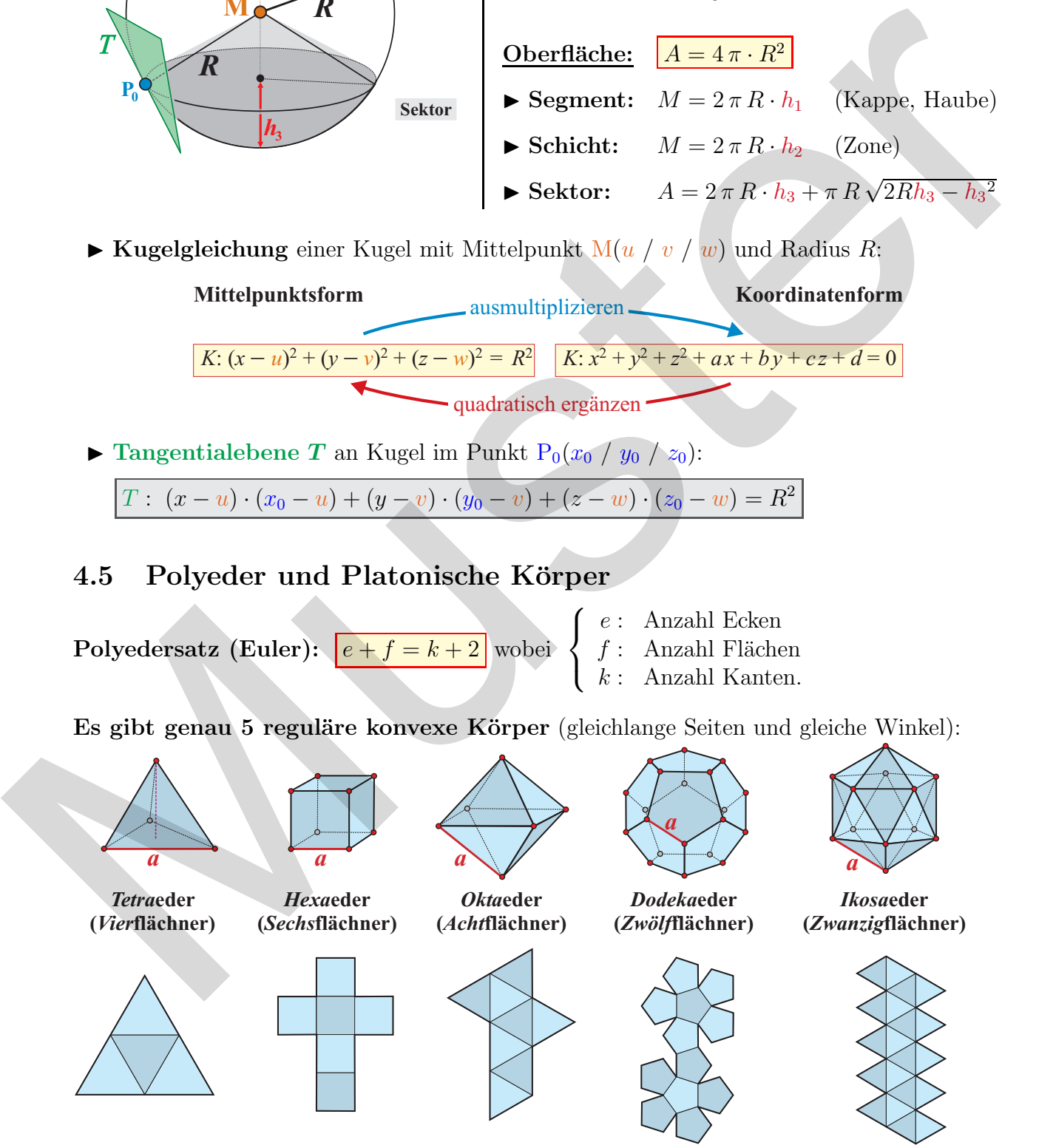

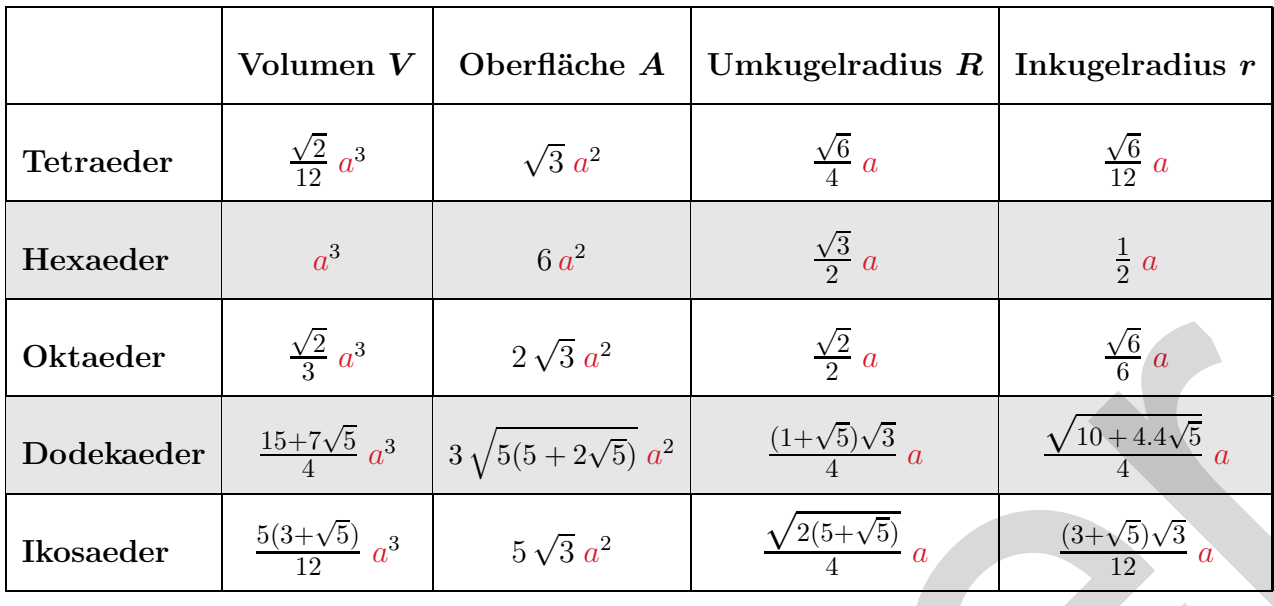

## 4.6 Körper mit runden Begrenzungsflächen

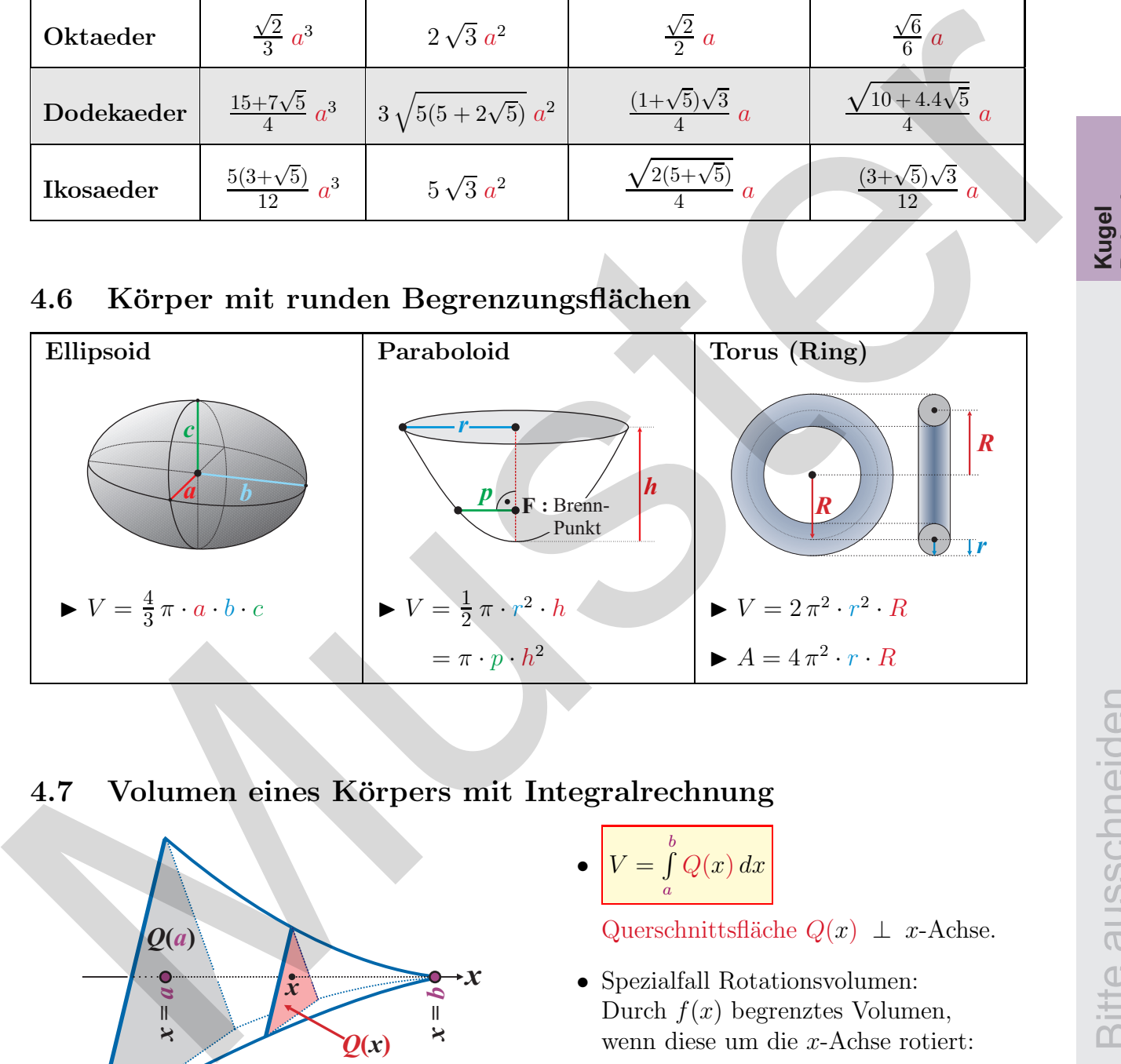

## 4.7 Volumen eines Körpers mit Integralrechnung

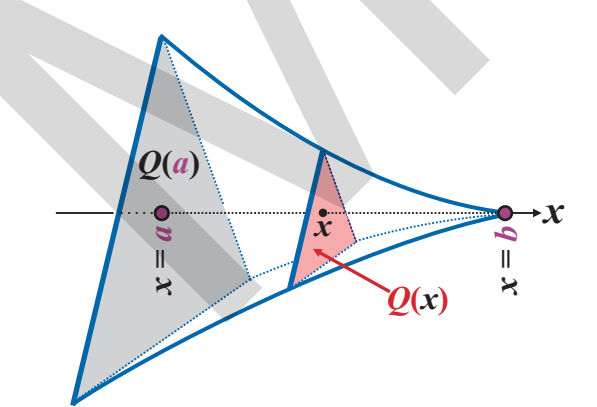

#### $\bullet\bigg[V=\int\limits_0^b$ a  $Q(x) dx$

Querschnittsfläche  $Q(x) \perp x$ -Achse.

• Spezialfall Rotationsvolumen: Durch  $f(x)$  begrenztes Volumen, wenn diese um die x-Achse rotiert:

$$
V_x = \pi \cdot \int_a^b (f(x))^2 dx.
$$
 Siehe S. 31.

**Kugel Polyeder**

# 5 Funktionen

**Definition:** Eine Funktion  $f : \mathbb{D} \to \mathbb{W}$  ist eine Zuordnungsvorschrift von einer Zahlenmenge D (Urbild, Definitionsmenge) nach W (Bild, Wertemenge), welche jedem Element  $x \in \mathbb{D}$  genau ein  $y \in \mathbb{W}$  zuordnet:

$$
f: x \mapsto y = f(x)
$$

Umkehrfunktion:  $\overline{f}$ : W  $\rightarrow \mathbb{D}$  macht die Funktion f

 $f(x)$ ,rückgängig":  $\overline{f}( f(x) ) = x$  und  $f(\overline{f}(y) ) = y$ 

Damit eine Funktion eindeutig umkehrbar ist, muss im Allgemeinen deren maximaler Definitionsbereich  $\mathbb{D}_f$  so eingeschränkt werden, dass  $f$  streng monoton wird.

#### Ermittlung der Umkehrfunktion(en):

- $\blacktriangleright$  *Graphisch:* Funktionsgraph an der 1. Winkelhalbierenden  $y = x$  spiegeln.
- $\blacktriangleright$  Algebraisch:  $y = f(x)$  nach x auflösen, anschliessend  $x$  und  $y$  vertauschen.

#### Tabelle von Funktionen und Umkehrfunktionen:

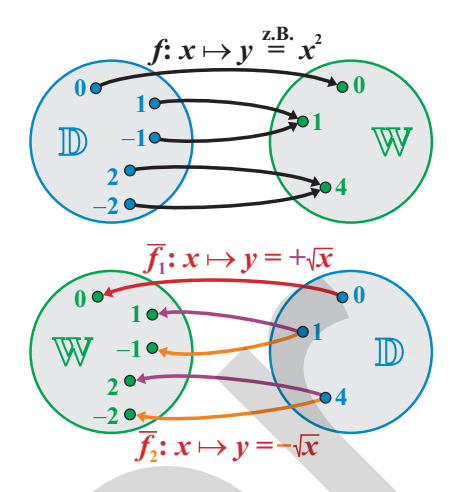

Definitionsbereich: Menge aller erlaubten x-Werte:

 $TT(\lambda)$ 

$$
\bullet \quad \frac{U(x)}{V(x)} \qquad \Rightarrow \quad V(x) \neq 0
$$

$$
\bullet\quad \sqrt{g(x)}\qquad\Rightarrow\,\,g(x)\geq 0
$$

• 
$$
\log_a(g(x)) \Rightarrow g(x) > 0
$$

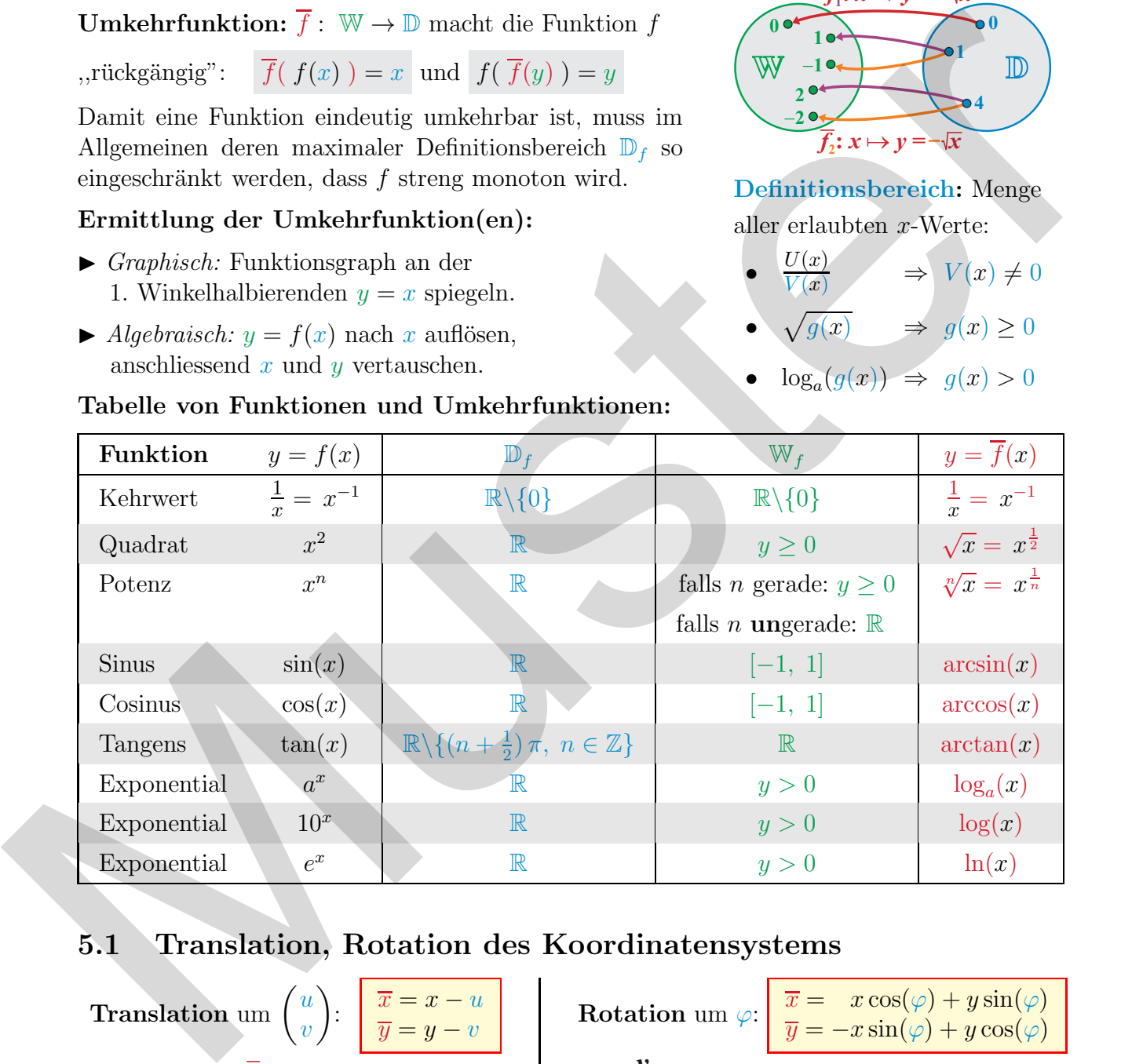

#### 5.1 Translation, Rotation des Koordinatensystems

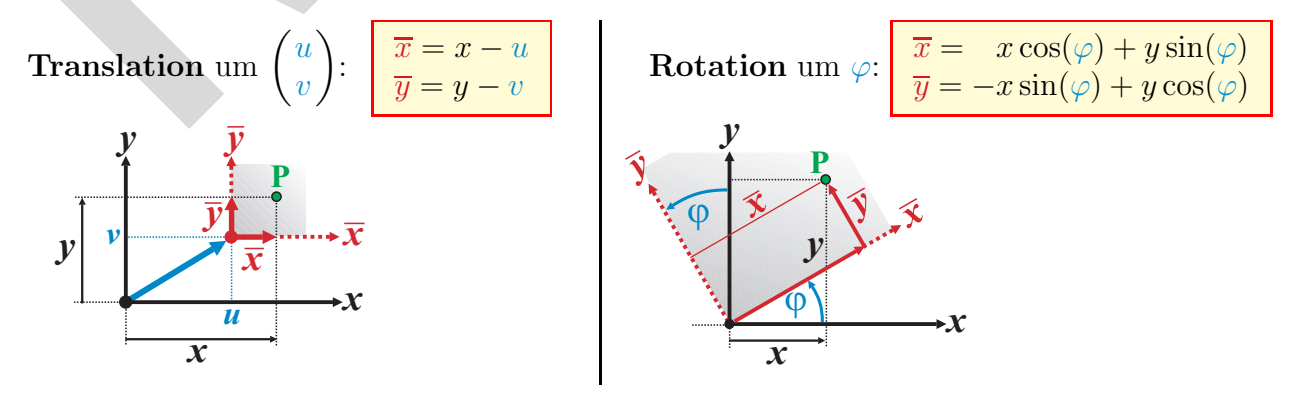

#### 5.2 Symmetrie

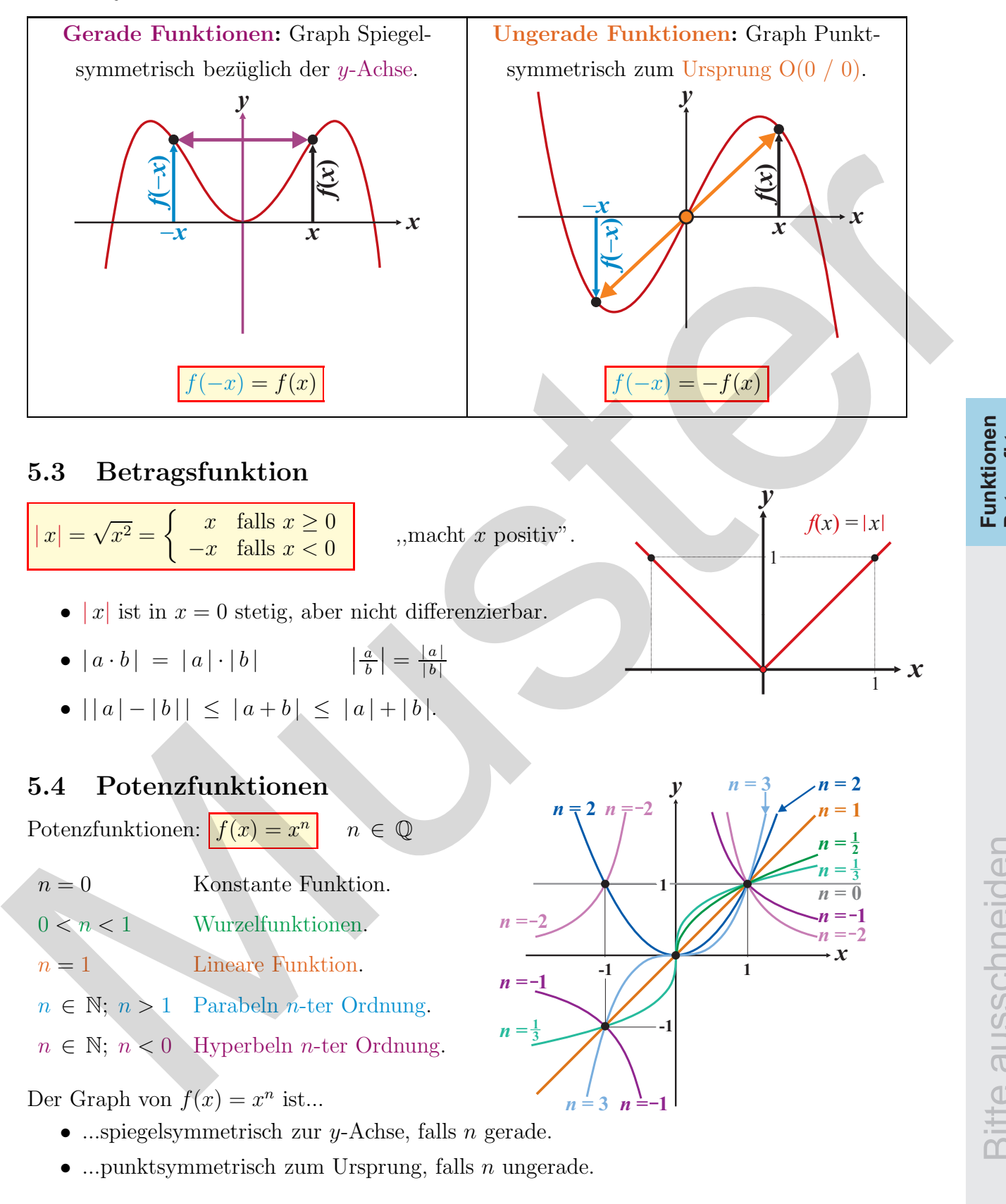

**Funktionen Potenzfkt.**

Bitte ausschneiden

⇒ Ableitungen und Stammfunktionen siehe S. 29.

#### 5.5 Ganzrationale Funktionen (Polynome, Parabeln  $n$ -ten Grades)

$$
y = f(x) = a_n \cdot x^n + a_{n-1} \cdot x^{n-1} + \dots + a_1 \cdot x + a_0 = \sum_{k=0}^n a_k \cdot x^k \text{ mit } \begin{cases} n: \text{Grad, Ordnung} \\ a_n \neq 0. \end{cases}
$$

 $a_n, a_{n-1}, a_{n-2}, \ldots, a_1, a_0$  heissen **Koeffizienten** von  $f(x)$ .

Übersicht des grundsätzlichen Aussehens von Polynomfunktionen:

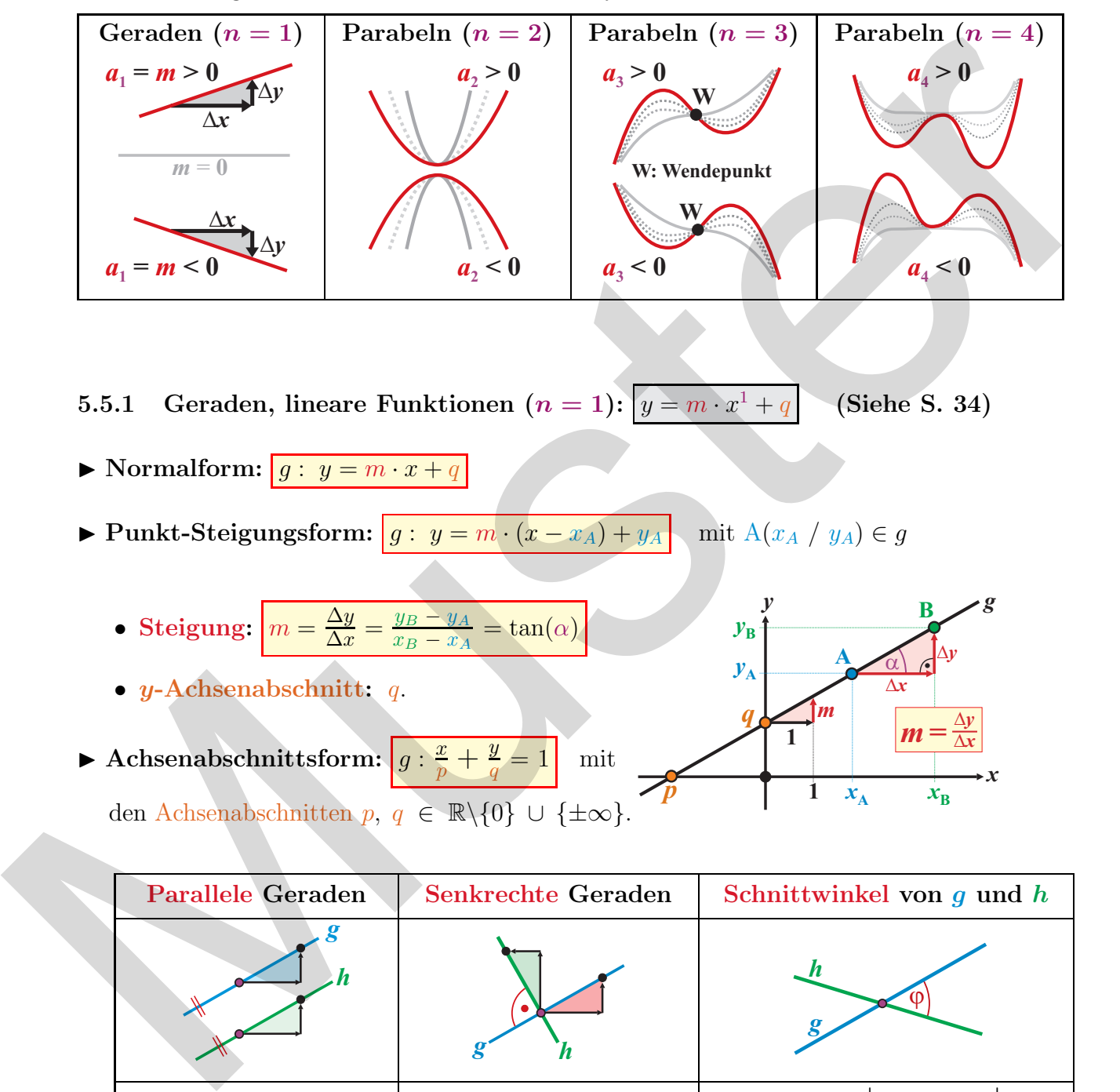

5.5.1 Geraden, lineare Funktionen  $(n = 1):$   $y = m \cdot x^1 + q$ (Siehe S. 34)

- $\blacktriangleright$  Normalform:  $\boxed{g : y = m \cdot x + q}$
- ► Punkt-Steigungsform:  $\boxed{g : y = m \cdot (x x_A) + y_A}$  mit A( $x_A / y_A$ ) ∈ g
	- Steigung:  $m = \frac{\Delta y}{\Delta x}$  $\frac{\Delta y}{\Delta x} = \frac{y_B - y_A}{x_B - x_A}$  $\frac{y_B - y_A}{x_B - x_A} = \tan(\alpha)$ *y*  $\alpha$ **A**  $y_{\rm B}$  $y_A$
	- y-Achsenabschnitt: q.
- Achsenabschnittsform:  $g: \frac{x}{p} + \frac{y}{q}$  $\frac{g}{q} = 1$  mit den Achsenabschnitten p,  $q \in \mathbb{R} \setminus \{0\} \cup \{\pm \infty\}.$ **1 1** *p*

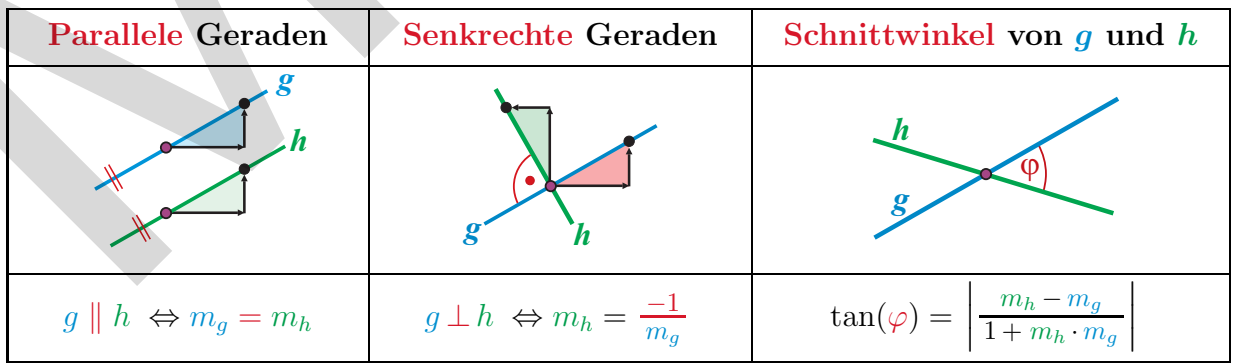

*x*

*g*

**B**

*m =*

 $\dot{x}_{\text{B}}$ 

 $\Delta x$ 

 $\mathbf{x}_{\mathbf{A}}$ 

*m*

*q*

 $\Delta y$ 

 $\Delta y$  $\overline{\Delta x}$ 

▶ Parameterform und Koordinatenform der Geraden: Siehe S. 34.

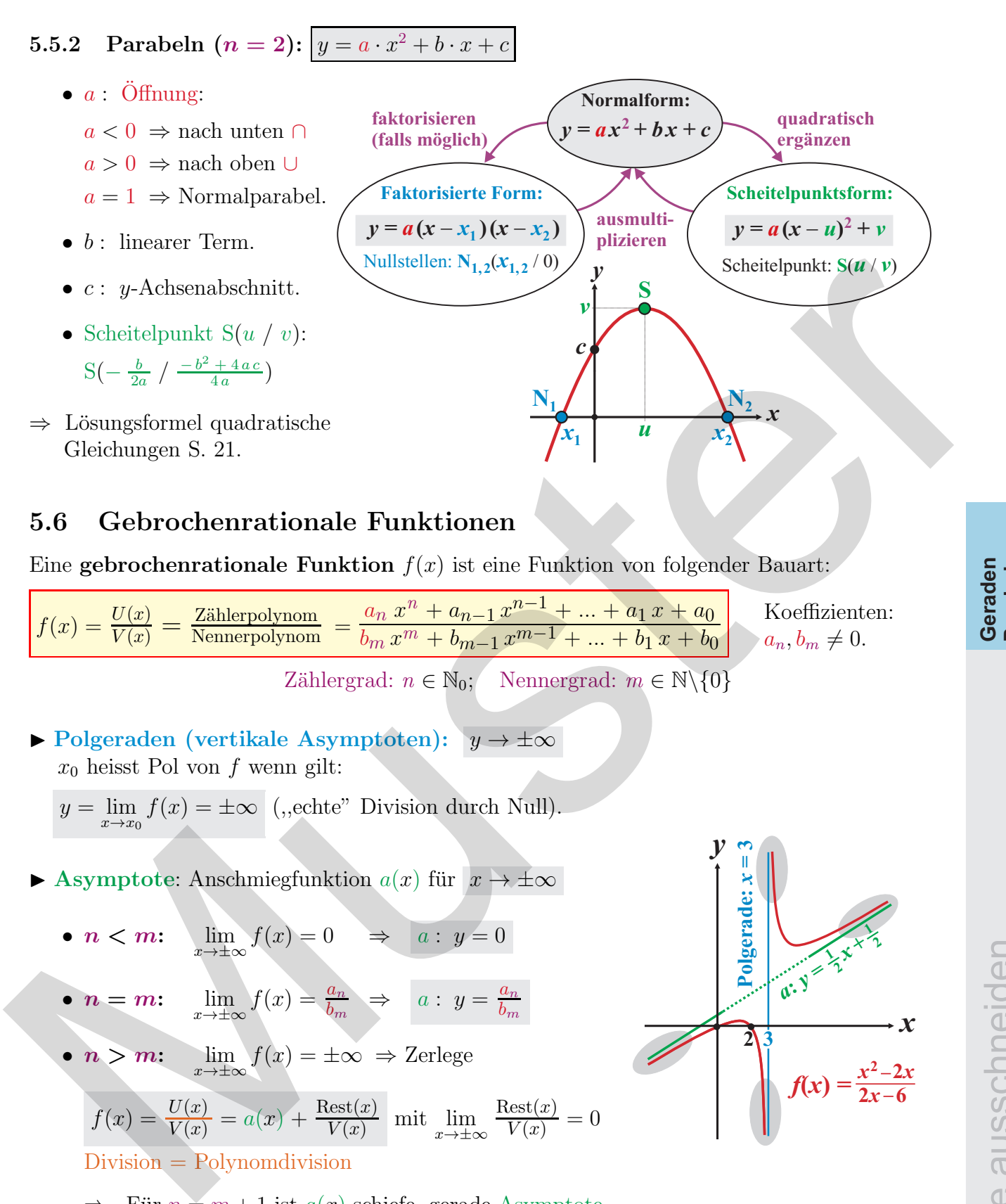

#### 5.6 Gebrochenrationale Funktionen

Eine gebrochenrationale Funktion  $f(x)$  ist eine Funktion von folgender Bauart:

 $f(x) = \frac{U(x)}{V(x)} = \frac{\text{Zählerpolynom}}{\text{Nennerpolynom}} =$  $a_n x^n + a_{n-1} x^{n-1} + \ldots + a_1 x + a_0$  $b_m x^m + b_{m-1} x^{m-1} + \ldots + b_1 x + b_0$ Koeffizienten:  $a_n, b_m \neq 0.$ 

Zählergrad:  $n \in \mathbb{N}_0$ ; Nennergrad:  $m \in \mathbb{N}\backslash\{0\}$ 

- ► Polgeraden (vertikale Asymptoten):  $y \to \pm \infty$  $x_0$  heisst Pol von f wenn gilt:
	- $y = \lim_{x \to x_0} f(x) = \pm \infty$  (,,echte" Division durch Null).
- Asymptote: Anschmiegfunktion  $a(x)$  für  $x \to \pm \infty$

• 
$$
n < m
$$
:  $\lim_{x \to \pm \infty} f(x) = 0 \implies a : y = 0$ 

• 
$$
\mathbf{n} = \mathbf{m}
$$
:  $\lim_{x \to \pm \infty} f(x) = \frac{a_n}{b_m} \implies a : y = \frac{a_n}{b_m}$ 

•  $n > m$ :  $\lim f(x) = \pm \infty \Rightarrow$  Zerlege

$$
f(x) = \frac{U(x)}{V(x)} = a(x) + \frac{\text{Rest}(x)}{V(x)} \text{ mit } \lim_{x \to \pm \infty} \frac{\text{Rest}(x)}{V(x)} = 0
$$

- Division = Polynomdivision
- $\Rightarrow$  Für  $n = m + 1$  ist  $a(x)$  schiefe, gerade Asymptote.
- $\Rightarrow a(x)$ : ganzrationale Funktion vom Grad  $n m$ .
- $\Rightarrow$  Grenzwerte siehe S. 25.

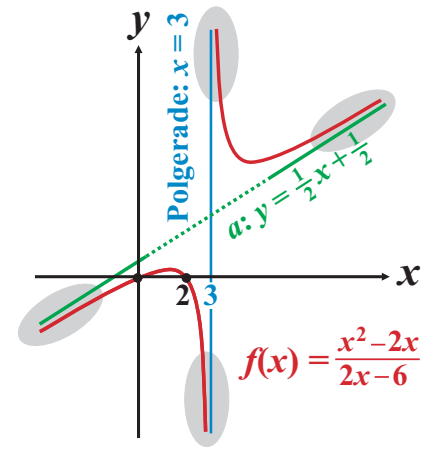

**Geraden Parabeln**

#### 5.7 Exponential- und Logarithmusfunktionen

- Exponentialfunktionen:  $y = f(x) = a^x$  $a > 0$ 
	- Eulersche Zahl:  $e = \lim_{n \to \infty} (1 + \frac{1}{n})^n \approx 2.718...$ .
	- Wachstums- oder Zerfallsprozesse:

 $N(t) = N_0 \cdot a^t$ oder  $N(t) = N_0 \cdot e^{k \cdot t}$   $e^{-x} = \left(\frac{1}{e}\right)^x$ wobei:

- $t$  : Zeit.
- $N_0$  : Startwert (Population bei  $t = 0$ ).
- $N(t)$  : Population zur Zeit t.

 $a = e^k$  : Wachstumsfaktor:  $a = 1 + \frac{p}{100}$  mit  $\overline{p}$  :  $\int W\text{achstum}$   $(p > 0)$ Zerfall  $(p < 0)$  $\mathcal{L}$ in % pro Zeiteinheit.

 $\Rightarrow$  Potenzsätze, Logarithmensätze siehe S. 5.

- ⇒ Ableitungen und Stammfunktionen siehe S. 29.
- $\Rightarrow$  Grenzwerte siehe S. 25.

▶ Logarithmusfunktionen:  $\frac{\overline{f}(x) = \log_a(x)}{a > 0}$  $a > 0; \quad a \neq 1.$ 

$$
\overline{f}(x) = \log_a(x)
$$
ist Umkehrfunktion zu  $f(x) = a^x$ :

- Zehnerlogarithmus:  $\overline{f}(x) = \log_{10}(x) = \log(x)$  $\log(10^x) = x,$   $10^{\log(x)} = x$   $(x > 0)$
- Natürlicher Logarithmus:  $f(x) = \log_e(x) = \ln(x)$  $\ln(e^x) = x,$   $e^{\ln(x)} = x \qquad (x > 0)$
- Binärer Logarithmus:  $f(x) = \log_2(x) = \text{lb}(x)$  $\log_2(2^x) = x,$   $2^{\log_2(x)} = x$   $(x > 0)$

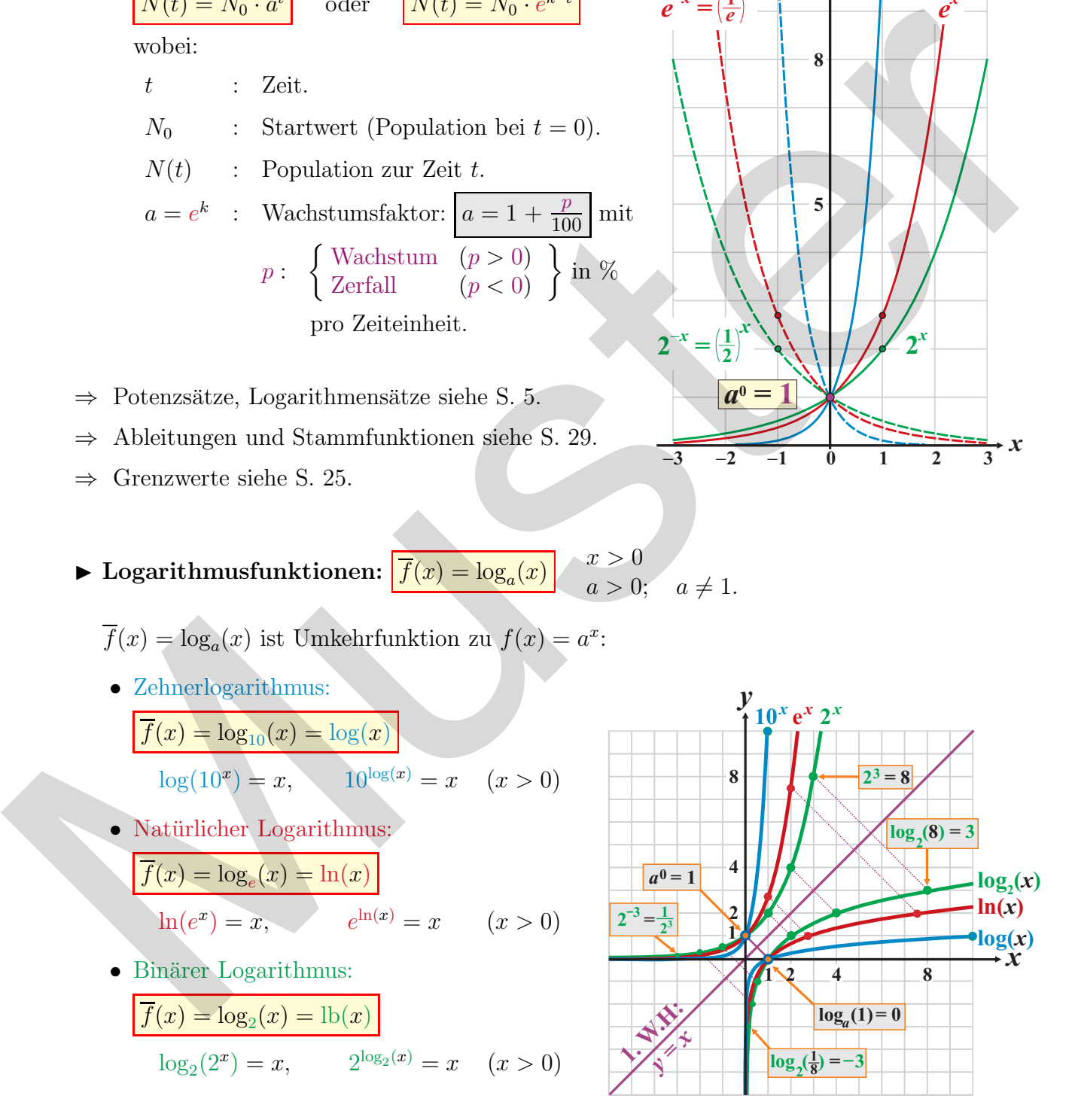

 $-3$   $-2$   $-1$  **0** 1 2 3

 $a^0 =$ 

*x* **2**

 $2^{-x} = \left(\frac{1}{2}\right)$ 

 $\frac{y}{4}$  10<sup>*x*</sup>

*x*

**2** *x*

 $\frac{1}{e}$   $\frac{1}{e}$   $\frac{1}{e}$   $\frac{1}{e}$ 

**10**

 $10^{-x} = \left(\frac{1}{10}\right)^{x}$ **10**

**8**

**5**

 $\overrightarrow{3}$ <sup>x</sup>

 $\Rightarrow$  Potenz- und Logarithemsätze siehe S. 5.

⇒ Ableitungen und Stammfunktionen siehe S. 29.

#### 5.8 Trigonomtrische Funktionen

 $\blacktriangleright$  Definition: (siehe auch S. 6)

Rechtwinkliges Dreieck:  $0 < \alpha < 90^{\circ}$ .

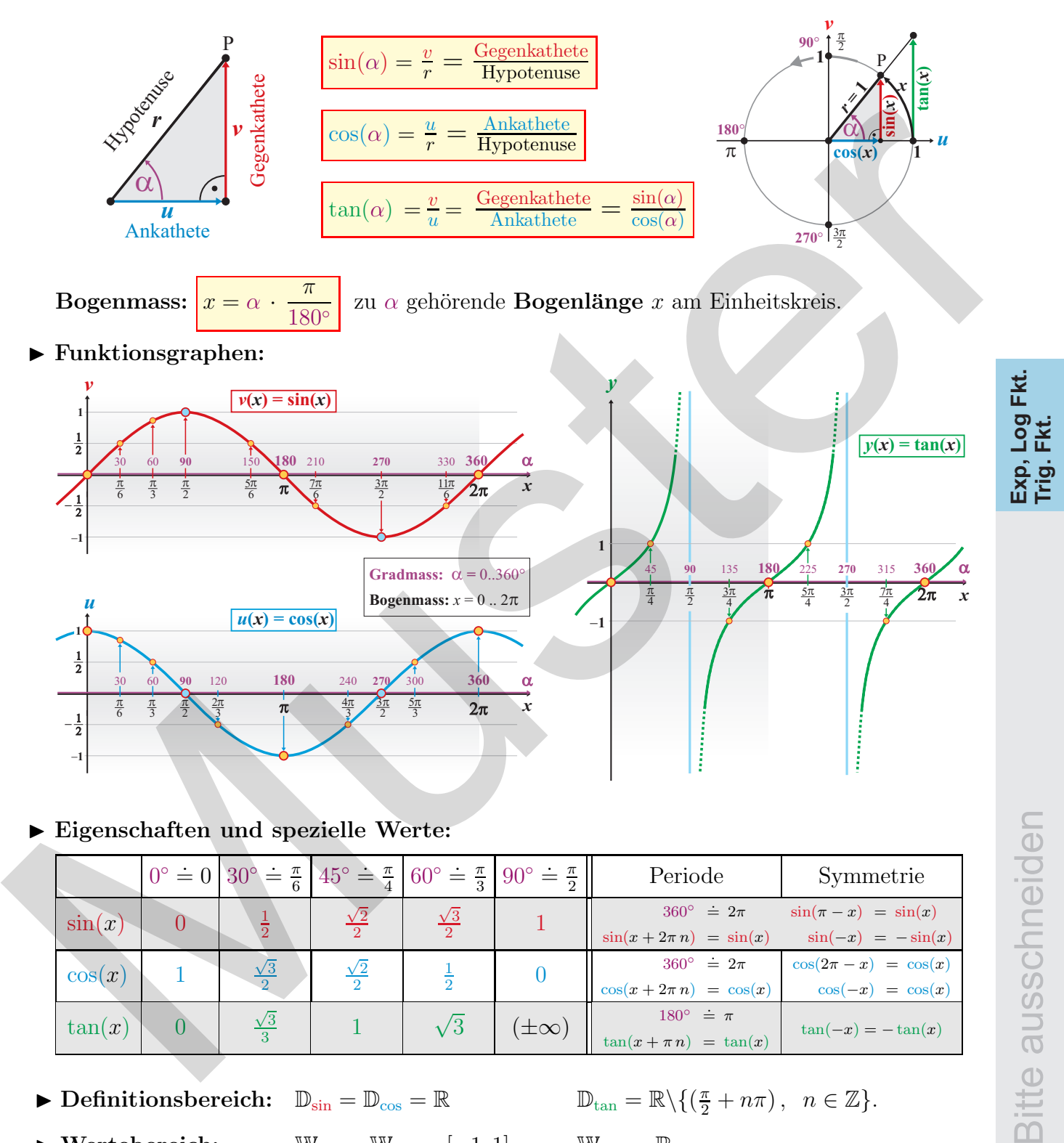

▶ Eigenschaften und spezielle Werte:

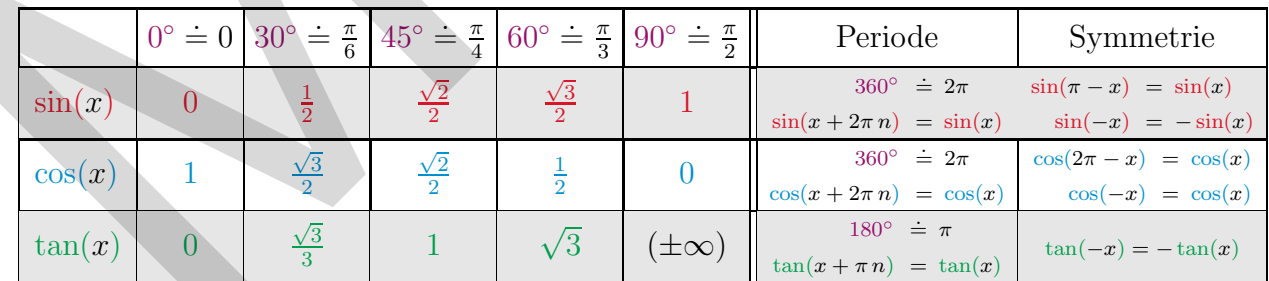

 $\blacktriangleright$  Definitionsbereich:  $\mathbb{D}_{\sin} = \mathbb{D}_{\cos} = \mathbb{R}$ 

 $\sqrt{ }$ 

- $\frac{\pi}{2} + n\pi$ ,  $n \in \mathbb{Z}$ .
- $\blacktriangleright$  Wertebereich:  $\mathbb{W}_{\sin} = \mathbb{W}_{\sin}$

$$
V_{\text{cos}} = [-1, 1] \qquad \mathbb{W}_{\text{tan}} = \mathbb{R}.
$$

Ableitungen, Stamm-Funktionen S. 29.

 $\mathcal{L}$ 

 $\blacktriangleright$  Umkehrfunktionen:  $\big\{\big\}$ 

CAdrian Wetzel 19

 $arcsin(x)$  manchmal auch  $sin^{-1}(x)$  $arccos(x)$  manchmal auch  $cos^{-1}(x)$  $arctan(x)$  manchmal auch  $\tan^{-1}(x)$ .

Einheitskreis:  $\alpha \in \mathbb{R}$ .

| $\tan(x) = \frac{\sin(x)}{\cos(x)}$                                                                                                    | $\sin^2(x) + \cos^2(x) = 1$                                                                                                    | $\frac{1}{\cos^2(x)} = 1 + \tan^2(x)$                    |
|----------------------------------------------------------------------------------------------------|----------------------------------------------------------------------------------------------------|----------------------------------------------------------|
| $\sin(-x) = -\sin(x)$                                                                                                    | $\cos(-x) = \cos(x)$                                                                                                    | $tan(-x) = -tan(x)$                                      |
| $\sin(\pi - x) = \sin(x)$                                                                                                    | $\cos(\pi - x) = -\cos(x)$                                                                                                    | $\tan(\pi-x)=-\tan(x)$                                   |
| $\sin(\frac{\pi}{2} \pm x) = \cos(x)$                                                                                                    | $\cos(\frac{\pi}{2} \pm x) = \mp \sin(x)$                                                                                                    | $\tan(\frac{\pi}{2} \pm x) = \mp \frac{1}{\tan(x)}$      |
| $\sin(2x) = 2\sin(x)\cos(x)$                                                                                                    | $\cos(2 x) = \begin{cases} 2 \cos^2(x) - 1 \\ \cos^2(x) - \sin^2(x) \\ 1 - 2 \sin^2(x) \end{cases} \tan(2 x) = \frac{2 \tan(x)}{1 - \tan^2(x)}$ |                                                          |
| $\sin(3x) = 3\sin(x) - 4\sin^{3}(x)$                                                                                                    | $\cos(3x) = 4\cos^3(x) - 3\cos(x)$                                                                                                    | $\tan(3x) = \frac{3\tan(x) - \tan^3(x)}{1 - 3\tan^2(x)}$ |
| $\sin^2(\frac{x}{2}) = \frac{1-\cos(x)}{2}$                                                                                                    | $\cos^2(\frac{x}{2}) = \frac{1 + \cos(x)}{2}$                                                                                                   | $\tan^2(\frac{x}{2}) = \frac{1-\cos(x)}{1+\cos(x)}$      |
| $\tan(x+y) = \frac{\tan(x) + \tan(y)}{1 - \tan(x) \cdot \tan(y)}$<br>$\sin(x \pm y) = \sin(x) \cdot \cos(y) \pm \cos(x) \cdot \sin(y)$                                                                  |                                                                                                    |                                                          |
| $\tan(x-y) = \frac{\tan(x) - \tan(y)}{1 + \tan(x) \cdot \tan(y)}$<br>$cos(x \pm y) = cos(x) \cdot cos(y) \mp sin(x) \cdot sin(y)$                                                                       |                                                                                                    |                                                          |
| $\sin(x) + \sin(y) = 2 \cdot \sin\left(\frac{x+y}{2}\right) \cdot \cos\left(\frac{x-y}{2}\right)$<br>$\sin(x) - \sin(y) = 2 \cdot \cos\left(\frac{x+y}{2}\right) \cdot \sin\left(\frac{x-y}{2}\right)$  |                                                                                                    |                                                          |
| $\cos(x) + \cos(y) = 2 \cdot \cos\left(\frac{x+y}{2}\right) \cdot \cos\left(\frac{x-y}{2}\right)$<br>$\cos(x) - \cos(y) = -2 \cdot \sin\left(\frac{x+y}{2}\right) \cdot \sin\left(\frac{x-y}{2}\right)$ |                                                                                                    |                                                          |
| $\Rightarrow$ Ableitungen und Stammfunktionen siehe S. 29.                                                                                                    |                                                                                                    |                                                          |
|                                                                                                    |                                                                                                    |                                                          |
|                                                                                                    |                                                                                                    |                                                          |
|                                                                                                    |                                                                                                    |                                                          |

Beziehungen und Eigenschaften trigonometrischer Funktionen

# 6 Gleichungen

## 6.1 Fundamentalsatz der Algebra

In R kann jedes Polynom n-ten Grades als Produkt von  $k \leq n$  Linearfaktoren und nicht weiter zerlegbaren quadratischen Faktoren  $q(x)$ , welche nicht Null werden können, dargestellt werden:

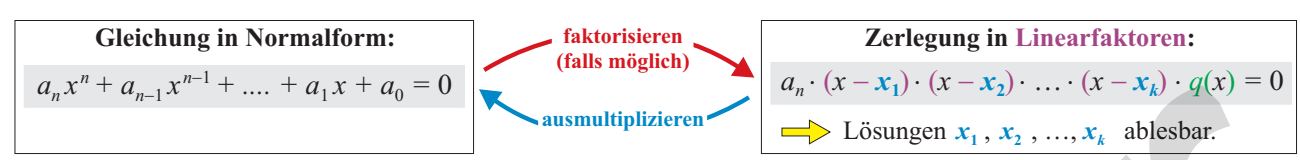

In den komplexen Zahlen  $\mathbb C$  zerfällt jedes Polynom *n*-ten Grades vollständig in Linearfaktoren.

## 6.2 Quadratische Gleichungen

 $a \cdot x^2 + b \cdot x + c = 0 \quad a, b, c \in \mathbb{R}, \quad a \neq 0$ Diskriminante:  $D = b^2 - 4 \cdot a \cdot c$ Lösungen:  $x_{1,2} =$  $-b \pm$ √  $\overline{b}$  $\frac{2-4\cdot a\cdot c}{2}$  $2 \cdot a$  $D\geq 0$ 

Satz von Vieta: *Produkt* der Lösungen:  $x_1 \cdot x_2 = \frac{c}{a}$ a Summe der Lösungen:  $x_1 + x_2 =$  $\overline{b}$ a

⇒ Quadratische Funktionen siehe S. 17.

# 6.3 Polynomgleichungen dritten und höheren Grades

 $a \cdot x^3 + b \cdot x^2 + c \cdot x + d = 0$   $a, b, c, d \in \mathbb{R}, a \neq 0.$ 

Satz: Division durch  $a \neq 0$  führt auf  $a' = 1$ , also  $x^3 + b' \cdot x^2 + c' \cdot x + d' = 0$ . Wenn es eine ganzzahlige Lösung  $x_1$  gibt, dann ist diese Teiler von  $d'$ . Finde Lösung  $x_1$  durch Einsetzen (Probieren) der Teiler von  $d'$  und dividiere die Gleichung anschliessend durch  $(x - x_1)$ .

## 6.4 Numerische Verfahren zur Nullstellenberechnung

Gesucht ist die Nullstelle  $N(x_N / 0)$  von  $f(x)$ . Ausgehend von einem Startwert  $x_1$ , konstruiere eine rekursiv definierte Zahlenfolge  $x_1, x_2, x_3, ...$  mit Grenzwert  $x_N$ .

#### ▶ Sehnenverfahren (Regula Falsi)

Wähle  $P(a / f(a))$  und  $Q(b / f(b))$ mit  $f(a) \cdot f(b) < 0$ . Mit Startwert  $x_1 = a$  berechne:

$$
x_{n+1} = x_n - f(x_n) \frac{b - x_n}{f(b) - f(x_n)} \quad \longrightarrow_{n \to \infty} \quad x_N
$$

▶ Tangentenverfahren von Newton

Wähle  $P_1(x_1 / f(x_1))$  mit  $f'(x_1) \neq 0$ . Dann:

 $x_{n+1} = x_n$  $f(x_n)$ f  $\overline{^{\prime}(x_{n})}$  $\longrightarrow \\n\rightarrow\infty$ 

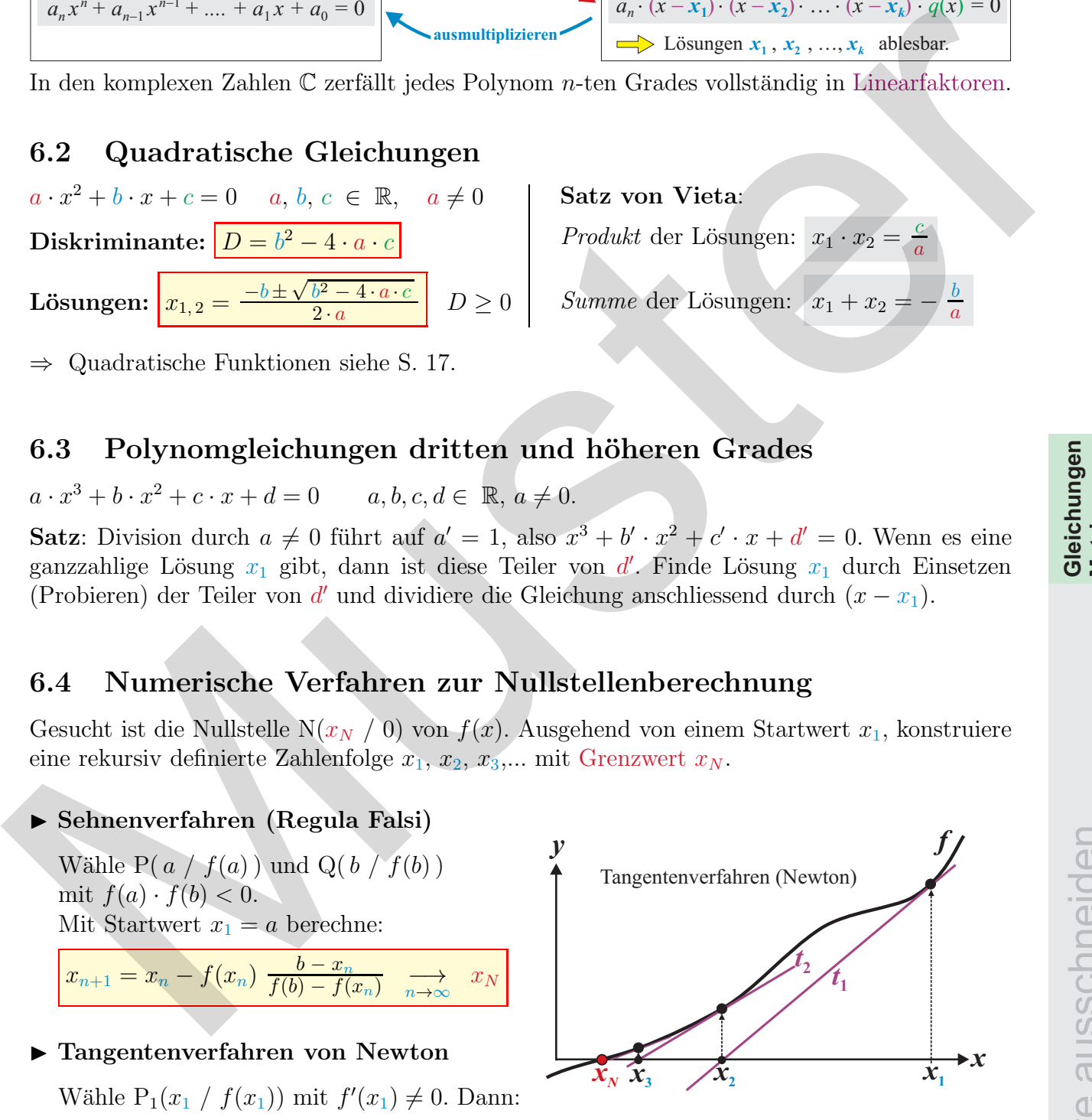

 $x_N$  (die Folge ist nicht notwendigerweise konvergent.)

**Gleichungen Matrizen**

## 7 Matrizen, lineare Gleichungssysteme

#### 7.1 Lineare Gleichungssysteme,  $2 \times 2$  Matrizen

$$
\begin{vmatrix} a_1x + b_1y = c_1 \\ a_2x + b_2y = c_2 \end{vmatrix} \Rightarrow \begin{pmatrix} a_1 & b_1 \\ a_2 & b_2 \end{pmatrix} \cdot \begin{pmatrix} x \\ y \end{pmatrix} = \begin{pmatrix} c_1 \\ c_2 \end{pmatrix} \text{ kurz: } \frac{M \cdot \vec{x} = \vec{c}}{M \cdot \vec{x} = \vec{c}}
$$

- Multiplikation von Links mit der Inversen  $M^{-1}$  von M löst die Gleichung  $M \cdot \vec{x} = \vec{c}$  nach  $\vec{x}$  auf:  $\vec{x} = M^{-1} \cdot \vec{c}$  (falls  $M^{-1}$  existiert).
- Die Matrix  $M =$  $\begin{pmatrix} a_1 & b_1 \end{pmatrix}$  $a_2$   $b_2$  $\setminus$ stellt eine lineare Transformation von  $\mathbb{R}^2 \to \mathbb{R}^2$  dar:  $\vec{x} \mapsto \vec{c} = M \cdot \vec{x}$ Jedem Vektor  $\vec{x} =$  $\int x$  $\overline{y}$  $\setminus$ wird genau ein Vektor  $\vec{c} =$  $\int c_x$  $c_y$  $\setminus$ =  $\begin{pmatrix} a_1 & b_1 \end{pmatrix}$  $a_2$   $b_2$  $\setminus$ ·  $\int x$  $\overline{y}$  $\setminus$ zugeordnet.

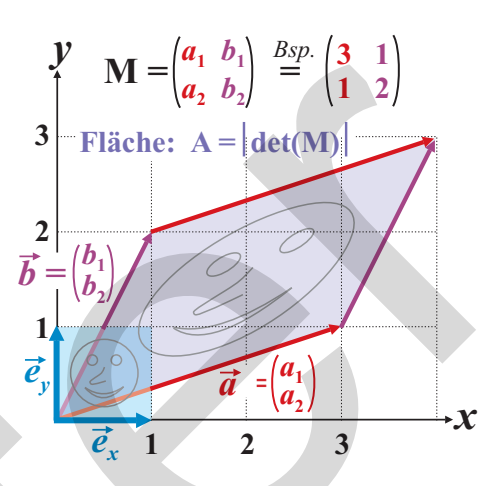

 $\overline{A}$ 

• Die Spalten  $\vec{a}$ ,  $\vec{b}$  der Matrix sind die Bilder der Einheitsvektoren unter der Transformation M.

#### 7.2 Operationen und Eigenschaften von Matrizen:

\n- Multiplication von Links mit der Inversen 
$$
M^{-1}
$$
 von  $M = \begin{bmatrix} a_1 & b_1 \\ a_2 & b_2 \end{bmatrix} \xrightarrow{\alpha} \begin{bmatrix} 1 & 0 \\ 1 & 2 \end{bmatrix}$
\n- $M = \begin{bmatrix} a_1 & b_1 \\ a_2 & b_2 \end{bmatrix} \xrightarrow{\alpha} \begin{bmatrix} 1 & 0 \\ 1 & 2 \end{bmatrix}$
\n- $M = \begin{bmatrix} a_1 & b_1 \\ a_2 & b_2 \end{bmatrix}$  (falls  $M^{-1}$  existiert).
\n- Die Matrix  $M = \begin{pmatrix} a_1 & b_1 \\ a_2 & b_2 \end{pmatrix}$  skellt eine linear
\n- Transformation von  $\mathbb{R}^2 \rightarrow \mathbb{R}^2$  dar:  $\vec{x} \mapsto \vec{c} = M \cdot \vec{x}$
\n- Jeden Vektor  $\vec{x} = \begin{pmatrix} x \\ c_1 \\ c_2 \end{pmatrix} = \begin{pmatrix} a_1 & b_1 \\ a_2 & b_2 \end{pmatrix} \cdot \begin{pmatrix} x \\ y \end{pmatrix}$  zugeordnet.
\n- Die Spalten  $\vec{a}, \vec{b}$  der Matrix sind die Bilder der Einheitsvektoren unter der Transformation  $M$ .
\n- 7.2 Operationen und Eigenschaften von Matrixen:
\n- Einheitsmatrizen:  $E_2 = \begin{pmatrix} 1 & 0 \\ 0 & 1 \end{pmatrix}, E_3 = \begin{pmatrix} 1 & 0 & 0 \\ 0 & 1 & 0 \\ 0 & 0 & 1 \end{pmatrix}, E_n = \begin{pmatrix} 1 & 0 & \cdots & 0 \\ 0 & 1 & \cdots & 1 \\ \vdots & \ddots & \vdots & \vdots \\ 0 & \cdots & 1 \end{pmatrix}$
\n- Addition:  $\begin{pmatrix} a_1 & b_1 \\ a_2 & b_2 \end{pmatrix} \pm$

▶ Multiplikation mit reeller Zahl:  $k \cdot \begin{pmatrix} a_1 & b_1 \\ a_2 & b_2 \end{pmatrix}$  $a_2$   $b_2$  $\setminus$ =  $\int k a_1 \, k b_1$  $k a_2$   $k b_2$  $\setminus$  $k \in \mathbb{R}$ 

 $\blacktriangleright$  Multiplikation mit Vektor:  $\begin{pmatrix} a_1 & b_1 \\ a & b_1 \end{pmatrix}$  $a_2$   $b_2$  $\setminus$ ·  $\int x$  $\hat{y}$  $\setminus$ =  $\int a_1x + b_1y$  $a_2x + b_2y$  $\setminus$ 

 $\blacktriangleright$  Produkt zweier Matrizen:  $\begin{pmatrix} a_1 & b_1 \\ a & b_1 \end{pmatrix}$  $a_2$   $b_2$  $\setminus$ ·  $\begin{pmatrix} u_1 & v_1 \end{pmatrix}$  $u_2$   $v_2$  $\setminus$ =  $a_1u_1 + b_1u_2$   $a_1v_1 + b_1v_2$  $a_2u_1 + b_2u_2$   $a_2v_1 + b_2v_2$  $\setminus$ •  $M_1 \cdot M_2 \neq M_2 \cdot M_1$  <br>•  $(M_1 \cdot M_2) \cdot M_3 = M_1 \cdot (M_2 \cdot M_3)$ 

**Transponierte:**  $M^T = \begin{pmatrix} a_1 & b_1 \\ a_2 & b_2 \end{pmatrix}$  $a_2$   $b_2$  $\setminus^T$ =  $\begin{pmatrix} a_1 & a_2 \end{pmatrix}$  $b_1$   $b_2$  $\Big), M^T =$  $\sqrt{ }$  $\overline{1}$  $a_1$   $b_1$   $c_1$  $a_2$   $b_2$   $c_2$  $a_3$   $b_3$   $c_3$  $\setminus$  $\overline{1}$ T =  $\sqrt{ }$  $\overline{1}$  $a_1$   $a_2$   $a_3$  $b_1$   $b_2$   $b_3$  $c_1$   $c_2$   $c_3$  $\setminus$  $\overline{ }$ •  $(M_1 + M_2)^T = M_1^T + M_2^T$ •  $(M_1 \cdot M_2)^T = M_2^T \cdot M_1^T$  •  $(M^T)^T = M$ ► Inverse Matrix:  $M \cdot M^{-1} = M^{-1} \cdot M = E_n$  $M^{-1} = \begin{pmatrix} a_1 & b_1 \\ a & b \end{pmatrix}$  $a_2$   $b_2$  $\setminus$ <sup>-1</sup>  $=\frac{1}{\det(}$  $\det(M)$  $\begin{pmatrix} b_2 & -b_1 \end{pmatrix}$  $-a_2$   $a_1$  $\setminus$ , det(*M*) ≠ 0.  $\bullet$   $(M^{-1})^{-1} = M$ Allgemein:  $[M | E_n] \stackrel{\text{Gauss}}{\longrightarrow} [E_n | M^{-1}]$ •  $(M_1 \cdot M_2)^{-1} = M_2^{-1} \cdot M_1^{-1}$ •  $(M^{-1})^T = (M^T)^{-1}$  $\blacktriangleright$  Determinante: det  $\begin{pmatrix} a_1 & b_1 \\ a_2 & b_2 \end{pmatrix}$  $a_2$   $b_2$  $\setminus$  $= a_1 \cdot b_2 - a_2 \cdot b_1$ det  $\sqrt{2}$  $\mathcal{L}$  $a_1$   $b_1$   $c_1$  $a_2$   $b_2$   $c_2$  $a_3$   $b_3$   $c_3$  $\begin{pmatrix} \vdots \ \vdots \ 0_2 & c_1 \end{pmatrix} = a_1 \cdot \det \begin{pmatrix} b_2 & c_2 \ b_3 & c_3 \end{pmatrix}$  $b_3$   $c_3$  $\left(\begin{matrix}a_2&c_2\&-b_1\cdot\det\begin{pmatrix}a_2&c_2\&a_3&c_3\end{pmatrix}\right) \end{matrix}$  $a_3$   $c_3$  $\binom{a_2 \ b_2}{a_3 \ \ b_3}$  $a_3$   $b_3$  $\Delta$ • det $(A \cdot B) = det(A) \cdot det(B)$ •  $\det(A^T) = \det(A)$   $\det(A^{-1}) = \frac{1}{\det(A)}$ • det $(E_n)=1$ •  $\det(k \cdot A) = k^n \cdot \det(A)$ Allgonian:  $\left\{M \mid E_{\sigma}\right\} \xrightarrow{\text{Cov}} \left\{B_{\sigma}\mid b_{\sigma}\right\} = \text{Cov} \left\{M^{-1}\right\}^T = \left(M^{T}\right)^T + \text{Determine matrix} \left\{M\mid E_{\sigma}\right\} \xrightarrow{\text{Cov}} \left\{B_{\sigma}\mid b_{\sigma}\right\} = \text{Cov} \left\{B_{\sigma}\mid b_{\sigma}\right\} = \text{Cov} \left\{B_{\sigma}\mid b_{\sigma}\right\} = \text{Cov} \left\{B_{\sigma}\mid b_{\sigma}\right\} = \text{Cov} \left\{B$ 

▶ Rang: Anzahl linear unabhängige Zeilen (Spalten) einer Matrix. M heisst...

- Reguläre  $n \times n$  Matrix:  $\det(M) \neq 0 \Leftrightarrow \text{Rang}(M) = n \Leftrightarrow M^{-1}$  existiert.
- Singuläre  $n \times n$  Matrix:  $\det(M) = 0 \Leftrightarrow \text{Rang}(M) < n \Leftrightarrow M^{-1}$  existiert nicht.
- ▶ Orthogonale Matrizen:  $M \cdot M^T = M^T \cdot M = E$  oder  $M^T = M^{-1}$
- ► Eigenvektoren, Eigenwerte: Der Vektor  $\vec{v} \neq \vec{0}$  heisst Eigenvektor der Matrix M zum Eigenwert  $\lambda$ , falls  $M \cdot \vec{v} = \lambda \cdot \vec{v}$  gilt. Die Abbildung M ändert die Richtung von  $\vec{v}$  nicht.
	- Eigenwertgleichung:  $\det(M \lambda \cdot E_n) = 0 \implies \lambda_1, \lambda_2, ...$
	- Bestimmung der Eigenvektoren  $\vec{v}_k \neq \vec{0}$ :  $(M \lambda_k \cdot E_n) \cdot \vec{v}_k = \vec{0} \Rightarrow \vec{v}_1, \vec{v}_2, ...$

► Elementare Matrizenmanipulationen (Gauss'scher Algorithmus)

- Multiplikation der Zeilen mit einer Zahl. • Addition zweier Zeilen. • Vertauschung zweier Zeilen. Lineare Gleichungssysteme lösen: • Lineares Gleichungssystem als Matrix schreiben: [ $M \mid \vec{c}$ ]. Mit dem Gausschen Algorithmus $M$  auf Einheitsmatrix transformieren. ▶ Spezielle Matrizen:  $\int \cos(\alpha) - \sin(\alpha)$  $\sin(\alpha)$   $\cos(\alpha)$  $\setminus$ dreht den Vektor  $\vec{v} =$  $\sqrt{x}$  $\hat{y}$  $\setminus$ um den Winkel  $\alpha$  im GUZ,  $(1 \ 0)$  $0 -1$  $\setminus$ spiegelt  $\vec{v} =$  $\sqrt{x}$  $\hat{y}$ an der x-Achse,  $\begin{pmatrix} -1 & 0 \\ 0 & 1 \end{pmatrix}$  spiegelt  $\vec{v} =$  $\sqrt{x}$  $\hat{y}$  $\setminus$ an der y-Achse.
- C Adrian Wetzel 23

Bitte ausschneiden

# 8 Folgen und Reihen

Eine Zahlenfolge  $a_1, a_2, a_3, \ldots$  ist eine Funktion  $a : \mathbb{N} \to \mathbb{R}, \quad n \mapsto a_n$ .

- Explizite Funktionsvorschrift:  $a_n = \{\text{Formel mit } n\}.$
- Rekursive Darstellung:  $a_{n+1} = \{$  Formel mit  $a_n, a_{n-1}, \ldots\}$  mit Startwert  $a_1$ .

Eine Reihe  $s_1, s_2, s_3, \ldots$  ist die Folge der Teilsummen einer gegebenen Folge  $\{a_k\}_{k \in \mathbb{N}}$ :

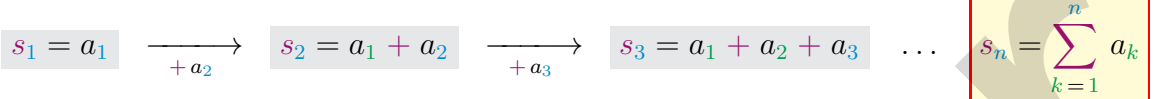

## 8.1 Arithmetische Folgen (AF), arithmetische Reihen (AR)

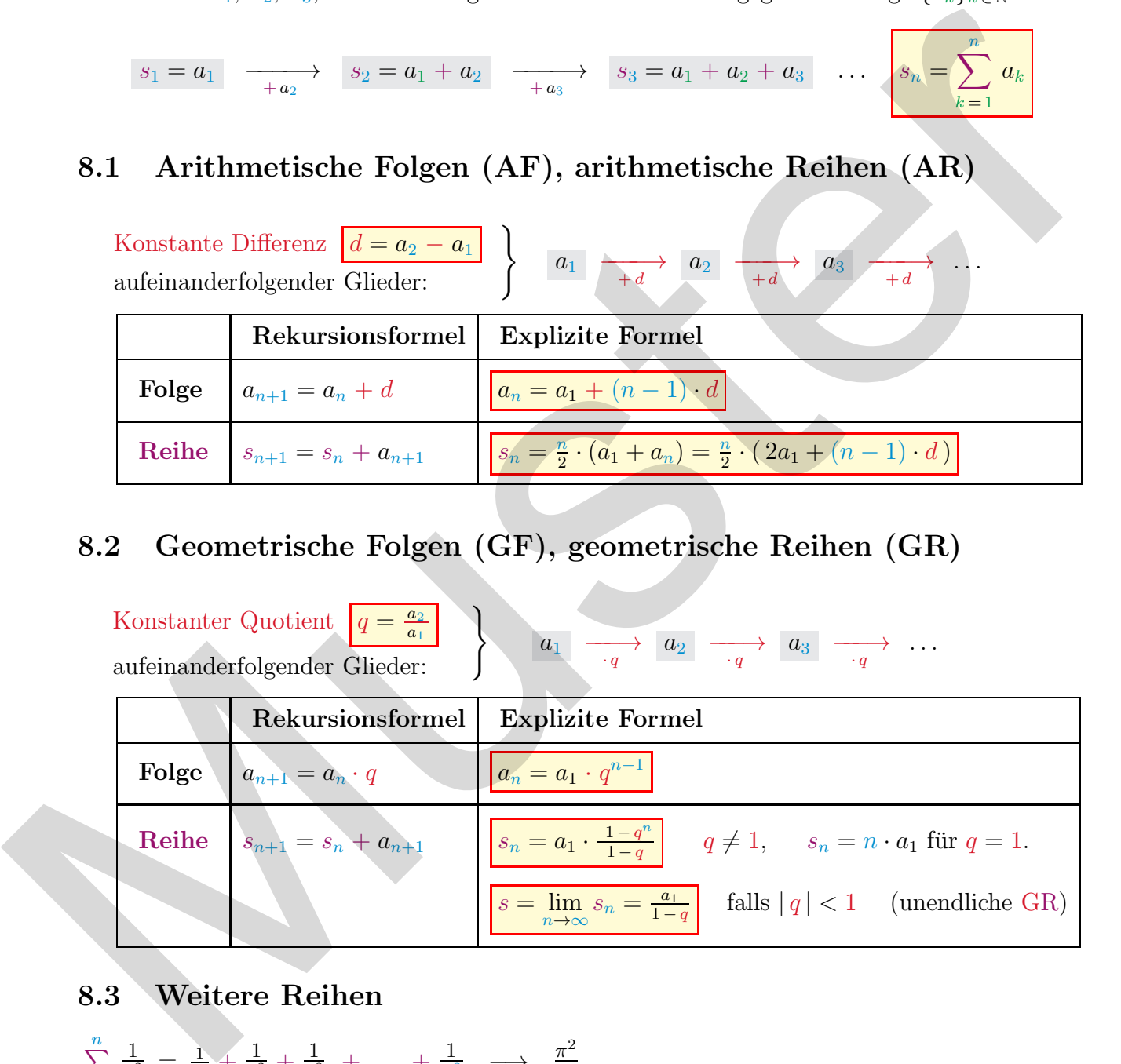

## 8.2 Geometrische Folgen (GF), geometrische Reihen (GR)

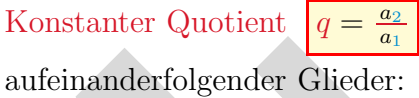

 $a_1 \longrightarrow a_2 \longrightarrow a_3 \longrightarrow \ldots$ 

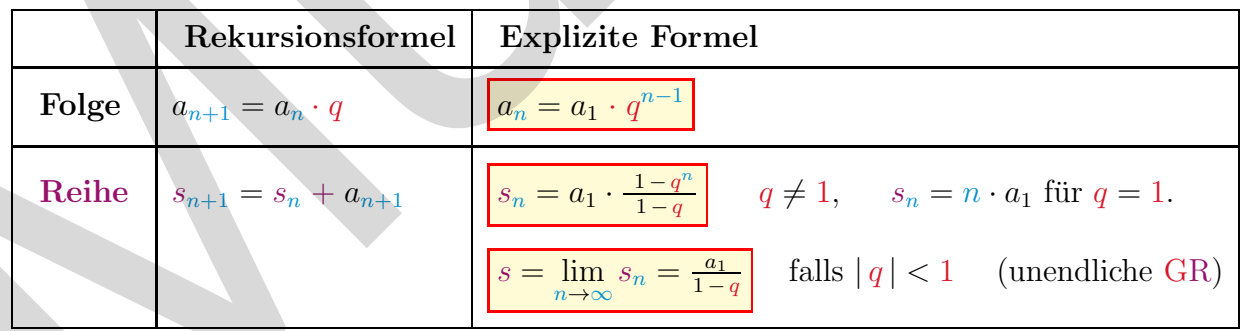

#### 8.3 Weitere Reihen

$$
\sum_{k=1}^{n} \frac{1}{k^2} = \frac{1}{1^2} + \frac{1}{2^2} + \frac{1}{3^2} + \dots + \frac{1}{n^2} \xrightarrow[n \to \infty]{\pi^2} \frac{\pi^2}{6}
$$
\n
$$
\sum_{k=1}^{n} \frac{1}{k} = \frac{1}{1} + \frac{1}{2} + \frac{1}{3} + \dots + \frac{1}{n} \xrightarrow[n \to \infty]{\pi^2} \infty \qquad \text{(Harmonische Reihe)}
$$
\n
$$
\sum_{k=1}^{n} k = \frac{1}{2} n (n+1) \qquad \sum_{k=1}^{n} k^2 = \frac{n}{6} (n+1)(2n+1) \qquad \sum_{k=1}^{n} k^3 = \left(\frac{1}{2} n (n+1)\right)^2
$$

#### 8.4 Grenzwerte

**Definition:** Eine Folge  $a_n$  heisst **kon**vergent mit Grenzwert  $a = \lim_{n \to \infty} a_n$ , wenn es zu jeder beliebig kleinen Zahl  $\varepsilon > 0$  einen Index  $N \in \mathbb{N}$  gibt, so dass für alle  $n > N$  gilt:

 $|a_n - a| < \varepsilon$ 

Für (beliebig) grosse  $n$  wird der Abstand von  $a_n$  zum Grenzwert a beliebig klein (kleiner als jedes  $\varepsilon > 0$ ).

- *y n* **1 2 3** *a a +* e  $\varepsilon$ **4 5 6 7**  $|a_{\epsilon} - a| > \epsilon$  $|a_2 - a| > \varepsilon$  $|a_6 - a| < \varepsilon$ *a* **8 9**
- Ein Grenzwert ist immer eindeutig und endlich.
- Folgen ohne Grenzwert oder solche mit  $\lim_{n \to \infty} a_n = \pm \infty$  heissen divergent.
- Nicht definiert sind: <sup>0</sup>  $\frac{0}{0}$ ,  $(\pm \infty)$  $(\pm \infty)$  $0 \cdot (\pm \infty)$  und  $\infty - \infty$

► Grenzwertsätze: Falls  $a = \lim_{n \to \infty} a_n$  und  $b = \lim_{n \to \infty} b_n$  existieren, gilt:

- $\lim_{n\to\infty}(a_n\pm b_n)=a\pm b$
- $\lim_{n\to\infty}(a_n \cdot b_n) = a \cdot b$

$$
\bullet \quad \lim_{n \to \infty} (c \cdot a_n) = c \cdot a
$$

• 
$$
\lim_{n \to \infty} \frac{a_n}{b_n} = \frac{a}{b}, \text{ falls } b \neq 0
$$

 $\Rightarrow$  Entsprechende Sätze gelten auch für Grenzwerte  $\lim_{x\to x_0} f(x)$ .  $x \rightarrow x_0$ 

#### ▶ Häufige Grenzwerte:

• lim <sup>n</sup>→±∞ 1 n = 0 • lim<sup>n</sup>→±<sup>0</sup> 1 n = ±∞ • lim<sup>n</sup>→∞ 1 + <sup>x</sup> n n = e x • lim<sup>n</sup>→∞ a n n! = 0 • lim<sup>x</sup>→∞ a <sup>x</sup> = 0, falls −1 < a < 1 1, falls a = 1 ∞, falls a > 1 • lim<sup>x</sup>→∞ a<sup>n</sup> x <sup>n</sup> + an−<sup>1</sup> x <sup>n</sup>−<sup>1</sup> + ... + a<sup>1</sup> x + a<sup>0</sup> b<sup>m</sup> x<sup>m</sup> + bm−<sup>1</sup> x<sup>m</sup>−<sup>1</sup> + ... + b<sup>1</sup> x + b<sup>0</sup> = 0, n < m a<sup>n</sup> b<sup>m</sup> , n = m ±∞, n > m • lim<sup>x</sup>→<sup>0</sup> e <sup>x</sup>−<sup>1</sup> x = 1 Muster

▶ Dominanzregel:

Exponentielles Wachstum ist stärker als Potenzwachstum:  $\lim$  – n e x  $= 0$ 

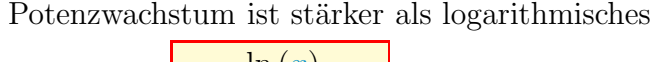

$$
\text{Wachstum: } \lim_{x \to \infty} \frac{\ln(x)}{x^n} = 0 \quad \text{für } n > 0.
$$

► Regel von de l'Hôpital: Gilt  $\lim_{x \to x_0} f(x) = 0$  (oder  $\infty$ ) und  $\lim_{x \to x_0} g(x) = 0$  (oder  $\infty$ ), dann:

lim<sup>x</sup>→x<sup>0</sup> f(x) g(x) = lim<sup>x</sup>→x<sup>0</sup> f ′ (x) g ′(x) Bsp: lim<sup>x</sup>→<sup>0</sup> sin (x) x = lim<sup>x</sup>→<sup>0</sup> cos (x) 1 = 1.

**Folgen & R. Grenzwerte**

Bitte ausschneiden

#### 8.5 Mittelwerte

Gegeben seien *n* verschiedene Werte  $x_1, x_2, ..., x_n$ .

- Ungewichteter arithmetischer Mittelwert:  $\frac{\overline{x}_A = \frac{x_1 + x_2 + ... + x_n}{n}}{n}$ n (vgl. S. 39)
- $\bullet$  Gewichteter arithmetischer Mittelwert:

 $p_1, p_2, ..., p_n$  bezeichnen die Gewichte (relative Häufigkeiten) der Werte  $x_1, x_2, ..., x_n$ .

 $\frac{1}{x_1} + \frac{1}{x_2}$ 

 $\frac{1}{x_2}+\ldots+\frac{1}{x_n}$ 

 $\overline{x}_n$ 

 $\big\}^{-1}$ 

- Quadratischer Mittelwert:  $\frac{\overline{x}_{\mathrm{Q}}}{}$  $\sqrt{x_1^2 + x_2^2 + \ldots + x_n}$ 2  $\boldsymbol{n}$
- Geometrischer Mittelwert:  $\boxed{\overline{x}_{\text{G}} = \sqrt[n]{x_1 \cdot x_2 \cdot \ldots \cdot x_n}}$
- $\bullet$  Harmonischer Mittelwert:  $\frac{\overline{x}_{\text{H}}}{n} = n \cdot$  $\sqrt{1}$
- Ungleichung:  $\overline{x}_{H} \leq \overline{x}_{G} \leq \overline{x}_{A} \leq \overline{x}_{Q}$  gilt, falls  $x_{k} \geq 0$  für alle  $k = 1, 2, ..., n$ .

#### 8.6 Harmonische Teilung, Goldener Schnitt

Unter dem Goldenen Schnitt Φ versteht man das harmonische

Teilungsverh¨altnis Φ = <sup>a</sup> b = a + b a Daraus folgt: Φ <sup>2</sup> <sup>−</sup> <sup>Φ</sup> <sup>−</sup> 1 = 0 <sup>⇒</sup> Φ = <sup>1</sup> <sup>±</sup> √ 5 2 = Φ = 1.618... Φ = −0.618... Muster

Eigenschaften:

- $\bullet\;\overline{\Phi}=-\;\frac{1}{\Phi}$ Φ
- Φ ist irrational und hat auch folgende Darstellungen:

$$
\Phi = \sqrt{1 + \sqrt{1 + \sqrt{1 + \dots}}}
$$
\n
$$
\Phi = 1 + \frac{1}{1 + \frac{1}{1 + \dots}}
$$

Harmonisches Rechteck:

 $x_k \neq 0.$ 

 $p_1 \cdot x_1 + p_2 \cdot x_2 + \ldots + p_n \cdot x_n$  $p_1 + p_2 + \ldots + p_n$ 

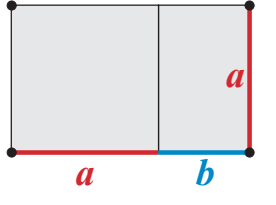

Harmonische Teilung der Strecke AB:

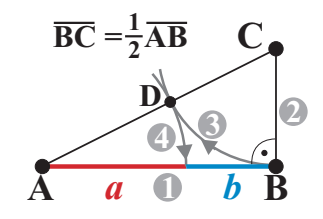

## 8.7 Vollständige Induktion

Beweisverfahren für Aussagen  $\mathbb{A}_n$  über natürliche Zahlen.

- (I) Verankerung: Uberprüfe  $\mathbb{A}_1$ . (Anstatt  $n = 1$  kann ein anderer Startwert gewählt werden, der Beweis gilt dann ab dieser Zahl.)
- (II) Vererbung (Schritt von *n* nach  $n + 1$ ): Zeige rekursiv, dass  $\mathbb{A}_{n+1}$  korrekt ist, unter der Voraussetzung, dass  $\mathbb{A}_n$  stimmt.

# 9 Finanzmathematik

$$
\text{Autzinsfaktor:} \frac{q}{q} = 1 + \frac{p}{100} = 1 + i \qquad p = \text{Zins (jährlich) in } \%, \qquad i = \frac{p}{100} = \text{Zinssatz.}
$$

## $\blacktriangleright$  Verzinsung mit Zinseszins: Startkaptial  $K_0$ , Laufzeit *n* Jahre:

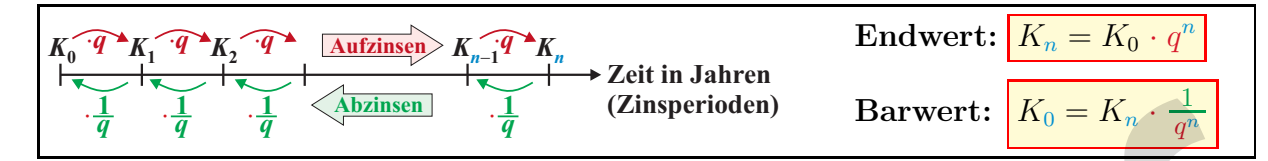

## ► Unterjährige Verzinsung:

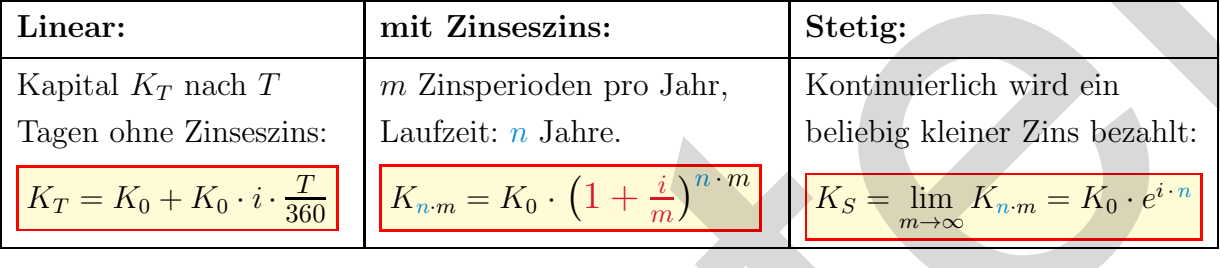

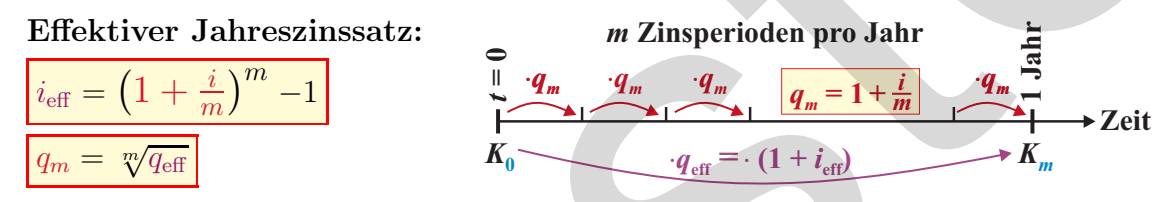

#### ▶ Rentenrechnung: Zum Startkapital  $K_0$  werden n Renten R bezahlt:

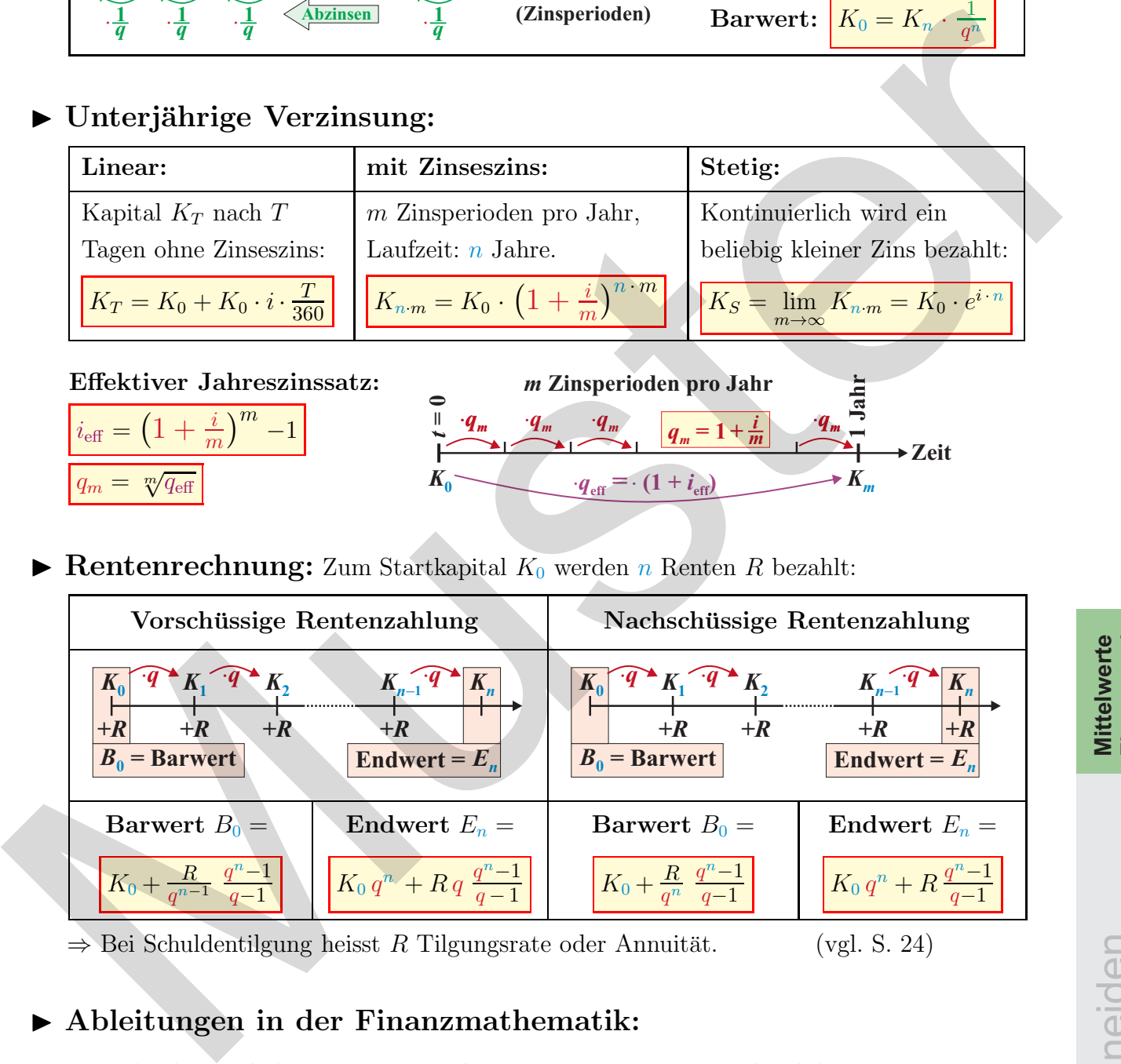

 $\Rightarrow$  Bei Schuldentilgung heisst R Tilgungsrate oder Annuität. (vgl. S. 24)

## ▶ Ableitungen in der Finanzmathematik:

Marginale Funktion Wachstumsrate Elastizität (Grenzfunktion)

$$
f'(x) = \frac{df}{dx}
$$

$$
\frac{df}{dx}\qquad r(t) = \frac{f'(t)}{f(t)} = \frac{d}{dt}\ln(f(t))\qquadq \varepsilon_f(x) =
$$

$$
\varepsilon_f(x) = \frac{\frac{df}{f}}{\frac{dx}{x}} = x \cdot \frac{f'(x)}{f(x)}
$$

## 10 Differentialrechnung

Voraussetzung: Gegeben sei eine stetige Funktion  $f: \mathbb{R} \to \mathbb{R}, \quad x \mapsto y = f(x)$ .

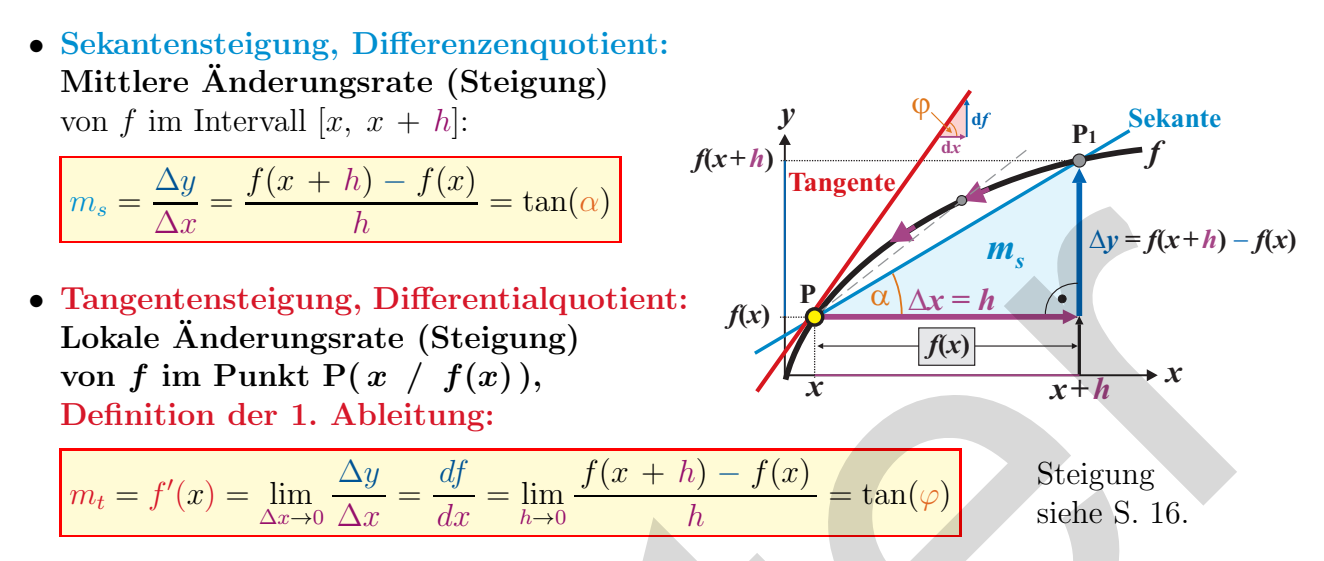

#### 10.1 Ableitungsregeln:

Seien  $y = f(x)$ ,  $y = u(x)$  und  $y = v(x)$ stetige Funktionen, c eine Konstante.

- $\blacktriangleright$  Additive Konstante:  $f(x) = u(x) \pm c$  $f'(x) = u'(x)$
- $\blacktriangleright$  Multiplikative Konst.:  $f(x) = c \cdot u(x)$  $f'(x) = c \cdot u'(x)$
- $\blacktriangleright$  Summenregel:  $f(x) = u(x) \pm v(x)$  $f'(x) = u'(x) \pm v'(x)$
- $\blacktriangleright$  Produktregel:  $f(x) = u(x) \cdot v(x)$  $f'(x) = u'(x) \cdot v(x) + u(x) \cdot v'(x)$
- $\blacktriangleright$  Quotientenregel:  $f(x) = \frac{u(x)}{v(x)}$  $f'(x) = \frac{u'(x) \cdot v(x) - u(x) \cdot v'(x)}{(v(x))^2}$  $(v(x))^2$
- $\blacktriangleright$  Kettenregel:  $f(x) = u(v(x))$  $f'(x) = u'(v) \cdot v'(x) = \frac{du}{dv} \cdot \frac{dv}{dx}$  $dx$

"Aussere mal innere Ableitung."

Bedingungen für Extrema und Wendepunkte: Zusammenhang zwischen  $f(x)$ ,  $f'(x)$  und  $f''(x)$ :

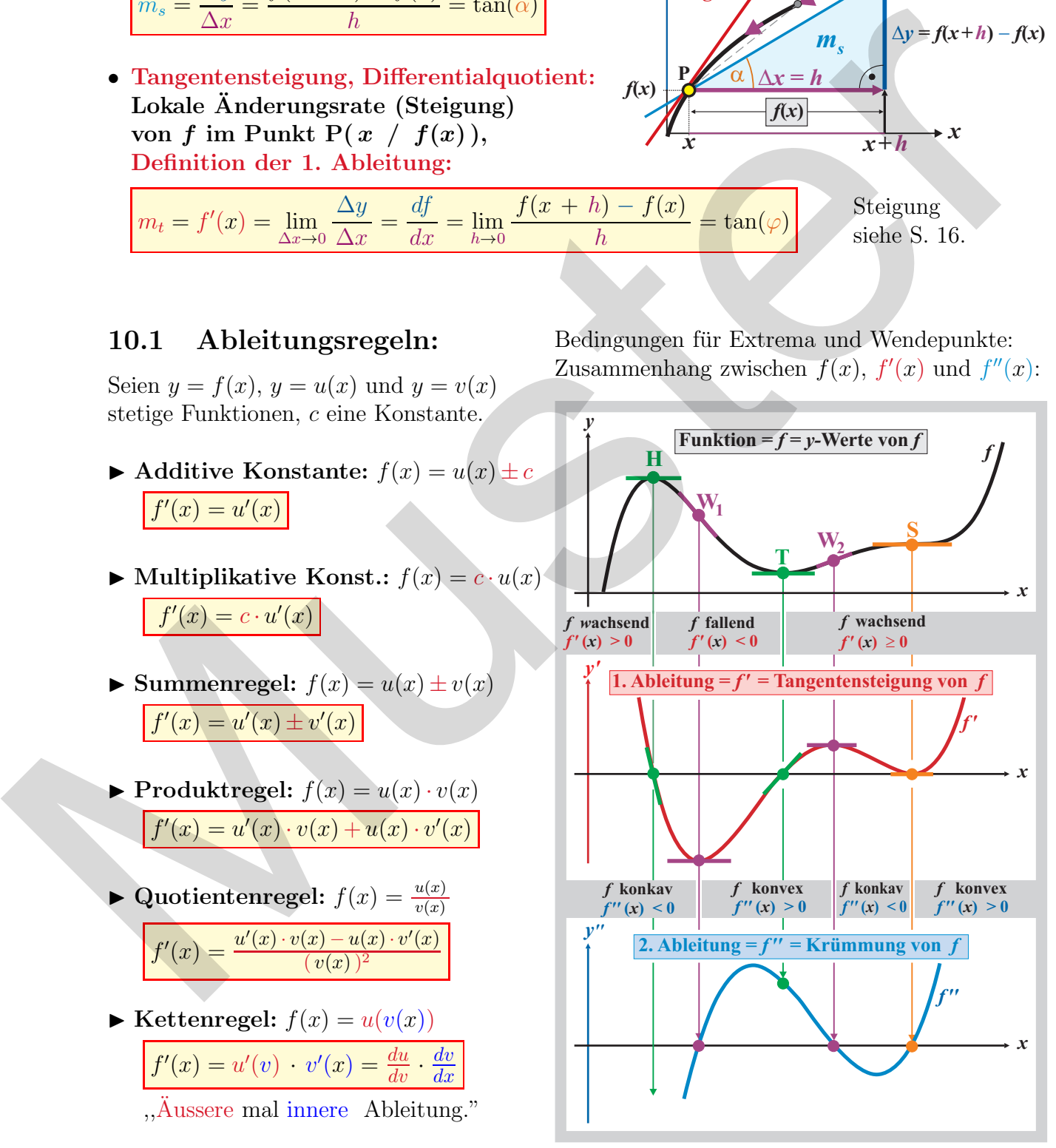

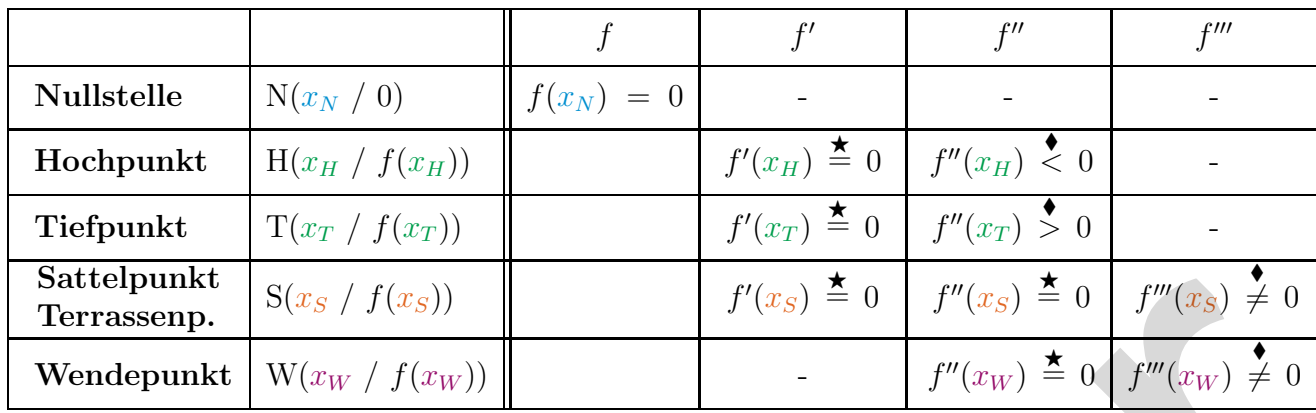

## 10.2 Bedingungen spezieller Punkte:

 $\star$  = notwendige Bedingung,  $(\star + \bullet)$  = hinreichende Bedingung.

## 10.3 Ableitungen und Stammfunktionen:

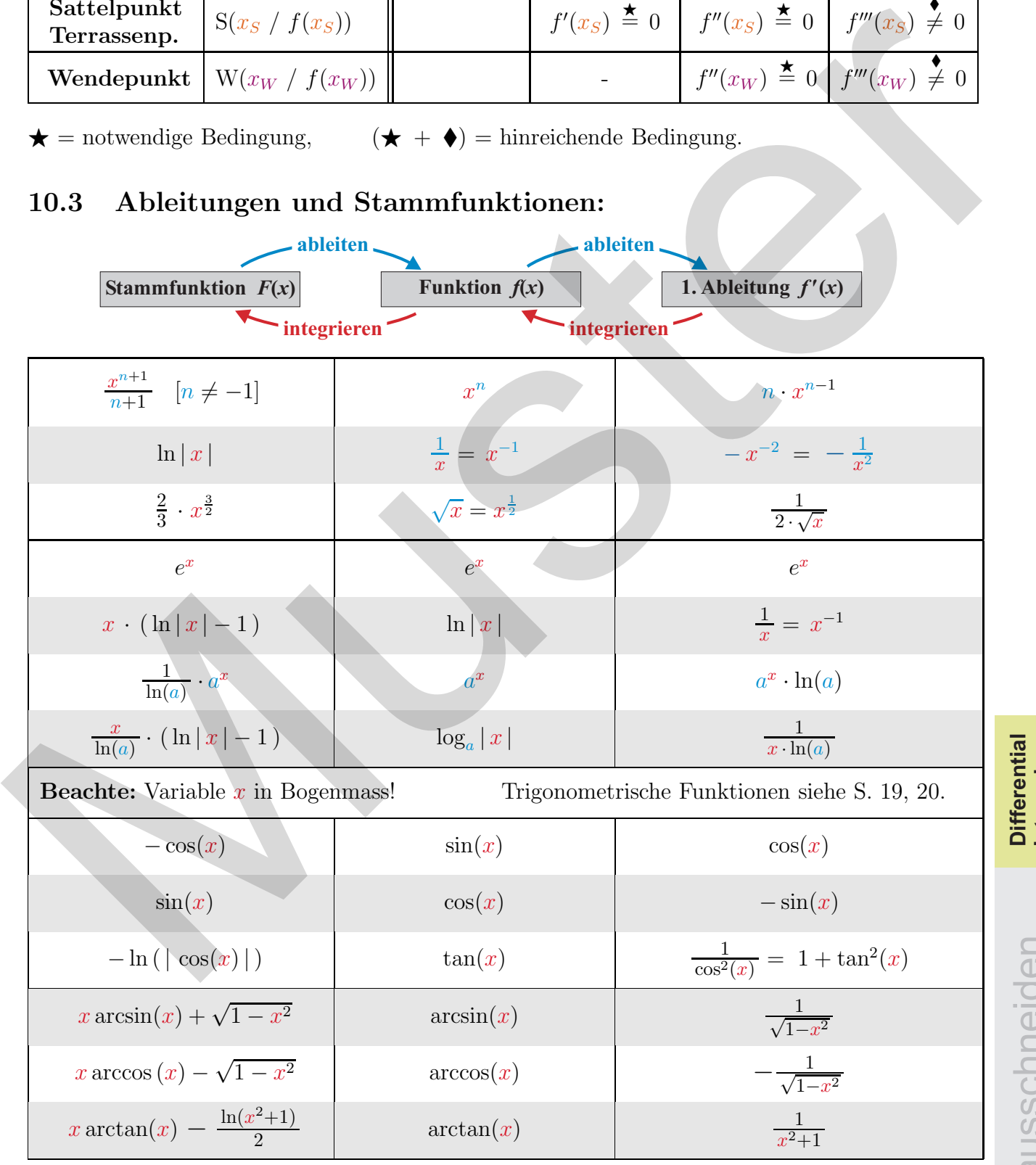

CAdrian Wetzel 29

**Differential Integral**

Bitte ausschneiden

# 11 Integralrechnung

**Definition:**  $F(x)$  heisst **Stammfunktion** von  $f(x)$ , wenn  $F'(x) = f(x)$  gilt. Zwei verschiedene Stammfunktionen  $F_1(x)$  und  $F_2(x)$  von  $f(x)$  unterscheiden sich um höchstens eine additive Konstante:  $F_2(x) = F_1(x) + C$ . Die Konstante C heisst Integrationskonstante.

- Unbestimmtes Integral = Menge aller Stammfunktionen:  $\int f(x) dx = \{F(x) + C \mid C \in \mathbb{R}\}\$
- Bestimmtes Integral, Hauptsatz der Differential- und Integralrechnung:

$$
A = \int_{a}^{b} f(x) \, dx = F(b) - F(a) = [F(x)]_{a}^{b}
$$

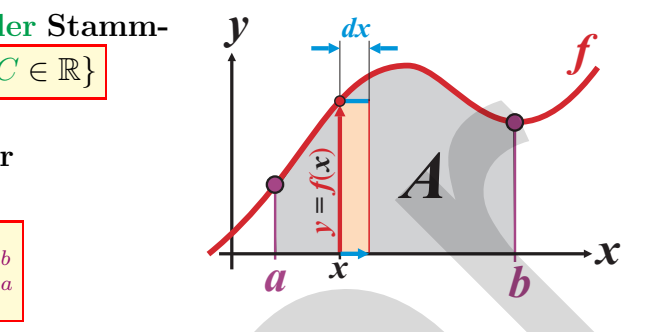

|A| : Fläche unter f zwischen den Integrationsgrenzen  $x = a$  und  $x = b$ , wenn f zwischen a und b keine Nullstellen hat.

#### 11.1 Integrationsregeln

- $\blacktriangleright$  Konstantenregel: b  $\int_a^b (c \cdot f(x)) dx = c \cdot \int_a^b$ a  $f(x) dx$  $\blacktriangleright$  Summenregel: b  $\int_a^b (u(x) \pm v(x)) dx = \int_a^b$  $\int_a^b u(x)\,dx \pm \int_a^b$ a  $v(x) dx$ ▶ Orientierung des Integrals: b a  $f(x) dx = - \int_a^a f(x) dx$ b  $\blacktriangleright$  Anderung der Integrationsgrenzen:  $\int_a^b$ a  $f(x) dx = \int_a^c$ a  $f(x) dx + \int_a^b$ c  $f(x) dx$ ► ,,Vorzeichen" der Fläche:  $f(x) \ge 0$  für  $x \in [a, b]$  $f(x) \leq 0$  für  $x \in [a, b]$  $\mathcal{L}$ ⇒  $\int_a^b f(x) dx \quad \left\{$ b a  $\geq 0$  $\leq 0$ Fläche zwischen  $f_1$  und  $f_2$ :  $A = \int_a^b$  $\int_a |f_2(x) - f_1(x)| dx$ ▶ Partielle Integration:  $\int_a^b$  $\int\limits_a^b u(x)\cdot v'(x)\,dx=\left[\,u(x)\cdot v(x)\,\right]_a^b\,-\,\int\limits_a^b$ a  $u'(x) \cdot v(x) dx$  **f** a *y x b f* **1** *f* **2** *A* • Bestimmtes Integral, Hauptsatz der<br>
Differential- und Integralectionung:<br>  $\frac{A-\int_{a}^{b} f(x) dx = F(b) - F(a) - [F(x)]_a^b}{|A| + [F|A]dx}$ <br>  $+ K$ mstantenregel:<br>
• Konstantenregel:<br>
• Konstantenregel:<br>
• Muster Nulsicillon Int.<br>
• Monsta
	- ▶ Substitutionsregel: Es sei  $f(x) = u(v(x))$  eine verkettete Funktion.  $U(v)$  bezeichne eine Stammfunktion der äusseren Funktion. Dann:  $\int_a^b$  $\int_a u(v(x)) \cdot v'(x) dx =$  $v(b)$ R  $v(a)$  $u(v) dv = [U(v)]_{v(a)}^{v(b)}$  $v(a)$

## 11.2 Rotationsvolumen und Bogenlänge

\n- Drehung um 
$$
x
$$
-Achse:  $V_x = \pi \int_a^b (f(x))^2 \, dx$   $f(b)$ \n
\n- Verallgemeinerung siehe S. 13.
\n- Drehung um  $y$ -Achse:  $V_y = \pi \int_{f(a)}^{f(b)} (\overline{f}(y))^2 \, dy$   $f(a)$ \n $y = f(x)$ streng monoton.\n  $x = \overline{f}(y)$  ist die Umkehrfunktion von  $y = f(x)$ \n $x = \overline{f}(y)$  ist die Umkehrfunktion von  $y = f(x)$ \n $V_x$ \n
\n- Bogenlänge:  $L = \int_a^b \sqrt{1 + (f'(x))^2} \, dx$ \n
\n

## 11.3 Potenzreihen, Taylor-Polynome

**Taylorpolynom**  $T_n(x)$ **:** Approximation einer Funktion  $f(x)$  an der Stelle  $x_0$  durch eine ganzrationale Funktion (Polynomfunktion)  $n$ -ten Grades:

$$
T_n(x) = \sum_{k=0}^n \frac{1}{k!} f^{(k)}(x_0) (x - x_0)^k
$$
, wobei  $f^{(k)}(x)$  für die *k*-te Ableitung steht. Ausführlich:  

$$
T_n(x) = f(x_0) + f'(x_0) (x - x_0) + \frac{1}{2!} f''(x_0) (x - x_0)^2 + \ldots + \frac{1}{n!} f^{(n)}(x_0) (x - x_0)^n
$$
  
Fekler (Bertlied).  $B_n(x) = f(x_n) - f(x_n) - T_n(x) - \frac{(x - x_0)^{n+1} f^{(n+1)}(x_n) g(x_n, x_0)}{x_0^2 + x_0^2 + \ldots + x_n^2}$ 

Fehler (Restglied):  $R_n(x) = f(x) - T_n(x)$  $\frac{1}{(n+1)!}$   $f^{(n)}$  $(x_0+\alpha(x-x_0)), \quad 0 < \alpha < 1.$ 

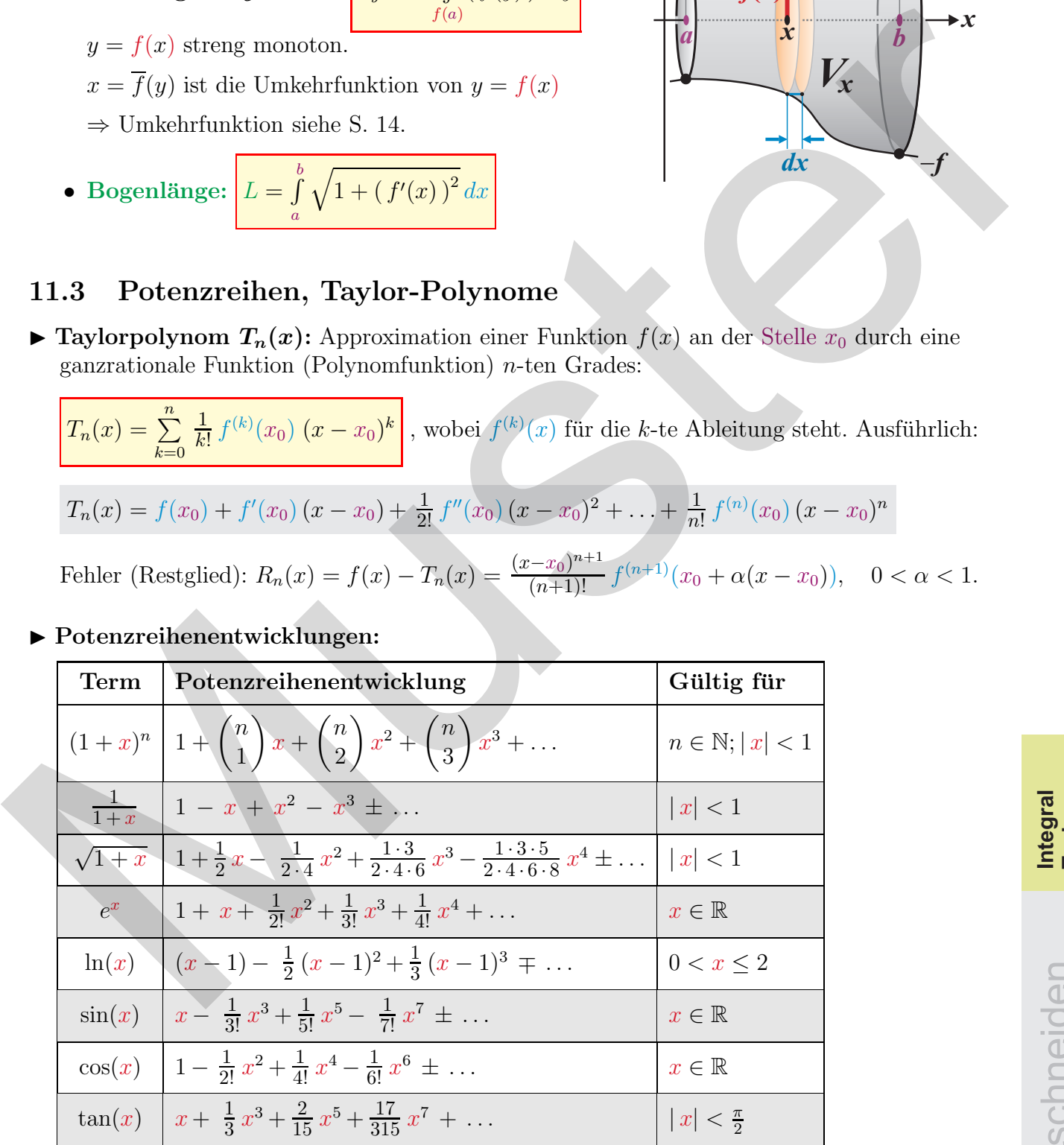

#### ▶ Potenzreihenentwicklungen:

C Adrian Wetzel 31

Bitte ausschneiden **Integral Taylor**

## 12 Vektorgeometrie

**Definition:** Ein Vektor  $\vec{r}_A$  beschreibt eine **Translation** (Verschiebung). Vektoren haben eine Länge (Betrag) und eine Orientierung (Richtung). Vektoren dürfen beliebig parallel verschoben werden, haben also keinen fix vorgegebenen Anfangspunkt.

▶ Einheitsvektoren:

$$
\vec{e}_x = \begin{pmatrix} 1 \\ 0 \\ 0 \end{pmatrix}, \quad \vec{e}_y = \begin{pmatrix} 0 \\ 1 \\ 0 \end{pmatrix}, \quad \vec{e}_z = \begin{pmatrix} 0 \\ 0 \\ 1 \end{pmatrix}
$$

▶ Linearkombination: Jeder dreidimensionale Vektor  $\vec{r}_A$  lässt sich als Linearkombination von  $\vec{e}_x$ ,  $\vec{e}_y$ ,  $\vec{e}_z$ 

schreiben: 
$$
\vec{r}_A = \begin{pmatrix} a_x \\ a_y \\ a_z \end{pmatrix} = a_x \cdot \vec{e}_x + a_y \cdot \vec{e}_y + a_z \cdot \vec{e}_z.
$$

 $a_x$ ,  $a_y$ ,  $a_z$  heissen Komponenten von  $\vec{r}_A$ .

▶ Ortsvektor von A $(a_x, a_y, a_z)$ :  $\vec{r}_A = \overrightarrow{OA}$ 

$$
\vec{e}_x = \begin{pmatrix} 1 \\ 0 \\ 0 \end{pmatrix}, \quad \vec{e}_y = \begin{pmatrix} 0 \\ 1 \\ 0 \end{pmatrix}, \quad \vec{e}_z = \begin{pmatrix} 0 \\ 0 \\ 1 \end{pmatrix}
$$
\nLinearkombination: Jeder dreidimensionale Vektor

\n
$$
\vec{r}_A \text{ lässt sich als Linearkombination von } \vec{e}_x, \vec{e}_y, \vec{e}_z
$$
\nschreiben: 
$$
\vec{r}_A = \begin{pmatrix} a_x \\ a_y \\ a_z \end{pmatrix} = a_x \cdot \vec{e}_x + a_y \cdot \vec{e}_y + a_z \cdot \vec{e}_z.
$$
\nschreiben: 
$$
\vec{r}_A = \begin{pmatrix} a_x \\ a_y \\ a_z \end{pmatrix} = a_x \cdot \vec{e}_x + a_y \cdot \vec{e}_y + a_z \cdot \vec{e}_z.
$$
\nSubtrakor von A(*a<sub>x</sub>*, *a<sub>y</sub>*, *a<sub>z</sub>*): 
$$
\vec{r}_A = \overrightarrow{OA} = \begin{pmatrix} a_x \\ a_y \\ a_z \end{pmatrix} = \begin{cases} \text{Vektor vom Ursprung} \\ \text{zum Punkt A.} \end{cases}
$$
\nButation, Subtraktion: 
$$
|\vec{r}_A| = r_A = \overrightarrow{OA} = \sqrt{a_x^2 + a_y^2 + a_z^2}
$$
\nAddition, Subtraktion: 
$$
|\vec{r}_A + \vec{r}_B = \begin{pmatrix} a_y \\ a_y \\ a_z \end{pmatrix} + \begin{pmatrix} b_x \\ b_y \\ b_z \end{pmatrix} = \begin{pmatrix} a_x + b_x \\ a_x + b_y \\ a_z + b_z \end{pmatrix}
$$
\nDifferenzævektor des Anfangspunktes.

\nMultiplikation mit Skalaren (= Zahlen)

\nKollineare Vektoren: 
$$
\vec{a}_x \text{ ist komplang: zu } \vec{a}_x \text{ und } \vec{b}
$$
\nExminus Otsvektor: 
$$
\vec{a}_x \text{ ist komplang: zu } \vec{a}_x \text{ und } \vec{b}
$$

\nExminus Otsektoren: 
$$
\vec{a}_x \text{ ist komplang: zu } \vec{a}_x \text{ und } \
$$

 Vektor vom Ursprung zum Punkt A.

*x*

**O**

 $\overline{1}$ 

 $a_x$  $a_y$  $a_z$   $\setminus$  $\left| \right|$ 

 $\overline{1}$ 

 $\blacktriangleright$  Betrag, Länge:

$$
|\vec{r}_A| = r_A = \overline{\text{OA}} = \sqrt{a_x^2 + a_y^2 + a_z^2}
$$

▶ Addition, Subtraktion:

$$
\vec{r}_A \pm \vec{r}_B = \begin{pmatrix} a_x \\ a_y \\ a_z \end{pmatrix} \pm \begin{pmatrix} b_x \\ b_y \\ b_z \end{pmatrix} = \begin{pmatrix} a_x \pm b_x \\ a_y \pm b_y \\ a_z \pm b_z \end{pmatrix}
$$

Differenzenvektor: Ortsvektor des Endpunktes Minus Ortsvektor des Anfangspunktes.

 $\blacktriangleright$  Multiplikation mit Skalaren (= Zahlen)

Kollineare Vektoren  $\vec{a}$  und  $\vec{b}$ :

$$
\vec{b} = k \cdot \vec{a} = k \cdot \begin{pmatrix} a_x \\ a_y \\ a_z \end{pmatrix} = \begin{pmatrix} k \cdot a_x \\ k \cdot a_y \\ k \cdot a_z \end{pmatrix}
$$

Komplanare Vektoren:  $\vec{c}$  ist komplanar zu  $\vec{a}$  und  $\vec{b}$ wenn  $\vec{c}$  eine Linearkombination von  $\vec{a}$  und  $\vec{b}$  ist, also wenn es  $t, s \in \mathbb{R}$  gibt, so dass  $\boxed{\vec{c} = t \cdot \vec{a} + s \cdot \vec{b}}$  gilt.

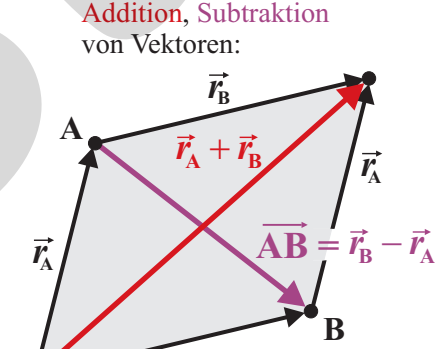

 $\vec{r}_{\text{B}}$ 

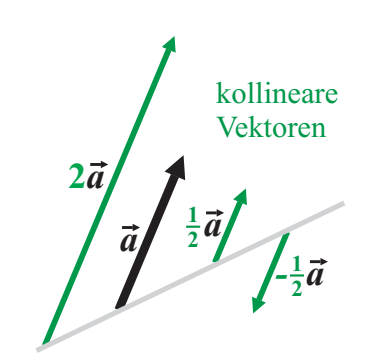

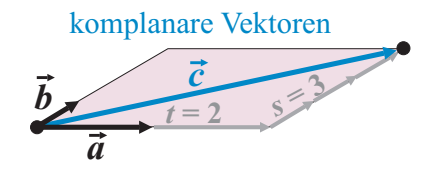

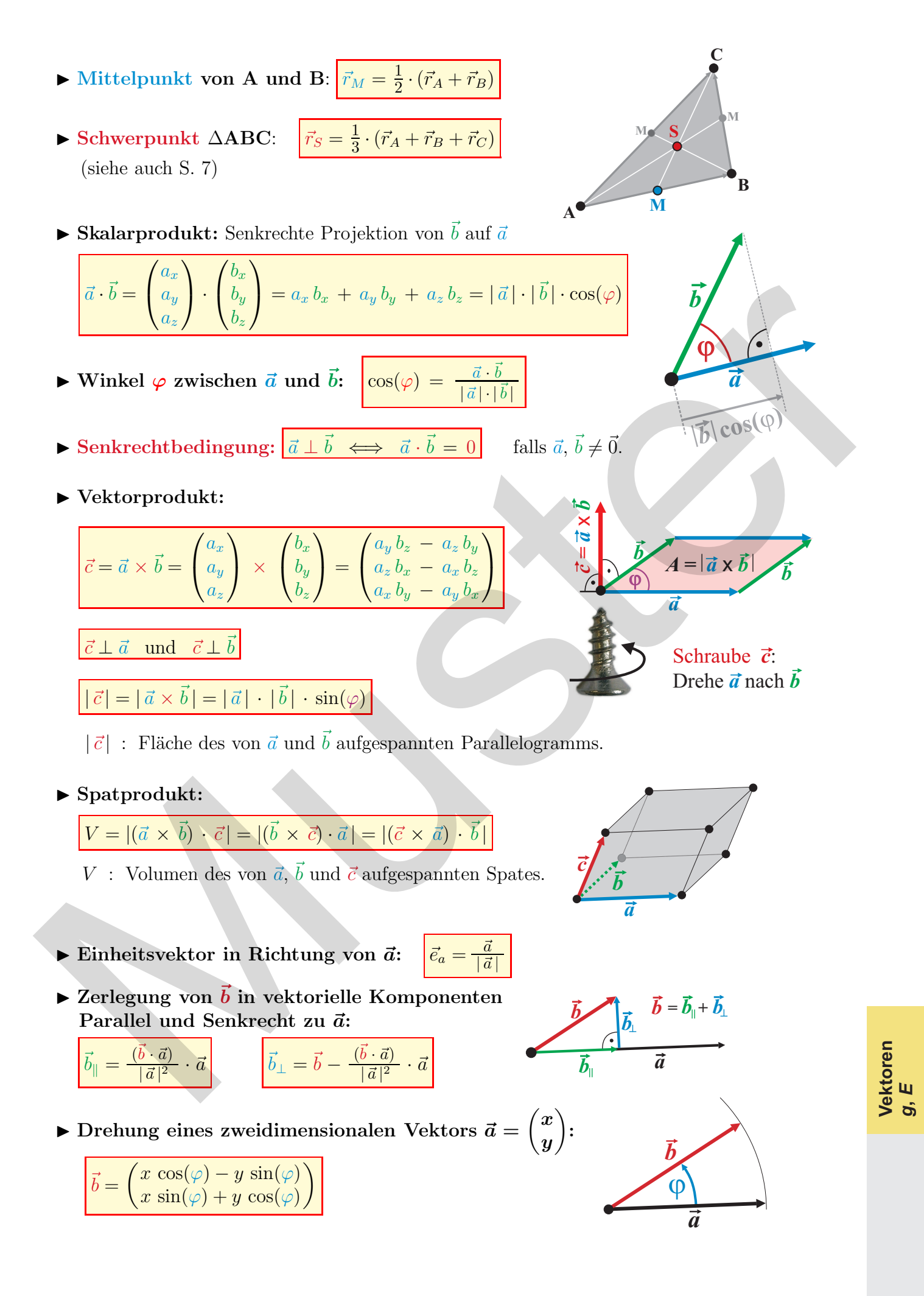

#### 12.1 Geraden (siehe auch S. 16)

- ▶ Punkt-Steigungsform (Normalform): siehe S. 16.
- $\triangleright$  Koordinatenform:  $g : a \cdot x + b \cdot y + c = 0$

• **Normalenvektor:** 
$$
\vec{n} = \begin{pmatrix} a \\ b \end{pmatrix} \perp g
$$

- Parallel:  $q_1 \parallel q_2 \Leftrightarrow \vec{n}_1 = k \cdot \vec{n}_2$
- Senkrecht:  $g_1 \perp g_2 \Leftrightarrow \vec{n}_1 \cdot \vec{n}_2 = 0$
- Schnittwinkel  $\varphi$  zwischen  $g_1$  und  $g_2$ :

 $\cos{(\varphi)} = \frac{\mid \vec{n}_1 \cdot \vec{n}_2 \mid}{\mid \vec{n}_1 \mid \cdot \mid \vec{n}_2 \mid}$ 

- Abstand Punkt  $P(x_P / y_P)$  zu g:  $d(P, g) = \frac{|a \cdot x_P + b \cdot y_P + c|}{\sqrt{a^2 + b^2}}$
- ▶ Parameterform:  $g: t \mapsto \vec{r} = \vec{r}_A + t \cdot \vec{v}$ 
	- Einzige Geradengleichung im Raum!
	- Richtungsvektor:  $\vec{v}$  = beliebiger Vektor in Richtung von g.
	- Aufpunkt: Beliebiger Punkt A (mit Ortsvektor  $\vec{r}_A$ ) auf g.
	- Parallel:  $g_1 \parallel g_2 \Leftrightarrow \vec{v}_1 = k \cdot \vec{v}_2$
	- Senkrecht:  $g_1 \perp g_2 \Leftrightarrow \vec{v}_1 \cdot \vec{v}_2 = 0$
	- Schnittwinkel zwischen  $g_1$  und  $g_2$ :

 $\cos{(\varphi)} = \frac{\mid \vec{v}_1 \cdot \vec{v}_2 \mid}{\mid \vec{v}_1 \mid \cdot \mid \vec{v}_2 \mid}$ 

- Spurpunkte  $S_x$ ,  $S_y$ ,  $S_z$ : Schnittpunkte von g mit einer der Grundebenen.
- Abstand Punkt P zur Geraden  $g: \vec{r} = \vec{r}_A + t \cdot \vec{v}$ im Raum:  $d(P, g) = \frac{|\vec{v} \times \vec{AP}|}{|\vec{v}|}$  $|\vec{v}|$
- ◮ Abstand zweier windschiefen Geraden  $g_1$  :  $\vec{r} = \vec{r}_A$  +  $t \cdot \vec{v}_1$  and  $g_2$  :  $\vec{r} = \vec{r}_B$  +  $\tilde{t} \cdot \vec{v}_2$  $\text{im} \text{ Raum: } \frac{d(g_1, g_2)}{g_1^2} = \frac{[(\vec{v}_1 \times \vec{v}_2) \cdot (\vec{r}_B - \vec{r}_A)]}{|\vec{v}_1 \times \vec{v}_2|}$  $|\vec{v}_1 \times \vec{v}_2|$

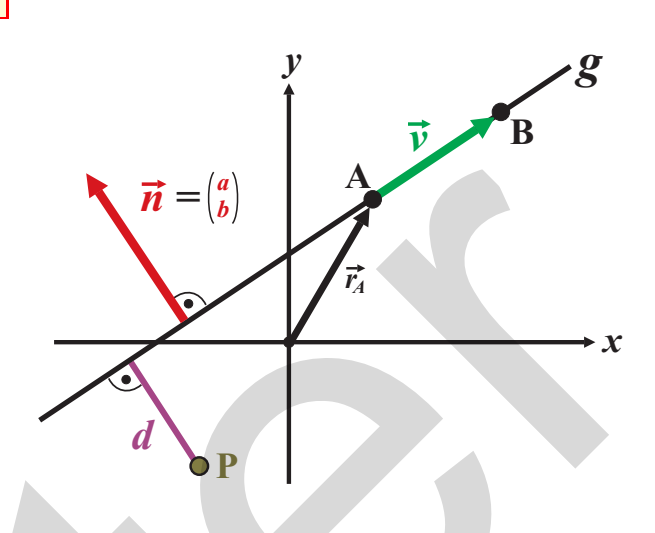

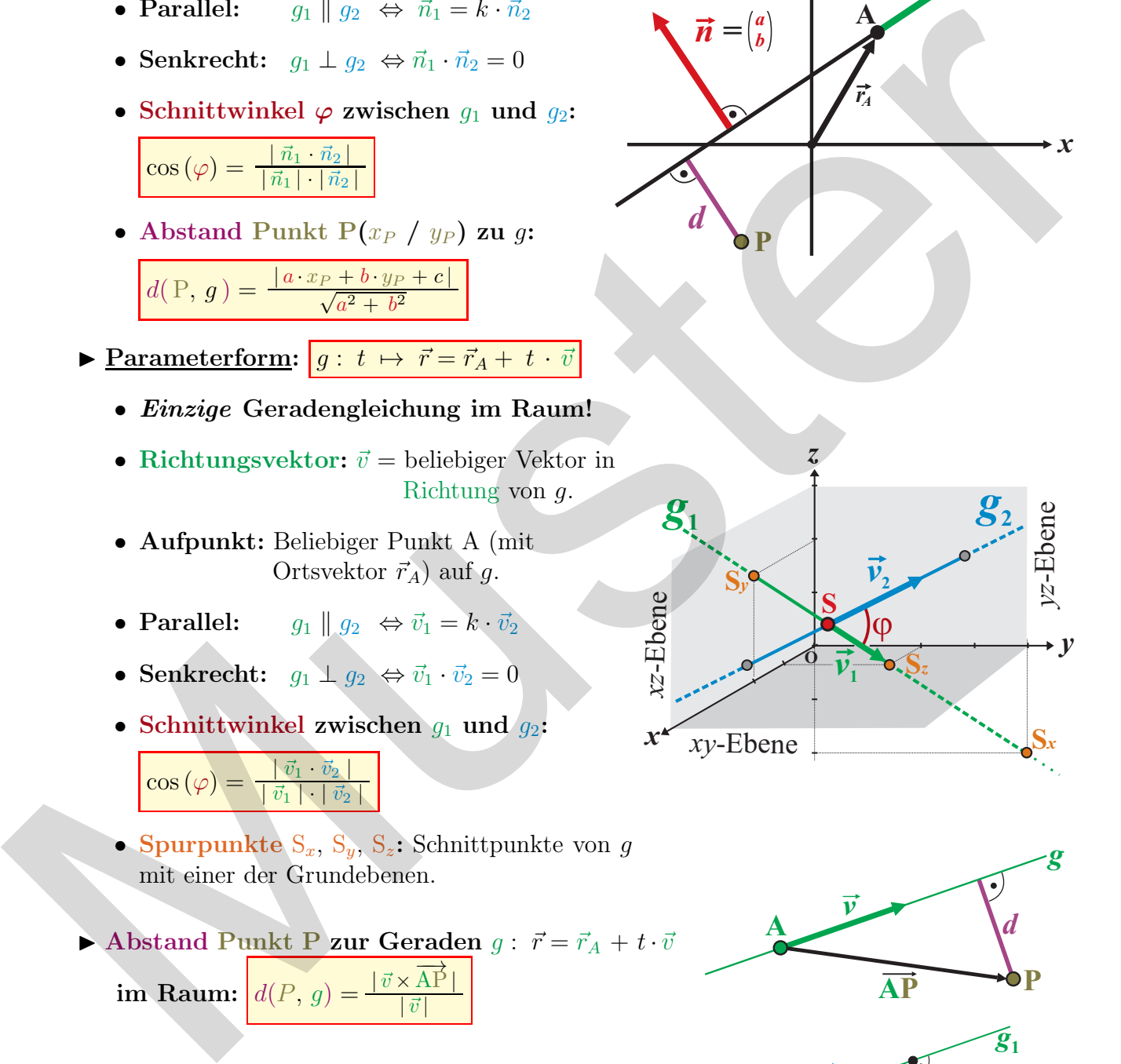

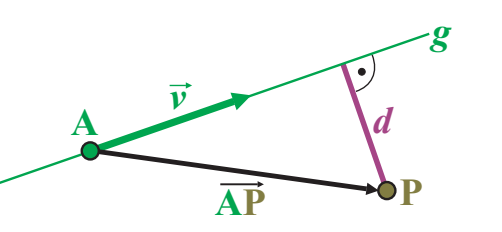

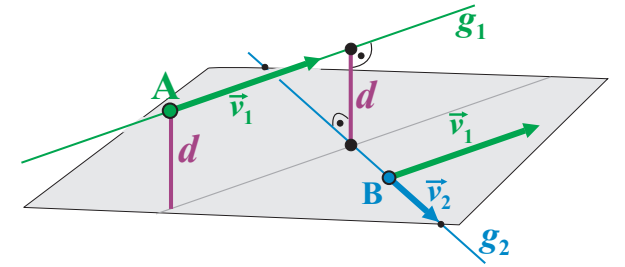

#### 12.2 Ebenen

- $\blacktriangleright$  Parameterform:  $E : \vec{r} = \vec{r}_A + t \cdot \vec{u} + s \cdot \vec{v}$ 
	- Falls 3 Punkte A, B, C oder Punkt A und zwei verschiedene Richtungen  $\vec{u} = \overrightarrow{AB}$  und  $\vec{v} = \overrightarrow{AC}$  gegeben sind.
	- Jedem Zahlenpaar  $(t, s)$  entspricht genau ein Punkt P (Ortsvektor  $\vec{r}$ ) auf E.
- $\blacktriangleright$  Achsenabschnittsform:

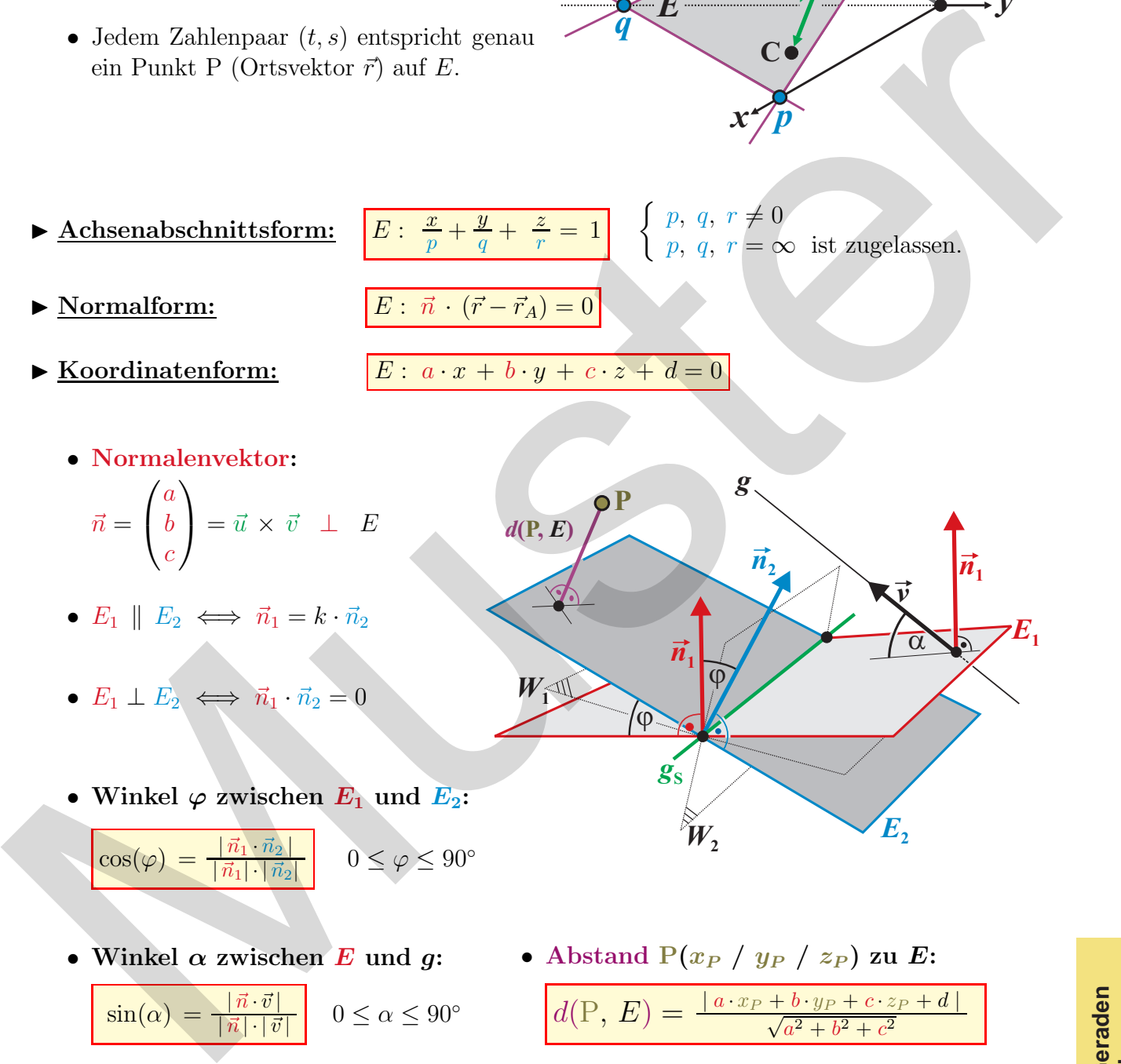

**P**

 $d(P, E)$ 

 $W_{1}$ N $\left($ 

*x*

*g*

 $\overline{n}$ ,

*p*

 $\frac{p}{q} E$ <sup>B</sup>

**B**

*u*

**C**

*n =*

*a b c*

 $\mathbf{A}$ 

- $\blacktriangleright$  Koordinatenform:  $E: a \cdot x + b \cdot y + c \cdot z + d = 0$ 
	- Normalenvektor:

$$
\vec{n} = \begin{pmatrix} a \\ b \\ c \end{pmatrix} = \vec{u} \times \vec{v} \perp E
$$

- $E_1 \parallel E_2 \iff \vec{n}_1 = k \cdot \vec{n}_2$
- $E_1 \perp E_2 \iff \vec{n}_1 \cdot \vec{n}_2 = 0$
- Winkel  $\varphi$  zwischen  $E_1$  und  $E_2$ :

$$
\cos(\varphi) = \frac{|\vec{n}_1 \cdot \vec{n}_2|}{|\vec{n}_1| \cdot |\vec{n}_2|} \qquad 0 \le \varphi \le 90^{\circ}
$$

- Winkel  $\alpha$  zwischen E und g:  $\sin(\alpha) =$  $\frac{|n \cdot v|}{|\vec{n}| \cdot |\vec{v}|}$   $0 \le \alpha \le 90^{\circ}$
- Abstand  $P(x_P / y_P / z_P)$  zu  $E$ :
	- $d(P, E) = \frac{|a \cdot x_P + b \cdot y_P + c \cdot z_P + d|}{\sqrt{a^2 + b^2 + c^2}}$

 $E_{2}$ 

 $\overline{\alpha}$ 

*v*

**Geraden Ebenen**

*y*

 $E_{\rm 1}$ 

 $\vec{n}_1$ 

*z*

*r*

*E*

 $\vec{r}_A$ 

- Hessesche Normalform:  $H(x, y, z) = \frac{a \cdot x + b \cdot y + c \cdot z + d}{\sqrt{a^2 + b^2 + c^2}} = 0$
- Winkelhalbierende Ebenen:

*g***S**

 $W_{2}$ 

 $\widehat{\varphi}$ 

 $\vec{n}_1$ 

 $W_{1,2}$ :  $H_1(x, y, z) = \pm H_2(x, y, z)$ 

# 13 Stochastik

## 13.1 Kombinatorik

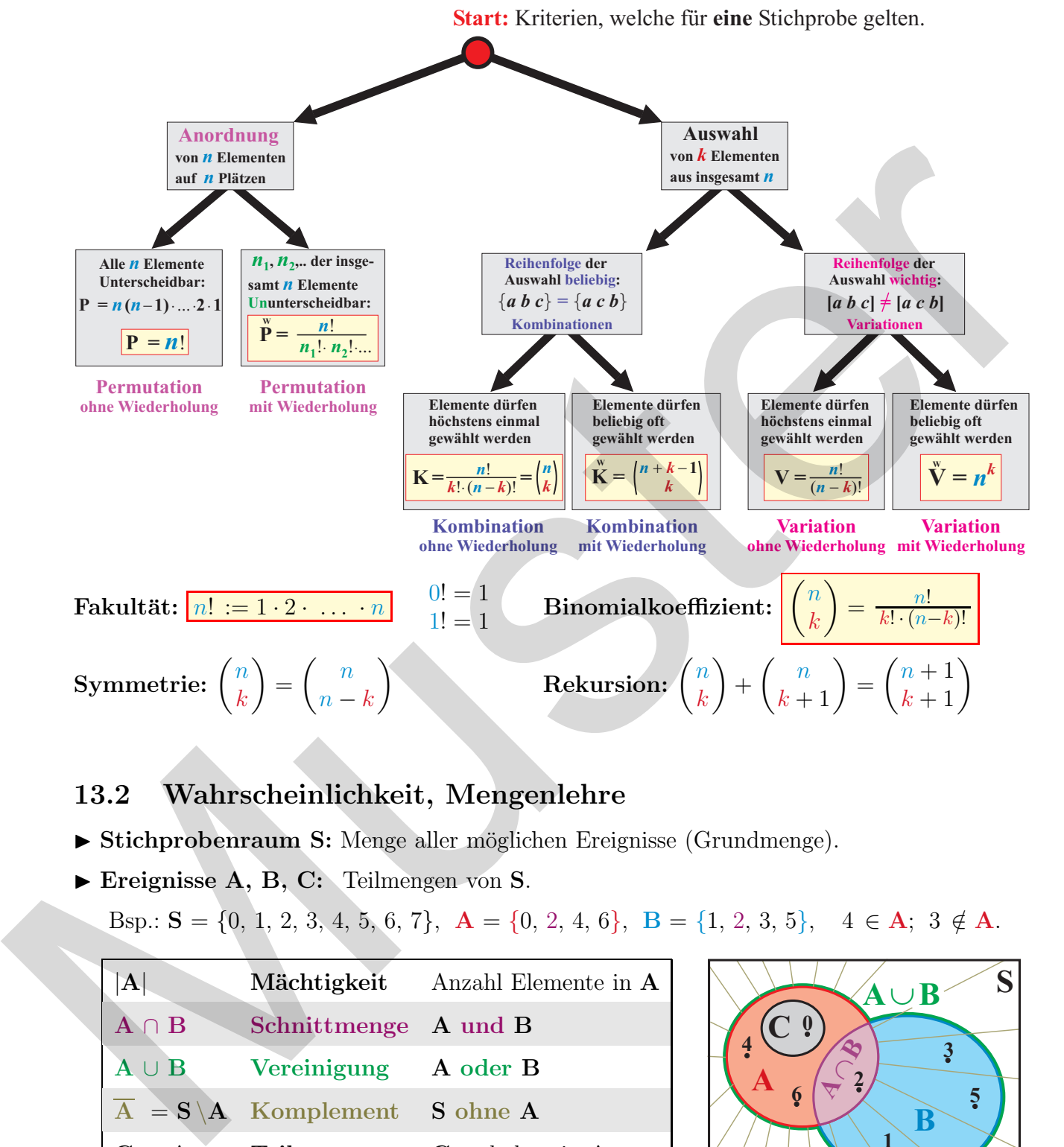

#### 13.2 Wahrscheinlichkeit, Mengenlehre

- ► Stichprobenraum S: Menge aller möglichen Ereignisse (Grundmenge).
- ▶ Ereignisse A, B, C: Teilmengen von S.

Bsp.:  $S = \{0, 1, 2, 3, 4, 5, 6, 7\}, \mathbf{A} = \{0, 2, 4, 6\}, \mathbf{B} = \{1, 2, 3, 5\}, \mathbf{4} \in \mathbf{A}; 3 \notin \mathbf{A}.$ 

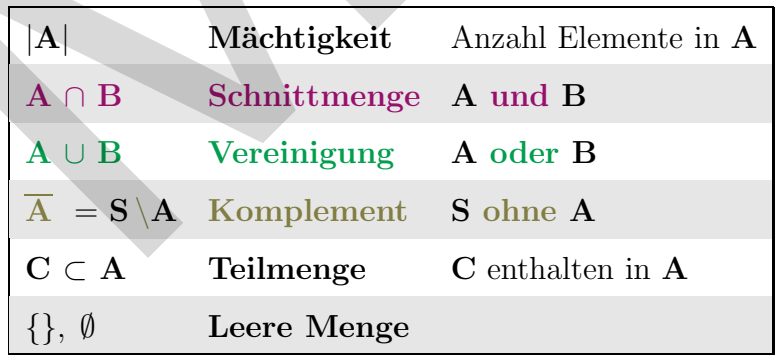

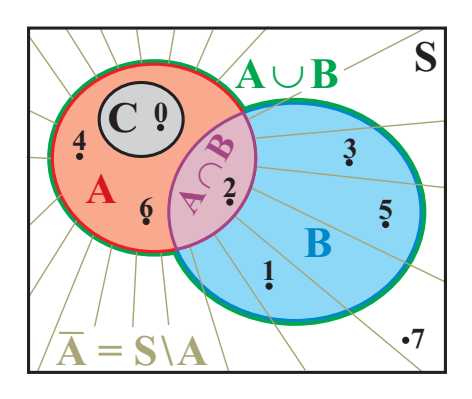

▶ Laplace-Wahrscheinlichkeit: Alle Elemente in S treten gleichwahrscheinlich auf. Dann:

 $'(A)$  $|S|$ = Anzahl Elemente in A Anzahl Elemente in S = günstig möglich

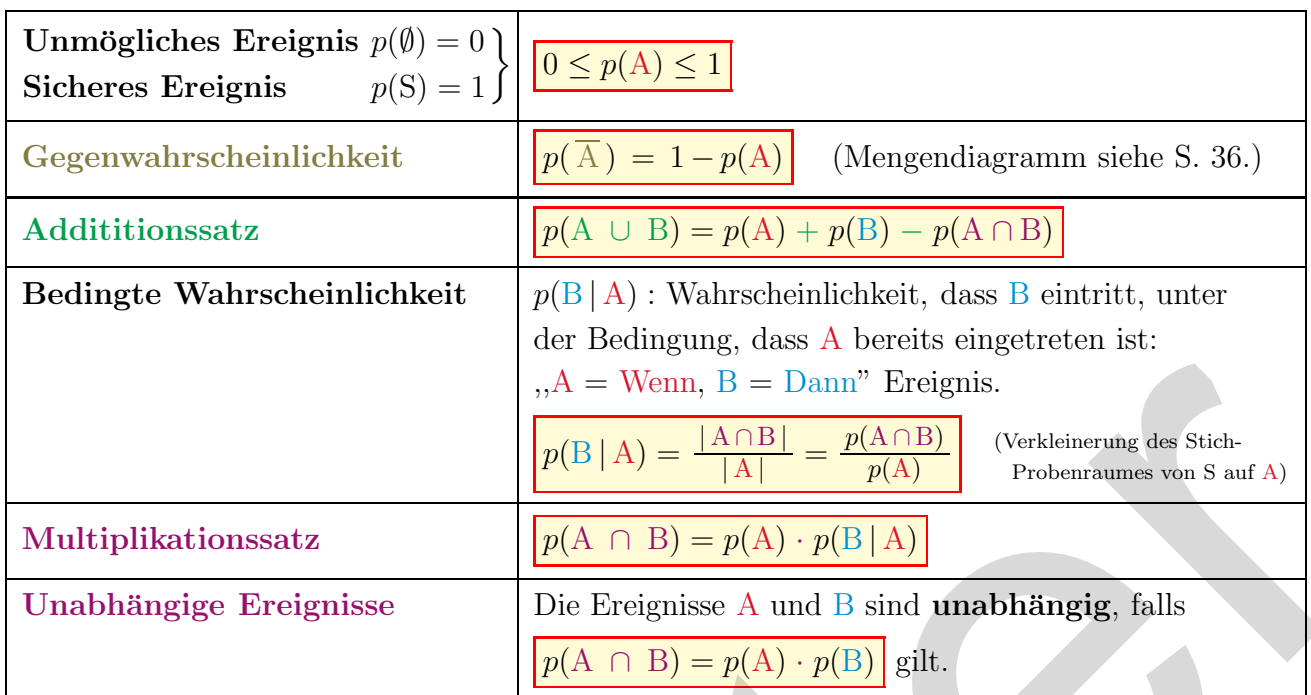

⇒ Binomialverteilung (Bernoulli) siehe S. 38.

#### 13.3 Wahrscheinlichkeitsverteilungen

#### Diskrete Verteilung:

**Zufallsvariable**  $X$  nimmt ausschliesslich die *n* Werte  $x_1, x_2, \ldots, x_n$  mit den Wahrscheinlichkeiten (relative Häufigkeiten, Gewichtungsfaktoren)  $p_1, p_2, \ldots, p_n$  an.

#### Kontinuierliche Verteilung:

Zufallsvariable X nimmt beliebige Werte  $x \in \mathbb{R}$  an. Die Wahrscheinlichkeit, dass genau x eintritt, heisst Dichtefunktion  $f(x)$ . Anmerkung: Streng genommen, ist die Dichtefunktion stetiger Verteilungen überall Null.

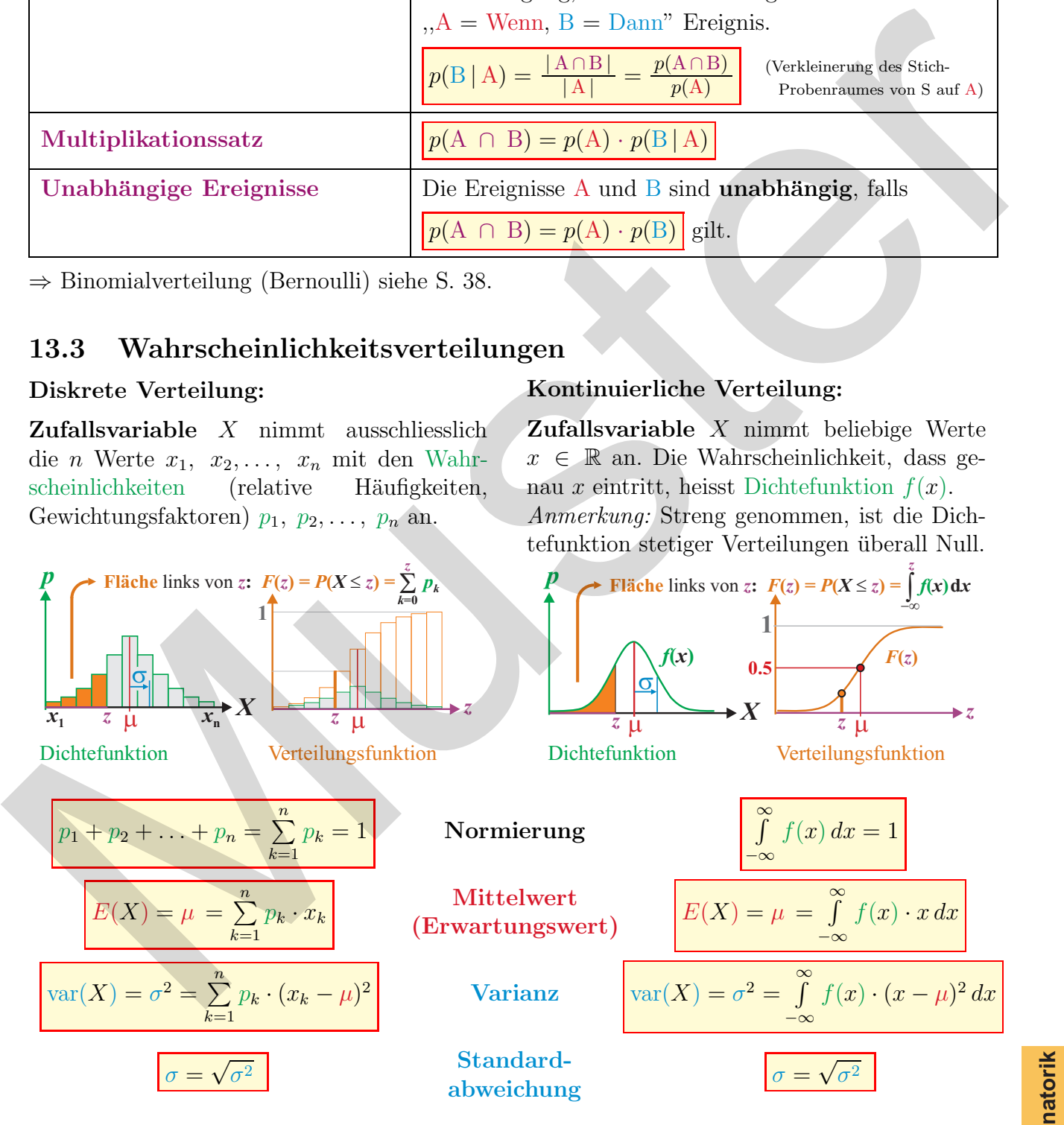

Seien X, Y zwei Zufallsvariablen und a, b Konstanten. Dann gilt:

 $E(a \cdot X + b \cdot Y) = a \cdot E(X) + b \cdot E(Y)$ 

$$
\text{var}(a \cdot X + b) = a^2 \cdot \text{var}(X)
$$

**Kombinatorik W'keit**

## 13.4 Binomialverteilung, Bernoulli (diskrete Verteilung)

Stichprobenraum besteht aus genau zwei Elementen:  $S = \{A, \overline{A}\}\$ mit den gleichbleibenden Wahrscheinlichkeiten  $p(A) = p$  und  $p(\overline{A}) = 1 - p$ . Das Ereignis A trete bei genau n Wiederholungen X mal ein. Dann berechnet sich die Wahrscheinlichkeit, dass...

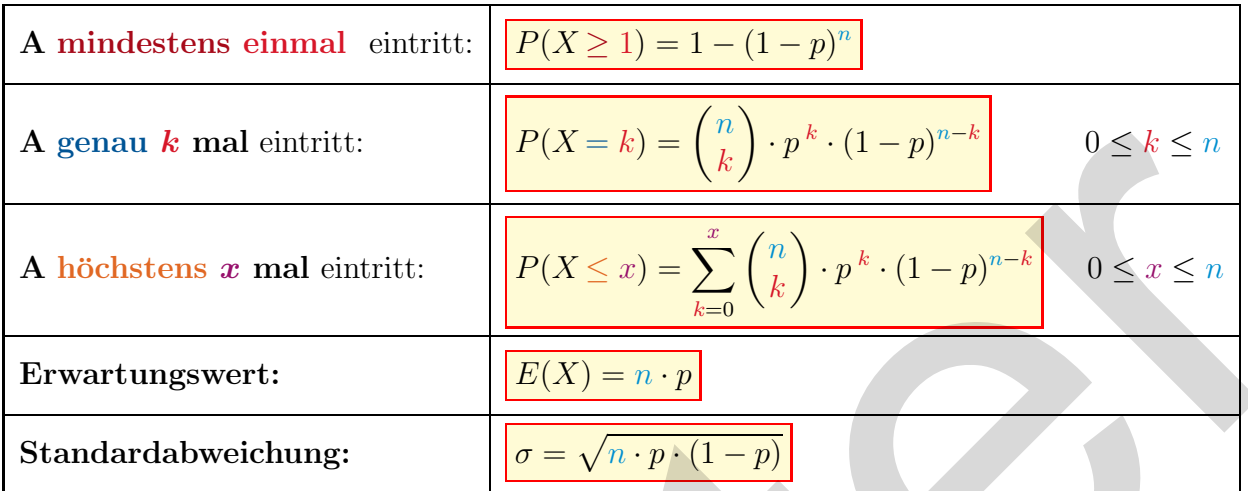

Für  $\sigma^2 = n \cdot p \cdot (1 - p) > 9$  kann eine Binomialverteilung durch eine Normalverteilung approximiert werden.

## 13.5 Normalverteilung (kontinuierliche Verteilung)

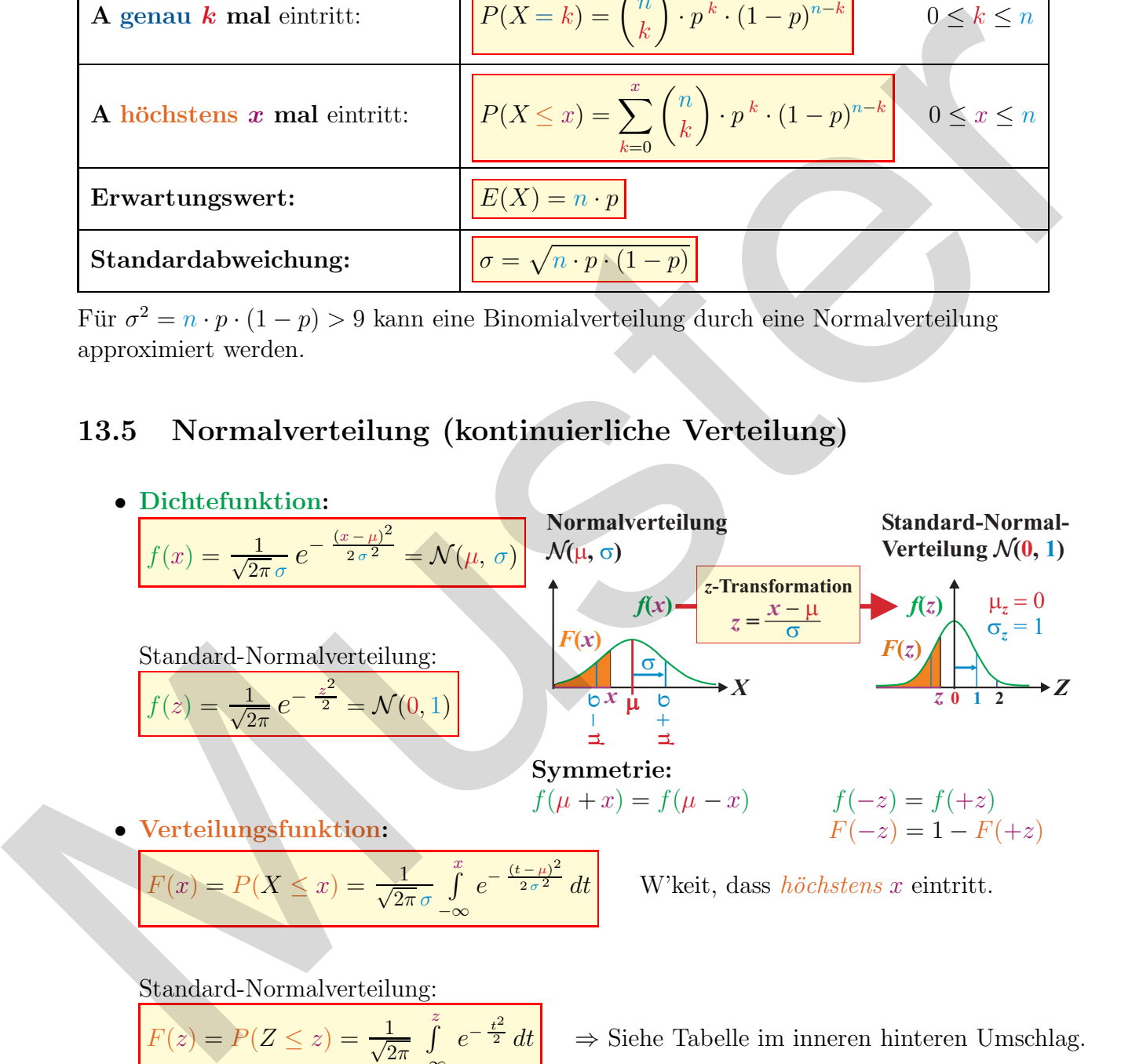

Standard-Normalverteilung:

 $F(z) = P(Z \leq z) = \frac{1}{\sqrt{2}}$  $rac{1}{2\pi}$   $\int_{\infty}^{z}$ −∞  $e^{-\frac{t^2}{2}}$ 

⇒ Siehe Tabelle im inneren hinteren Umschlag.

 $\sigma$ -Umgebungen bei Normalverteilung:

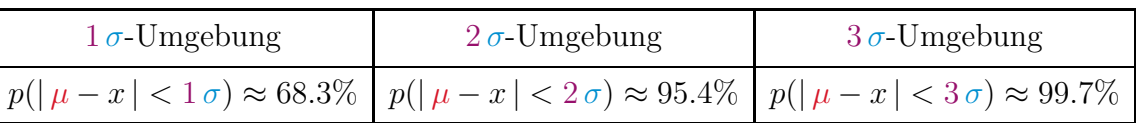

## 13.6 Statistik: Daten mit einer Variablen

Seien  $X = \{x_1, x_2, \ldots, x_k\}$  die Werte einer Stichprobe und  $n_1, n_2, \ldots, n_k$  deren **absolute Häufigkeiten**. Für den Umfang der Stichprobe gilt  $n = \sum^{k}$  $\frac{i=1}{i}$  $n_i = n_1 + n_2 + \ldots + n_k.$ 

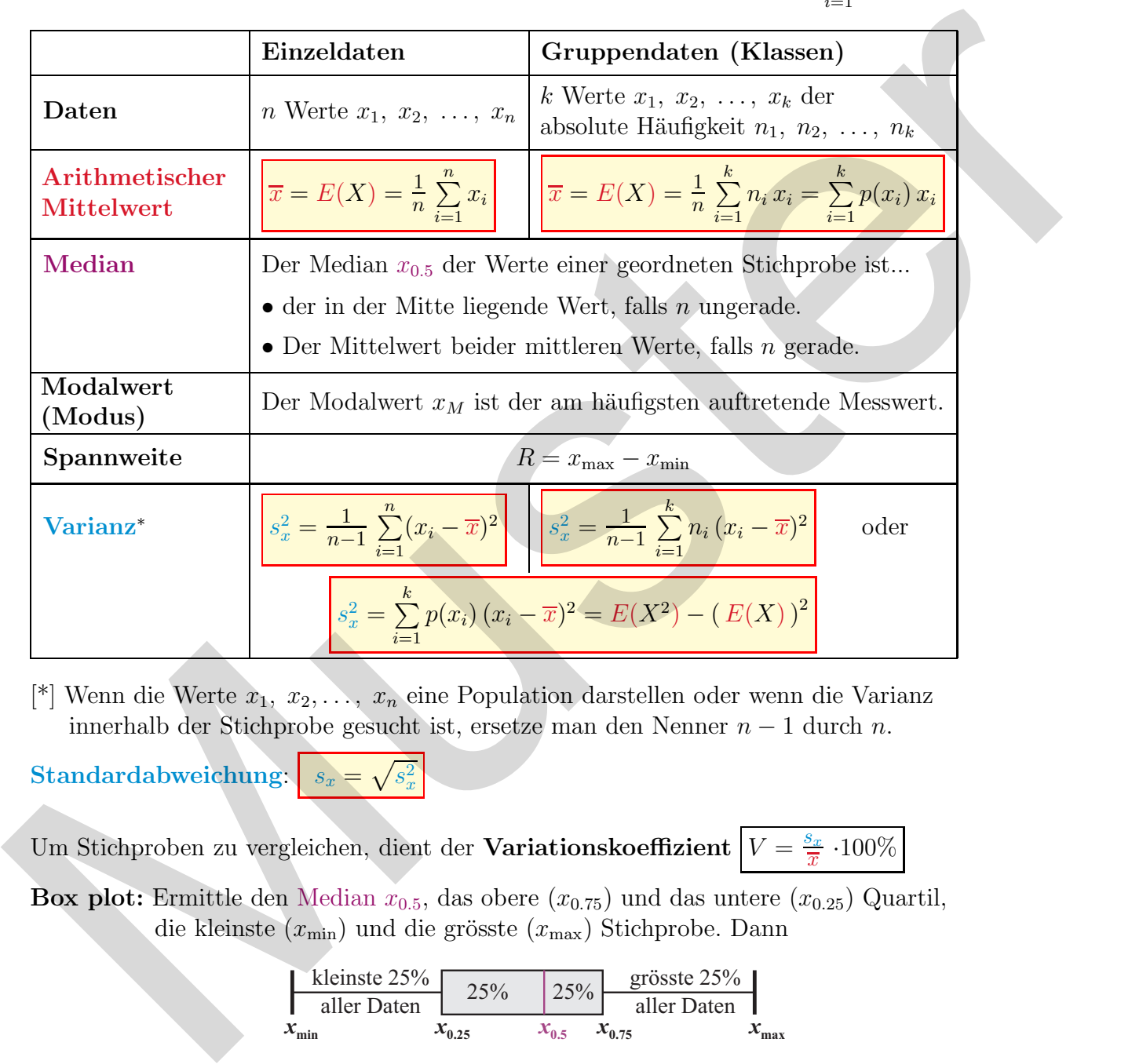

Die **relative Häufigkeit** ist durch  $p(x_i) = \frac{n_i}{n}$  definiert. Insbesondere gilt  $\sum_{i=1}^{k}$  $\frac{i=1}{i}$  $p(x_i) = 1.$ 

[\*] Wenn die Werte  $x_1, x_2, \ldots, x_n$  eine Population darstellen oder wenn die Varianz innerhalb der Stichprobe gesucht ist, ersetze man den Nenner  $n-1$  durch n.

 $\text{Standardabweichung:} \left| \begin{array}{c} s_x = \sqrt{s_x^2} \end{array} \right.$ 

Um Stichproben zu vergleichen, dient der Variationskoeffizient  $V = \frac{s_x}{\overline{x}}$  $\frac{S_x}{\overline{x}}$  ·100%

Box plot: Ermittle den Median  $x_{0.5}$ , das obere  $(x_{0.75})$  und das untere  $(x_{0.25})$  Quartil, die kleinste  $(x_{min})$  und die grösste  $(x_{max})$  Stichprobe. Dann

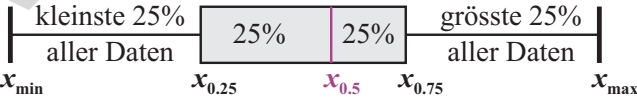

#### Ungleichung von Tschebyschev:

Für eine Stichprobe mit Mittelwert  $\overline{x}$  und Varianz  $s_x^2$  gilt für die Wahrscheinlichkeit  $p$  dass ein Messwert x innerhalb einer  $\pm \lambda$ -Umgebung um den Mittelwert liegt:  $p(|x - \overline{x}| < \lambda) \ge 1 - \frac{s_x^2}{\lambda^2}$ 

**Verteilungen Statistik**

#### 13.7 Daten mit zwei Variablen: Regression und Korrelation

Seien  $(x_1, y_1)$ ,  $(x_2, y_2)$ , ... $(x_n, y_n)$  n Paare von Messwerten. Die Abhängigkeit zwischen den Zufallsvariablen  $X$  und  $Y$  kann durch eine von Parametern  $a, b, \ldots$  abhängigen Modellfunktion  $y = f(x)$  beschrieben werden. Die Parameter a, b,... von f werden so gewählt, dass das mittlere Quadrat der Abweichungen von  $y_i - f(x_i)$  minimal wird (Straffunktion):

$$
S(X, Y, a, b, \ldots) = \sum_{i=1}^{n} (y_i - f(x_i))^2 \longrightarrow \text{minimal}
$$

#### Lineare Regression:

Modelfunktion: 
$$
\boxed{y = f(x) = a \cdot x + b}
$$
mit  
\n• Steigung: 
$$
a = \frac{\sum_{i=1}^{n} (x_i - \overline{x}) \cdot (y_i - \overline{y})}{\sum_{i=1}^{n} (x_i - \overline{x})^2} = \frac{c_{xy}}{s_x^2} = r_{xy} \cdot \frac{s_y}{s_x}
$$

$$
{\bf Korrelation} {\bf skoeffizient:}
$$

Kovarianz:

$$
r_{xy} = \frac{\sum_{i=1}^{n} (x_i - \overline{x}) \cdot (y_i - \overline{y})}{\sqrt{\sum_{i=1}^{n} (x_i - \overline{x})^2 \cdot \sum_{i=1}^{n} (y_i - \overline{y})^2}} = \frac{c_{xy}}{s_x \cdot s_y}
$$

$$
c_{xy} = \frac{1}{n-1} \sum_{i=1}^{n} (x_i - \overline{x}) \cdot (y_i - \overline{y})
$$

$$
c_{xy} = E(X \cdot Y) - E(X) \cdot E(Y)
$$

 $\rightarrow$  *x* 

*f*

 $r_{xy}$  beschreibt die Stärke der Korrelation zwischen x und y:

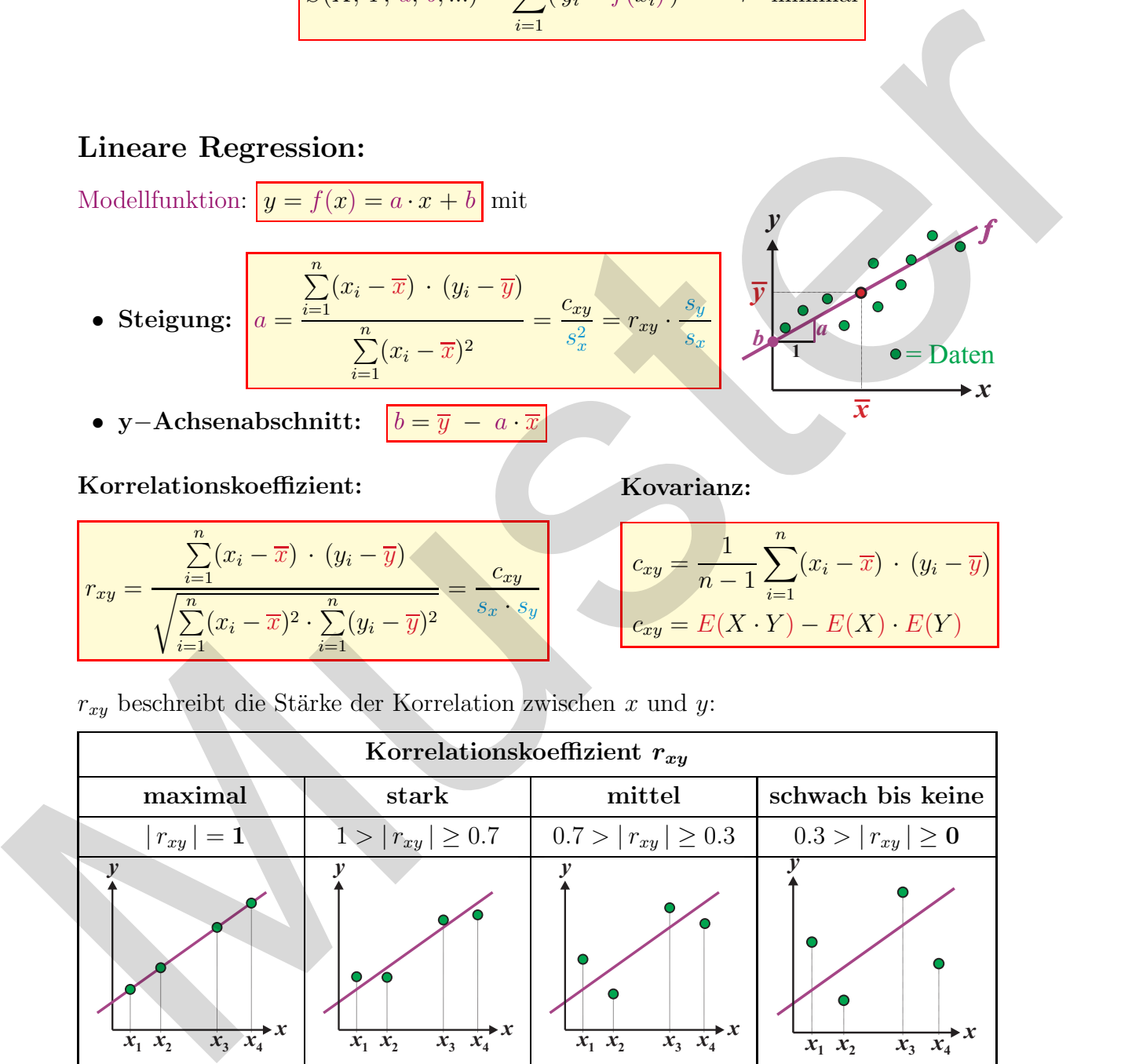

Alternative: Gleichungssystem zur Berechnung von a und b der Regressionsgeraden:

$$
\begin{bmatrix}\n\left(\sum_{i=1}^{n} x_i^2\right) \cdot a + \left(\sum_{i=1}^{n} x_i\right) \cdot b &= \sum_{i=1}^{n} x_i \cdot y_i \\
\left(\sum_{i=1}^{n} x_i\right) \cdot a + n & \cdot b &= \sum_{i=1}^{n} y_i\n\end{bmatrix}
$$

# 14 Mathematische Symbole

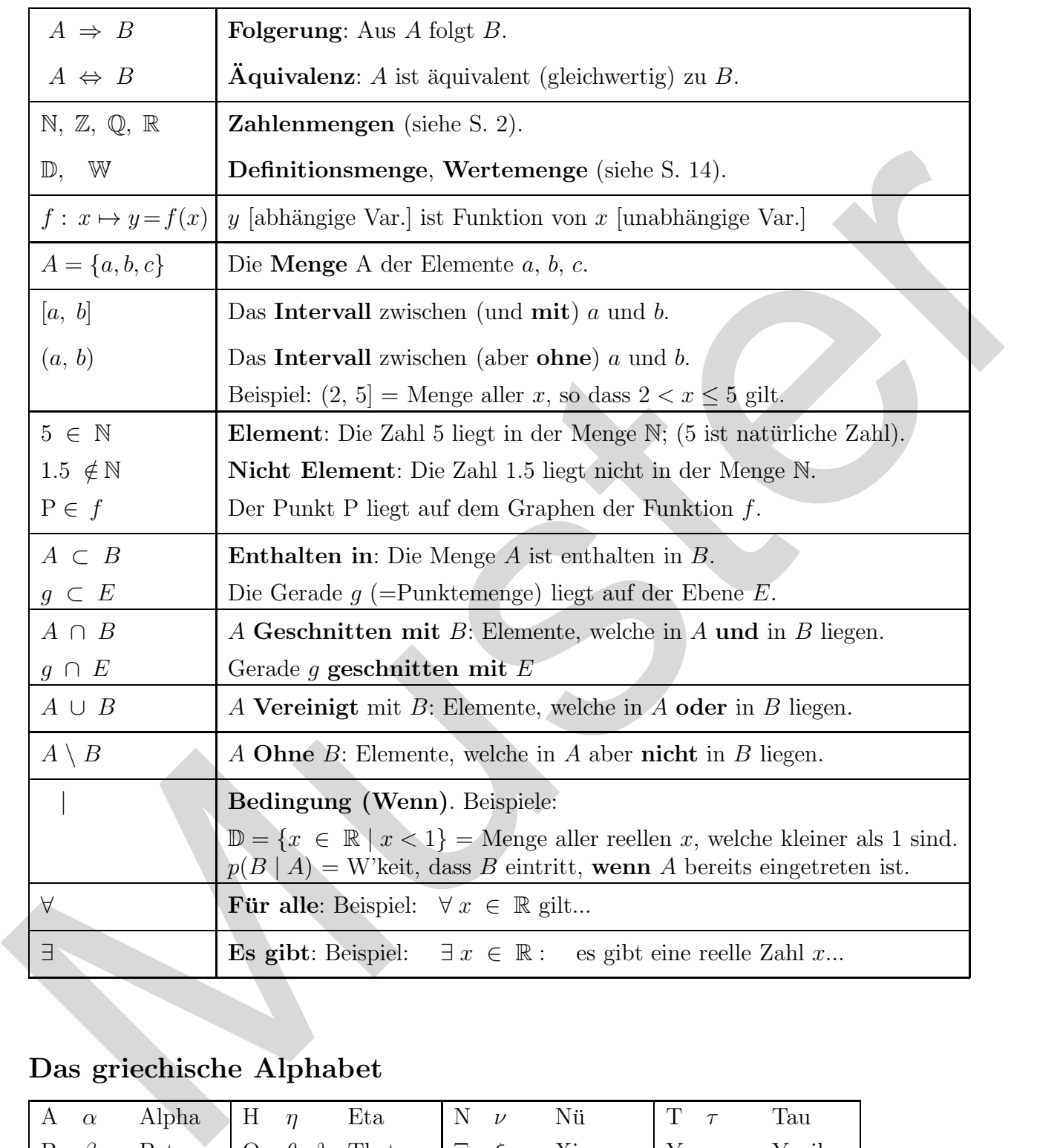

# Das griechische Alphabet

![](_page_40_Picture_617.jpeg)

## Index

Ableitung, 28, 29 Abstand, 34, 35 Achsenabschnittsform  $(g, E)$ , 16, 35 Addition, Subtraktion, 2, 3 Additionstheoreme trig. Funktionen, 20 Ähnlichkeit, Strahlensätze, 6 Algebra, 3, 4 Annuität (Finanz), 27 Aquivalenzumformungen, 3 ¨ Argument  $(\mathbb{C})$ , 2 Arithmetische Folgen und Reihen, 24 Assoziativgesetz, 3 Asymptote, Polgeraden, 17 Ausmultiplizieren, 3

Barwert (Finanz), 27 Basis, Basiswechsel, 5, 18 Bedingte Wahrscheinlichkeit, 37 Bestimmtes Integral, 30 Betrag, 2, 15, 32 Binomialkoeffizienten, 4, 36, 38 Binomialverteilung, 38 Binomische Formeln, -Satz, 4 Bogenlänge, 9, 31 Bogenmass, 19 Box-Plot, 39 Bruchrechnen, 4

Cavalieri, Prinzip von, 11 Cosinus, 6, 19 Cosinussatz, 6

Definitionsbereich, 14 Determinante, 23 Dichtefunktion, 37, 38 Differentialrechnung, 28 Differenzenvektor, 32 Diskriminante, 21 Distributivgesetz, 3 Divergenz, 25 Division, Multiplikation, 2, 3 Dodekaeder, 12, 13 Doppelbrüche, 4 Drachenviereck, 8 Dreieck, rechtwinkliges, 6, 19

Eigenwerte und Eigenvektoren, 23 Einheitskreis, 19 Einheitsmatrizen, 22

Einheitsvektoren, 22, 32 Elastizität (Finanz), 27 Ellipse (Kegelschnitt), 10 Ellipsoid, 13 Endwert (Finanz), 27 Epsilon-Umgebung, 25 Ereignis, 36 Erste Ableitung, 28 Erwartungswert, 37, 38 Euklid, Satz von, 6 Eulersche Formel (C), 2 Eulersche Zahl, 18 Explizite Darstellung, 24 Exponent, 5 Exponentialfunktionen, 18 Extrema, 28, 29

Faktorisieren, 3 Fakultät, 36 Finanzmathematik, 27 Fläche unter Funktionen, 30 Flächeninhalt,  $6, 7, 9-11$ Folgen und Reihen, 24 Funktionen, 14, 16–20

Ganze Zahlen, 2 Ganzrationale Funktionen, 16 Gausscher Algorithmus (Matrix), 23 Gausssche Zahlenebene (C), 2 Gebrochen-rationale Funktionen, 17 Gegenwahrscheinlichkeit, 37 Geometrische Folgen und Reihen, 24 Geraden, 16, 34 Gleichschenklige, gleichseitige Dreiecke, 7 Gleichungen, 3, 21 Goldener Schnitt, 26 Gradmass, 19 Grenzfunktion (Finanz), 27 Grenzwerte, 25 Almichaid, Strahlensätze, 6<br>
Nigelens, 3, 4<br>
Musterland, Strahlensätze, 6<br>
Amustia, (Finame), 27<br>
Amusteria, 3, 4<br>
Musterland (Finame), 3<br>
Argentent (C), 2<br>
Argentent (C), 2<br>
Argentent (C), 2<br>
Argentent (C), 2<br>
Associatin

Höhe, 6, 7, 11 Höhensatz, 6 Hôpital, Regel von, 25 Harmonische Reihe, 24 Harmonische Teilung, 26 Hauptsatz Diff / Int, 30 Hessesche Normalform, 35 Hochpunkt, 28, 29

Hyperbel (Kegelschnitt), 10 Hyperbelfunktionen, 15 Ikosaeder, 12, 13 Imaginäre Einheit  $(\mathbb{C})$ , 2 Inkreisradius, 7, 8 Inkugelradius, 13 Integralrechnung, 30 Inverse Funktion, 14 Inverse Matrix, 23 Inverse, Kehrwert, 2, 3 Irrationale Zahlen, 2 Kapital (Finanz), 27 Kathetensatz, 6 Kegel, 11 Kegelschnitte, 10 Kehrwert, Inverse, 2–4 Kettenregel, 28 Klammerregeln, 3 Kollineare, komplanare Vektoren, 32 Kombinatorik, 36 Kommutativgesetz, 3 Komplanare Vektoren, 32 Komplement, 36 Komplexe Zahlen, Konjugierte (C), 2 Konstantenregel (diff / int), 28, 30 Konvergenz, 25 Koordinatenform  $(q, E)$ , 34, 35 Korrelation, Kovarianz, 40 Kreis: Teile und Gleichung, 9 Kreiswinkelsätze, 9 Kugel: Teile und Gleichung, 12 Leere Menge, 36 Lineare Funktionen, 16 Lineare Gleichungssysteme, 22 Lineare Regression, 40 Linearkombination, 32 Logarithmus: Sätze und Funktionen, 5, 18 Mantelfläche, 11 Matrizen, 22 Maximum, Minimum, 28, 29 Median, 39 Inverse Function, 14<br>
Inverse Martix, 23<br>
Inverse Martix, 23<br>
Inverse Martix, 23<br>
Inverse Martix, 23<br>
Inverse Martix, 23<br>
Inverse Martix, 24<br>
Inverse Martix, 24<br>
Kapital (Finanz), 27<br>
Negel, 10<br>
Negel, 10<br>
Negel, 10<br>
Nege

Mengenlehre, 36 Mittelpunkt, 9, 10, 12, 33 Mittelsenkrechte (Dreieck), 7 Mittelwerte, 26, 39 Multiplikation, Division, 2, 3

Natürliche Zahlen, 2

C Adrian Wetzel 43

Nennergrad, 17 Newtonsches Nullstellenverfahren, 21 Normalenvektor, 33, 35 Normalform  $(q, E)$ , 16, 35 Normalverteilung, 38 Nullstelle, 21, 29

Oberfläche, 11–13 Öffnungswinkel, 11 Oktaeder, 12, 13 Orthogonale Matrix, 23 Ortsvektor, 32

Parabel, 10, 16, 17 Paraboloid, 13 Parallel (g, E), 16, 34, 35 Parallelogramm, 8, 33 Parameterform  $(g, E)$ , 34, 35 Partielle Integration, 30 Pascalsches Zahlendreieck, 4 Periode, 19 Permutation, 36 Platonische Körper, 12, 13 Polgeraden, Asymptote, 17 Polyeder, 12, 13 Polynomdivision, 17, 21 Polynomfunktion, 16 Potenzfunktionen, 15 Potenzieren, 2, 3 Potenzreihen, 31 Potenzsätze, 5 Prinzip von Cavalieri, 11 Prisma, 11 Produktregel (diff), 28 Punktsymmetrie, 15 Pyramiden, 11 Pythagoras, Satz von, 6

Quader, 11 Quadrat, 8 Quadratische Gleichungen, 21 Quadratwurzel, 5, 15 Quotientenregel (diff), 28

Radius, 7, 9, 12 Radizieren, 2, 3 Rang einer Matrix, 23 Rationale Zahlen, 2 Raute, 8 Rechteck, 8 Rechtwinkliges Dreieck, 6, 19

Reelle Zahlen, 2 Regel von de l'Hôpital, 25 Regression, 40 Rekursive Darstellung, 24 Rente, Rentenrechnung, 27 Richtungsvektor  $(g, E)$ , 34, 35 Rotation (Vektor), 14, 23, 33 Rotationsvolumen, 13, 31 Sattelpunkt, 28, 29 Scheitelpunkt, 17 Schicht, Zone (Kugel), 12 Schnittmenge, 36 Schnittwinkel  $(q, E)$ , 16, 34, 35 Schwerpunkt (Dreieck), 7, 33 Segment, 9, 12 Sehnen- und Sekantensatz, 9 Sehnentangentenwinkel, 9 Sehnenviereck, 8 Seitenhalbierende (Dreieck), 7 Sekante, 9, 28 Sektor, 9, 12 Senkrecht (g, E), 16, 33–35 Sinus, 6, 19 Sinussatz, 6 Skalar, 32 Skalarprodukt, Spatprodukt, 33 Spiegelsymmetrie, 15 Spitze Körper, 11 Spurpunkte, 34 Stammfunktion, 29, 30 Standardabweichung, 37–39 Statistik, 39, 40 Steigung, 16, 28, 40 Stichprobenraum, 36 Strahlensätze, Ahnlichkeit, 6 Substitutionsregel (int), 30 Subtraktion, Addition, 2, 3 Summenregel (diff / int), 28, 30 Symmetrie, 15 Tangens, 6, 19 Tangente (Kreis, Kegelschnitt), 9, 10 Tangentensteigung (Funktion), 28 Tangentenviereck, 8 Tangentialebene an Kugel, 12 Taylor-Polynome, 31 Teilmenge, 36 Termumformungen, 4 Terrassenpunkt, 28, 29 Tetraeder, 12, 13 Sattelpunkt, 28, 29<br>
Scheibpunkt, 17<br>
Scheibpunkt, 17<br>
Scheiber<br>
Scheiber, Kongal), 12<br>
Scheiber, Kongal), 12<br>
Scheiber, Kongal), 12<br>
Scheiber, Kongal), 12<br>
Scheiber, S. 35<br>
Musterland, Boliver, S. 35<br>
Musterland, Boliver

Thaleskreis, 9 Tiefpunkt, 28, 29 Torus, 13 Translation, 14 Transponierte Matrix, 23 Trapez, 8 Trigonometrische Funktionen, 6, 19, 20 Tschebyschev, Ungleichung, 39

Umfang, 9 Umkehrfunktion, 14 Umkreisradius, 7, 8 Umkugelradius, 13 Unbestimmtes Integral, 30 Unendliche geometrische Reihe, 24 Ungleichung, 3

Varianz, 37–39 Variation (Kombinatorik), 36 Vektorgeometrie, Vektorprodukt, 32, 33 Vereinigungsmenge, 36 Verteilungen, 37 Verteilungsfunktion, 37, 38 Vertikale Asymptoten, 17 Vierecke, 8 Vieta, Satz von, 21 Vollst¨andige Induktion, 26 Volumen, 11–13, 31

Würfel,  $11-13$ Wachstumsrate (Finanz), 27 Wahrscheinlichkeit, 36 Wendepunkt, 28, 29 Wertebereich, 14 Winkel, 2, 6, 7 Winkel (g, E), 16, 34, 35 Winkel (Vektoren), 33 Winkelhalbierende (Dreieck), 7 Winkelhalbierende Ebenen, 35 Wurzel, 5 Wurzelfunktionen, 15

Z-Transformation, 38 Zählergrad, 17 Zahlenfolge, 24 Zentriwinkel (Kreis), 9 Zinsrechnung, 27 Zone (Kugel), 12 Zufallsvariable, 37 Zylinder, 11